# **ESCUELA SUPERIOR POLITÉCNICA DEL LITORAL**

# **Facultad de Ingeniería en Ciencias Naturales y Matemáticas**

Diseño de un sistema de almacenamiento de energía por aire comprimido anexo a un parque eólico instalable en Loja, Ecuador.

# **PROYECTO INTEGRADOR**

Previo la obtención del Título de:

# **Ingeniería Química**

Presentado por: Johnny Fabian Loor Cadena Mariuxi Mitchell Segarra Fernández

> GUAYAQUIL - ECUADOR Año: 2021

### **DEDICATORIA**

A mis queridos padres, Mirian y Johnny, a mis hermanos, familiares y amigos, quienes han tenido fe en mi en todo momento. A Franchesca B., por su paciencia, su apoyo incondicional y por brindarme su gran afecto. Por ser todos ellos mi inspiración para alcanzar mis sueños. A Dios, por brindarme la dicha del bienestar físico y espiritual. A mi compañera de tesis, Mariuxi, a quien considero *my partner* y mi gran amiga, desde cuarto semestre.

*Fabian Loor Cadena*

A Dios, por su guía y fortaleza durante todos los años de estudio. A mis padres, Mariuxi y Johnny, por su esfuerzo, confianza, cariño, así como por brindarme la oportunidad de prepararme profesionalmente. A mi compañero de vida, Christian, por su apoyo incondicional y motivación frente a los desafíos presentados. Al mejor *partner*, por su constante esfuerzo y paciencia en todos los proyectos realizados juntos.

#### *Mariuxi Segarra Fernández*

# **AGRADECIMIENTO**

Nuestro más sincero agradecimiento a ESPOL y a los docentes durante todos los años de estudio, en especial al Ph.D Santiago Salas, Ph.D Dany De Cecchis y Ph.D Daniela Galatro, por su valiosa guía y retroalimentación a lo largo de este proyecto.

A nuestros hermanos, familia, amigos y compañeros, por su constante apoyo y espíritu alentador.

Finalmente, a la música, porque la vida parece continuar sin esfuerzo cuando estamos llenos de ella.

*"Let's try matching our speeds, without going too fast or going to slow. This is a pretty long and fun roller coaster."- Bangtan Sonyeondan.*

# **DECLARACIÓN EXPRESA**

"Los derechos de titularidad y explotación, nos corresponde conforme al reglamento de propiedad intelectual de la institución; **Johnny Fabian Loor Cadena** y **Mariuxi Mitchell Segarra Fernández** damos nuestro consentimiento para que la ESPOL realice la comunicación pública de la obra por cualquier medio con el fin de promover la consulta, difusión y uso público de la producción intelectual"

Johnny Fabian Loor Cadena

Electronically [signed by: Fabian](https://adobefreeuserschannel.eu1.documents.adobe.com/verifier?tx=CBJCHBCAABAA1L3veyZcxGUl4pRVm2ma-Ni7psBYTOiD) Loor Cadena Reason: I am signing for the reasons as stated in the document. Date: Aug 29, 2021 16:55 CDT

**Electronically** [signed by: Mariuxi](https://glaxosmithkline.eu1.adobesign.com/verifier?tx=CBJCHBCAABAA1L3veyZcxGUl4pRVm2ma-Ni7psBYTOiD) Segarra Reason: I am signing for the reasons as stated in the document. Date: Aug 29, 2021 16:50 CDT

Mariuxi Mitchell Segarra Fernández

# <span id="page-4-0"></span>**EVALUADORES**

Electronically signed by: Nadia Flores [Reason: I am signing](https://glaxosmithkline.eu1.adobesign.com/verifier?tx=CBJCHBCAABAAg_7-qlcp50etKHJE64TPo6uEWXN7wrQd) this document as reviewer and attest that the content is accurate and complete. Date: Sep 22, 2021

16:04 CDT

**Nadia Flores Manrique Santiago Salas Ortiz**

PROFESOR DE LA MATERIA PROFESOR TUTOR

 $\sqrt{d}$ 

[Electronically signed](https://glaxosmithkline.eu1.adobesign.com/verifier?tx=CBJCHBCAABAAjQAXKVuaPrrjdtt-6ReObPeMAhfEFFRi) by: Santiago D. Salas Reason: I am approving the content of this document and authorize its issuance. Date: Aug 29, 2021

Santiago Salas Ortiz

**Electronically** [signed by: Dany](https://glaxosmithkline.eu1.adobesign.com/verifier?tx=CBJCHBCAABAAjQAXKVuaPrrjdtt-6ReObPeMAhfEFFRi) De Cecchis De León Reason: I am signing for the reasons as stated in the document. Date: Aug 29, 2021 19:56 CDT

**Dany De Cecchis**

PROFESOR CO-TUTOR

### **RESUMEN**

La generación de energía eólica presenta una alta variabilidad debido a la incertidumbre de las condiciones ambientales, debiendo complementarse con sistemas de almacenamiento de energía para incrementar la fiabilidad y estabilidad de la red eléctrica. En Ecuador, la instalación de sistemas eólicos es prometedora. Sin embargo, actualmente no cuentan con sistemas de almacenamiento de energía. Por tanto, este proyecto plantea el diseño conceptual de una planta de almacenamiento de energía aire comprimido (CAES) anexo a un parque eólico ubicado en Loja, Ecuador.

El desarrollo del proyecto se basó en la integración del simulador comercial modular de procesos, PRO/II, con un entorno de cómputo científico en el ecosistema Python, lo que permitió generar una curva de calibración basada en variables clave del proceso, el flujo de aire y la energía, tanto requerida como producida. Dicha integración facilitó el dimensionamiento y análisis de costos de la planta, así como la estimación de la exergía destruida asociada a los equipos, con el fin de validar el diseño propuesto.

Considerando una potencia de generación eólica promedio sobre-producida de 28.02 MW, el diseño propuesto permite generar 33.34 MW y así compensar la producción demandada en horas pico. El análisis económico señala que el proyecto es rentable, debido a su capacidad de producir energía eléctrica a 11.39 ¢USD/kWh en un período de 20 años, con ganancias anuales de 10.54 MMUSD a un costo de venta de 15 ¢USD/kWh. Además, este marco de trabajo es aplicable para el dimensionamiento y la evaluación de casos de estudios similares.

**Palabras clave:** Generación eólica, curvas de calibración, CAES, interconexión Python – PRO/II, exergía.

### **ABSTRACT**

*Wind power generation has high variability due to the uncertainty of environmental conditions. In this sense, energy storage systems are needed to increase the reliability and stability of the electrical grid. In Ecuador, the installation of wind systems is promising. However, there are currently no energy storage systems for dealing with the imbalance between generation and energy consumption. Hence, this project proposes a conceptual design of a compressed air energy storage (CAES) system attached to a wind farm located in Loja, Ecuador.* 

*The development of this project was based on the integration of a modular commercial process simulation software, PRO/II, with a scientific framework in the ecosystem Python, which allowed generating a calibration curve based on the critical process variables, the airflow rate, and energy, both required and produced. This integration helped sizing and analyzing plant costs as well as estimating the destroyed exergy associated with the equipment to validate the proposed design.* 

*The proposed design allows to generate 28.02 MW considering an average overproduced wind power of 32.11 MW, compensating the peak-hours demand. The economical design indicates that the project is feasible because its capacity of producing electric energy at 11.39 ¢USD/kWh over 20 years, with yearly revenues of 10.54 MMUSD and a selling cost of 15 ¢USD/kWh. In addition, this framework could be applied to sizing and evaluating similar case studies.* 

*Keywords: Wind power generation, calibration curves, CAES, Python - PRO/II interface, exergy.*

# ÍNDICE GENERAL

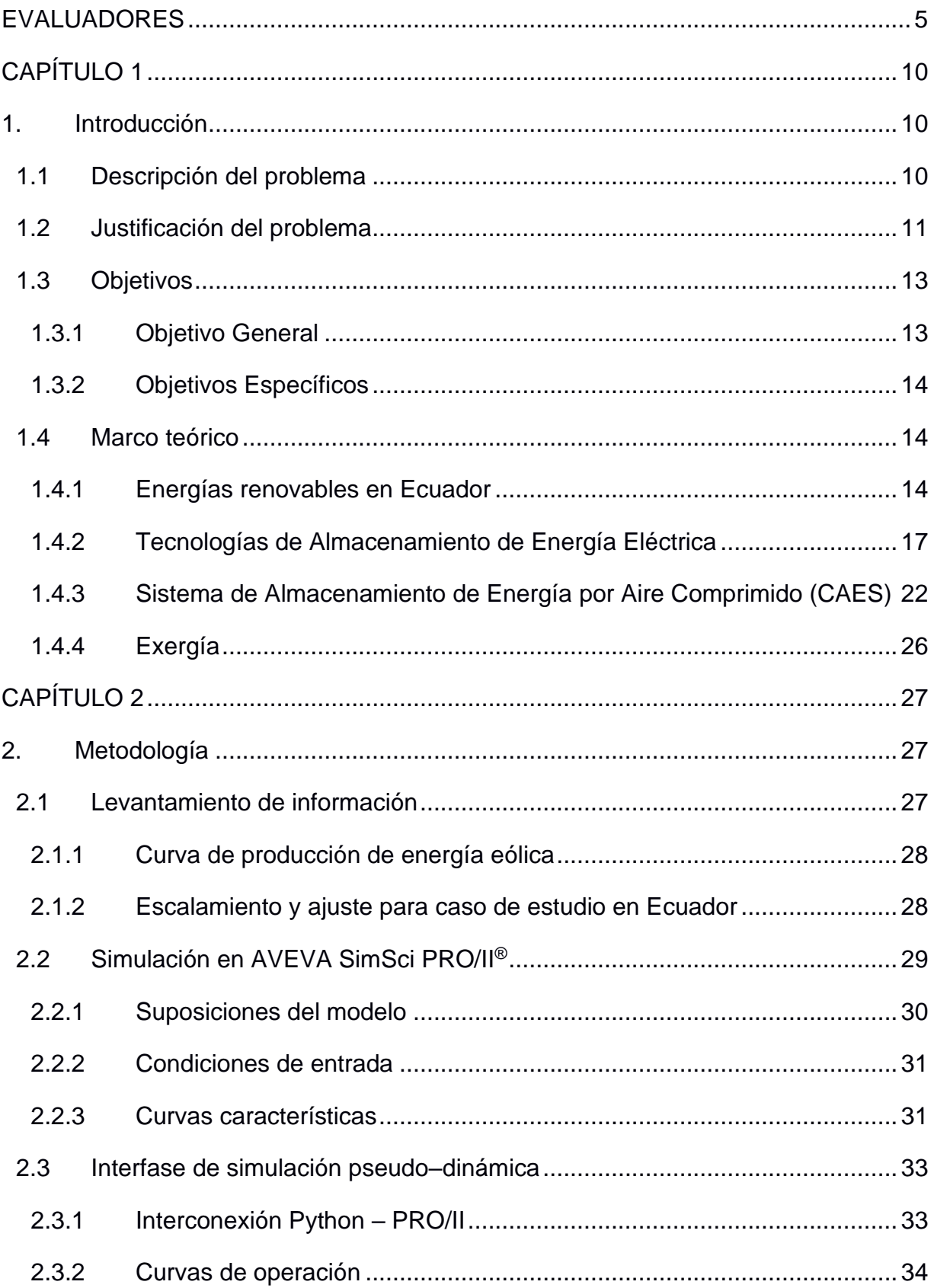

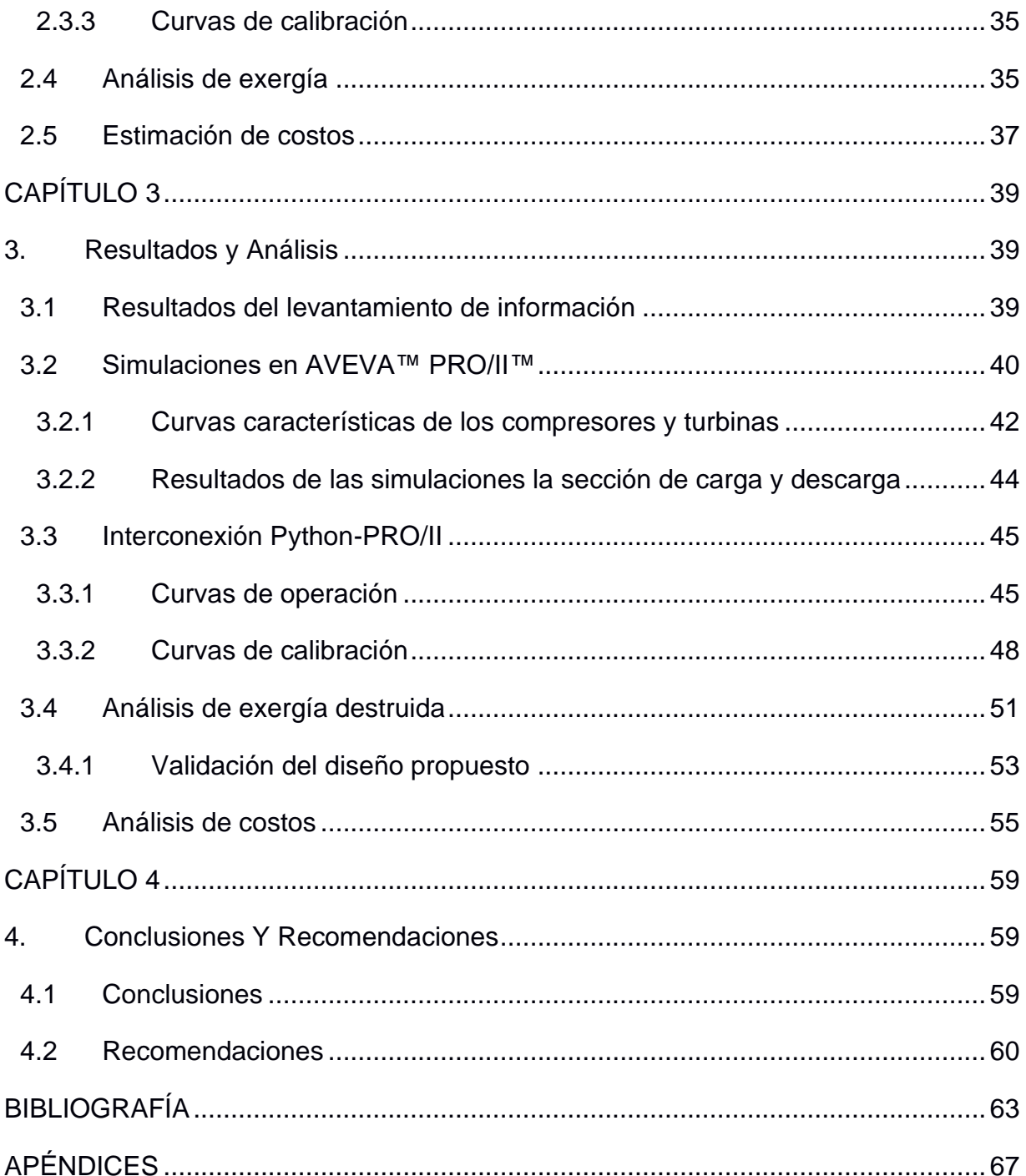

# **ABREVIATURAS**

ARCONEL Agencia de Regulación y Control de Electricidad

- CAES Sistema de Almacenamiento por Aire Comprimido (*Compressed Air Energy Storage*)
- CAPEX Costos de capital (*Capital expenditures*)
- CELEC EP Corporación Eléctrica del Ecuador
- CEPCI Índice de costos de plantas de ingeniería química (Chemical Engineering Plant Cost Index)
- ESPOL Escuela Superior Politécnica del Litoral

HEX Intercambiador de calor (*Heat Exchanger*)

- HPC Compresores de alta presión (*High Pressure Compressor*)
- HPT Turbina de alta presión (*High Pressure Turbine*)
- LCOE Costo nivelado de electricidad (*Levelized costo of electricity*)
- LPC Compresores de baja presión (*Low Pressure Compressor*)
- LPT Turbina de baja presión (*Low Pressure Turbine*)
- OPEX Costos de operación (*Operational expenditures*)
- PFD Diagrama de flujo de procesos (*Process Flow Diagram)*
- S.N.I. Sistema Nacional Interconectado
- TAC Costo total anualizado (*Total annualized cost*)

# **SIMBOLOGÍA**

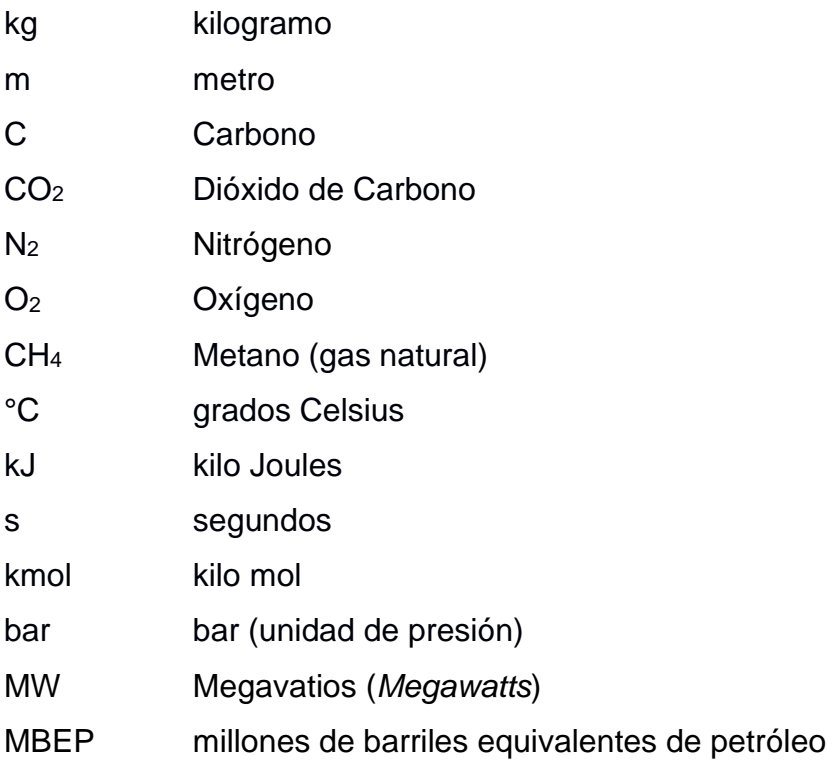

# **ÍNDICE DE FIGURAS**

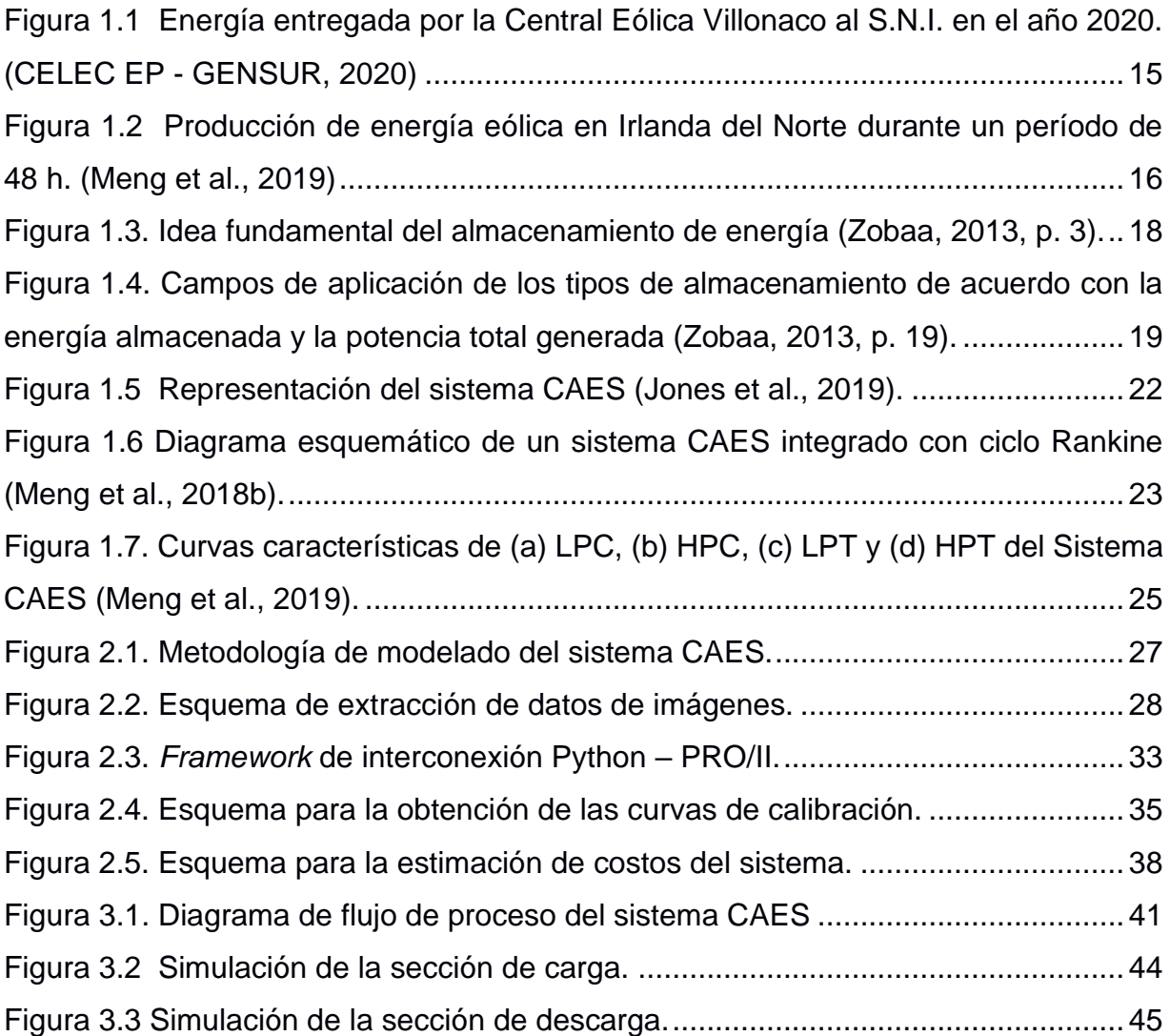

# **ÍNDICE DE TABLAS**

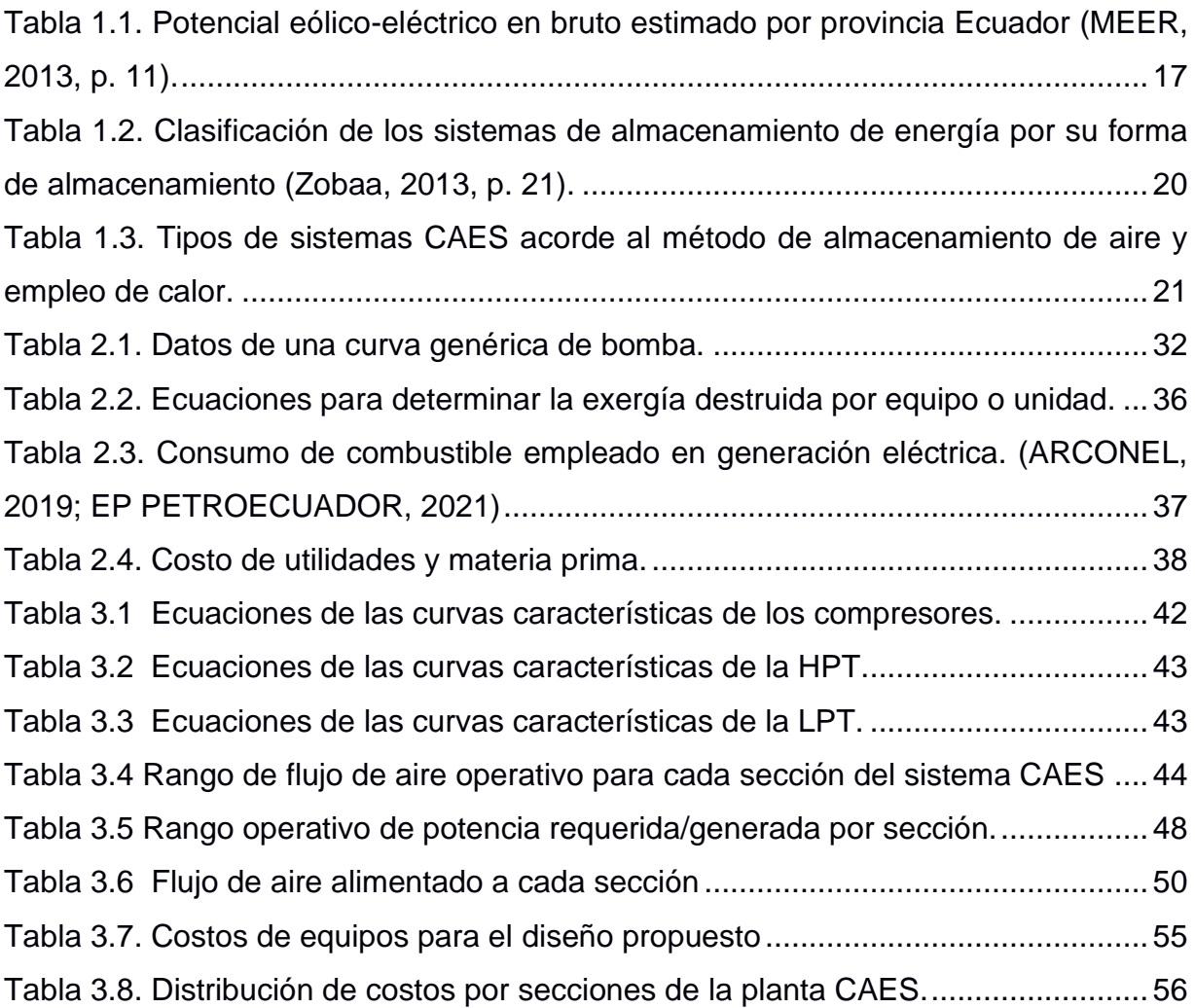

# **ÍNDICE DE GRÁFICOS**

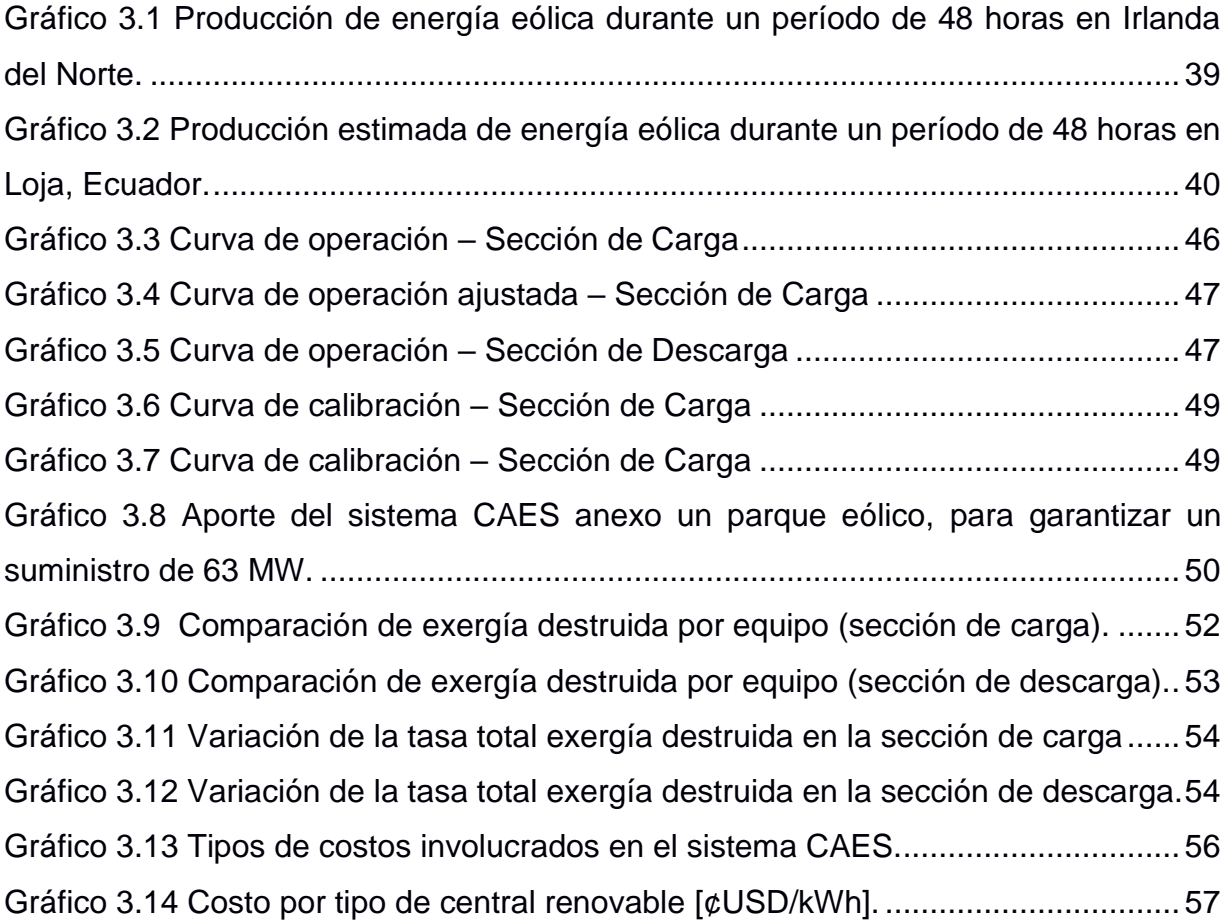

# **CAPÍTULO 1**

### <span id="page-14-0"></span>**1. INTRODUCCIÓN**

#### **1.1 Descripción del problema**

A nivel mundial, muchos países buscan mejorar sus procesos energéticos para optimizar los costes de generación de electricidad y optar por las energías limpias. Esto ha llevado a la implementación de proyectos con fuentes de energía renovable en sus matrices energéticas (de Almeida et al., 2020). Una de las tecnologías de energía renovable que se está volviendo más atractiva es la energía eólica, evidenciando un crecimiento rápido para satisfacer las demandas actuales y futuras en una nación. La capacidad global instalada de generación de energía eólica ha sobrepasado los 7.5 GW a aproximadamente 564 GW en el período 1997-2018 (de Almeida et al., 2020; IRENA, n.d.). Sin embargo, la variabilidad del viento, provocada por condiciones ambientales poco predecidles, tiene un impacto perjudicial en la red eléctrica (Succar et al., 2012). Es decir, el creciente uso de los sistemas eólicos puede verse afectado por un desequilibrio entre la generación y el consumo de energía (Diyoke et al., 2018; Meng et al., 2019; Ramadan et al., 2018).

La demanda de energía en el Ecuador ha aumentado, por lo que el país se ha visto en la necesidad de incrementar su capacidad energética. En el año 2015, el consumo de energía fue de 101 MBEP (millones de barriles equivalentes de petróleo), lo que representó un aumento del 11% respecto al año anterior (Ministerio de Electricidad y Energía Renovable, 2017). Por otro lado, el consumo energético por cada habitante en el período 2009-2019 aumentó un 39.4%, representando 5.47 BEP/hab (barril equivalente de petróleo por habitante) o alrededor de 1.52 kWh por habitante (Ministerio de Energía y Recursos Naturales no Renovables, 2019). En consecuencia, el país ha estado en miras de mejorar su matriz energética a través de un Plan Nacional de Eficiencia Energética, apuntando hacia el desarrollo De proyectos sustentables y amigables con el ambiente (Ministerio de Electricidad y Energía Renovable, 2017).

<span id="page-15-0"></span>Actualmente, Ecuador cuenta con una matriz de generación eléctrica diversificada, donde el 81.02% (25,562.17 GWh/año) de su energía bruta producida se sustentó por recursos naturales renovables en el período de octubre 2019 – septiembre 2020, del cual el 0.30% (76.16 GWh/año) corresponde a las centrales eólicas (ARCONEL, 2021). Esto ha generado un aumento en la autonomía energética del país, el ahorro de costos y la disminución de emisiones de gases de efecto invernadero. Sin embargo, la confiabilidad de los sistemas eléctricos renovables es un desafío que se mantiene presente (Rivera-González et al., 2019). En este sentido, vale destacar que en la actualidad las plantas eólicas instaladas no cuentan con una unidad de respaldo autónoma para hacer frente a la variabilidad del viento debido a las condiciones climáticas. En consecuencia, es necesaria la adquisición de otros sistemas energéticos que garanticen la disponibilidad de electricidad y satisfagan la demanda local en todo momento.

#### **1.2 Justificación del problema**

Los sistemas eólicos son prometedores en Ecuador. Sin embargo, su limitante corresponde a que son menos eficientes que los sistemas de generación convencionales, por estar sujetos a condiciones ambientales poco predecibles (ARCONEL, 2019). Por tal motivo, son necesarios otros sistemas para lograr un equilibrio entre la generación y el consumo de energía. Una solución potencial y aplicable para compensar este desbalance, apuntando hacia la sostenibilidad y calidad energética, es la implementación de sistemas de almacenamiento de energía (Succar et al., 2012).

Un sistema de almacenamiento por aire comprimido (CAES) puede reducir el consumo de combustibles fósiles en un 25% y asegurar la estabilidad de la red eléctrica (Zhao et al., 2015). Este sistema consiste en la transformación de energía eléctrica excedente del parque eólico en una forma que pueda almacenarse (aire comprimido), para convertirla nuevamente en energía eléctrica cuando se requiera (Meng et al., 2018a). Es importante tener en cuenta que este tipo de tecnologías es aplicable a escala de cientos de megavatios y gigavatios por hora (Succar et al., 2012).

11

Numerosos estudios económicos sobre los sistemas CAES demuestran que, con su implementación, los complejos eólicos resultan fiables, sostenibles y eficientes. Meng et al. (2019) realizaron una evaluación económica a un sistema CAES diabático con datos de una planta de Irlanda del Norte, concluyendo que compensa las fluctuaciones de energía eólica a diferentes condiciones de operación propuestas y el costo nivelado de energía es menor que otras energías renovables (energía eólica marina y solar). Por su parte, Succar et al. (2012) efectuaron una optimización conjunta de una planta de carga de base eólica con un sistema CAES anexo, reduciendo el costo de capital eólico y maximizando los beneficios disponibles de la reducción de la potencia. Finalmente, Diyoke et al. (2018) analizaron desde un punto de vista tecno-económico la viabilidad de construcción de un sistema CAES adiabático de cogeneración, concluyendo que es factible para la generación comercial de energía y calor en Egipto.

La implementación de sistemas CAES en Ecuador puede tener un impacto significativo en la confiabilidad de generación de energía por fuentes renovables, optimizando los recursos energéticos con responsabilidad social y ambiental. Por otra parte, es importante mencionar que los sistemas CAES diabáticos funcionan con combustibles alternativos y limpios. Por ejemplo, el gas natural es un combustible fósil y su impacto ambiental es poco significativo en comparación a otros combustibles pesados. Además, Ecuador cuenta con una importante producción de gas natural, especialmente en el campo "Amistad", donde en el año 2017 se generaron 550 millones de metros cúbicos estándar. Por lo tanto, se justifica el análisis del comportamiento futuro de los sistemas de generación eléctrica hacia la sostenibilidad mediante energías renovables, sistemas de almacenamiento y gas natural (Rivera-González et al., 2019).

El diseño de sistemas CAES representa un desafío. Uno de los factores importantes a considerar es la disponibilidad de accidentes naturales en Ecuador, como pozos petroleros, cavernas rocosas, formaciones rocosas porosas, o formaciones de acuíferos salinos, a fin de evitar la construcción de infraestructura costosa para el almacenamiento de aire comprimido.

12

<span id="page-17-0"></span>En base a lo dicho anteriormente, es necesario analizar distintos escenarios en los que puede operar el sistema CAES de acuerdo con la demanda y consumo de energía. Esto será posible mediante la variación de las condiciones de operación del sistema, a través de la interconexión entre Python y el simulador modular de procesos PRO/II.

Por otra parte, es necesario estudiar los componentes de este sistema, validando el diseño desde un punto de vista termodinámico a partir de un análisis exergético. Una investigación realizada por la Universidad de Ontario demostró que el análisis exergético en los sistemas de secado, obtiene evaluaciones más realistas y significativas que las obtenidas con análisis de energía (Dincer, 2011). Por tal motivo, el cálculo de las exergías destruidas asociadas a los equipos permite obtener una medida de la calidad del diseño. Además, esta herramienta identifica los puntos críticos que permitan un uso más eficiente de la energía, con el fin de aumentar la sostenibilidad y reducir el impacto ambiental de los equipos (Kim et al., 2011).

De esta forma, el presente proyecto tiene como finalidad ofrecer, a través del desarrollo de un diseño conceptual, una solución valiosa y potencialmente significativa de un sistema de generación de energía, a fin de que sea energéticamente eficiente, económicamente rentable, fiable y sostenible. Por último, es importante destacar que es posible ofrecer el desarrollo de este tipo de metodologías a distintas empresas u organizaciones dedicadas a la producción de energía eléctrica mediante recursos renovables, en el Ecuador y la región.

#### **1.3 Objetivos**

#### **1.3.1 Objetivo General**

Diseñar un sistema de almacenamiento de energía por aire comprimido (CAES), a través de la definición de curvas de calibración asociadas a las condiciones operativas del sistema, para el aseguramiento de la fiabilidad en la producción de energía de un parque eólico en Loja, Ecuador.

13

#### <span id="page-18-0"></span>**1.3.2 Objetivos Específicos**

- 1. Determinar la curva de operación de la sección de carga y descarga del sistema CAES, mediante la interconexión del simulador de procesos PRO/II con un entorno Python.
- 2. Calcular los costos asociados a los equipos y operación del sistema CAES para el análisis de la factibilidad del proyecto aplicado en Loja.
- 3. Validar el diseño propuesto a través del cálculo de la exergía destruida asociadas a los equipos en la sección de carga y descarga.

#### **1.4 Marco teórico**

Con la finalidad de comprender los diferentes aspectos en la implementación de sistema CAES en el Ecuador, se presentan en esta sección los antecedentes y el estado de la demanda y generación de energía en el país. De igual manera, se detalla brevemente las diferentes tecnologías de almacenamiento de energía, la descripción del proceso de la sección de carga y descarga en el sistema CAES y los conceptos generales relacionados a la exergía.

#### **1.4.1 Energías renovables en Ecuador**

Ecuador cuenta con una matriz energética bastante diversa, constituida principalmente por fuentes renovables como la hidráulica, eólica, fotovoltaica, por biomasa y biogás. Del 2015 al 2020, la dependencia de fuentes renovables aumento de 51.78% a 81.02%, siendo la energía hidráulica la más utilizada, ya que suministra la demanda base del país (ARCONEL, 2021). Esto implicó, en 2020, un costo promedio de electricidad por la generación, transmisión y distribución, de 3.34 ¢USD/kWh, 0.68 ¢USD/kWh y 5.17 ¢USD/kWh (ARCERNNR, 2021).

#### <span id="page-19-0"></span>*1.4.1.1 Energía Eólica*

El 0.24% de la energía total generada en Ecuador en 2020 fue debido a los parques eólicos, principalmente por La Central Eólica Villonaco, ubicada en Loja. En esta central, los aerogeneradores producen energía eléctrica que se transporta a la subestación Villonaco, donde un transformador de potencia se encarga de elevar el nivel de tensión de 34.5 kV a 69 kV.

Posteriormente, a través de la línea de subtransmisión se conecta a la subestación Loja, la cual se integra con el Sistema Nacional Interconectado (S.N.I.) (ARCONEL, 2021). La Figura 1.1 muestra la energía entregada mensualmente por la central eólica Villonaco al S.N.I., con una generación total de energía de 70.49 GWh en el 2020.

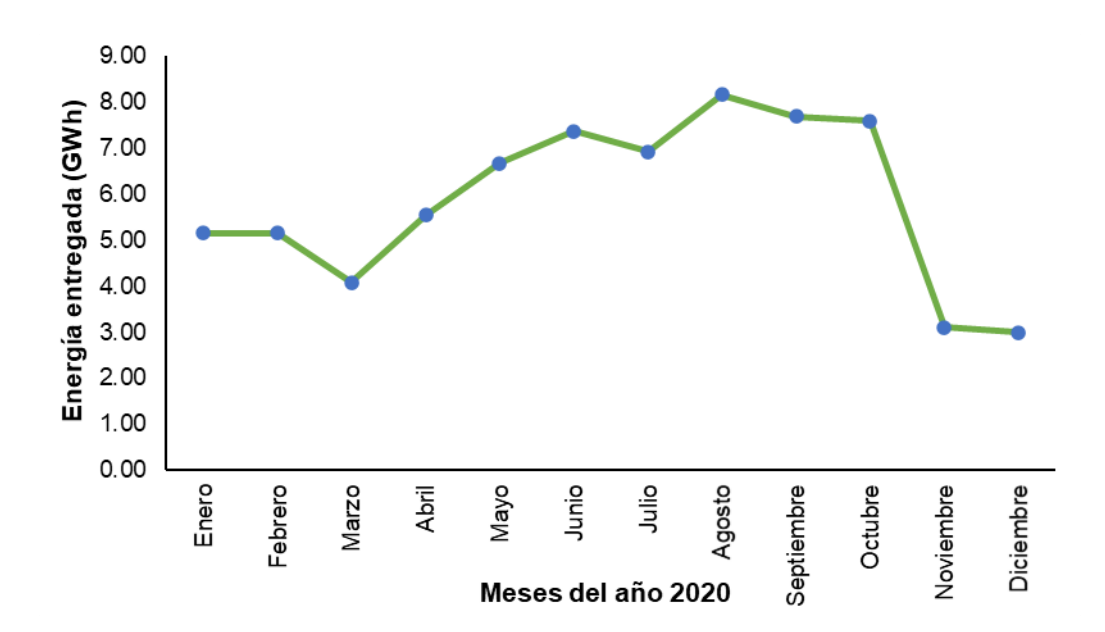

**Figura 1.1 Energía entregada por la Central Eólica Villonaco al S.N.I. en el año 2020. (CELEC EP - GENSUR, 2020)**

El clima y las condiciones ambientales locales poco predecibles conllevan a que la energía eólica sea de naturaleza intermitente, tal como se observa en la [Figura](#page-20-0)  [1.2.](#page-20-0) En esta figura se evidencia que la energía eólica generada en Irlanda del

<span id="page-20-0"></span>Norte durante un período de 48 h, fluctúa entre 30 y 400 MW, considerando una demanda constante de 110 MW (Meng et al., 2019).

En tal sentido, la variabilidad de la energía generada por fuentes renovables como parques eólicos, puede afectar la estabilidad y la confiabilidad del S.N.I. Por ello, en la actualidad se requieren sistemas adicionales, que generalmente son a base de combustibles fósiles, para garantizar la disponibilidad de energía eléctrica en todo momento.

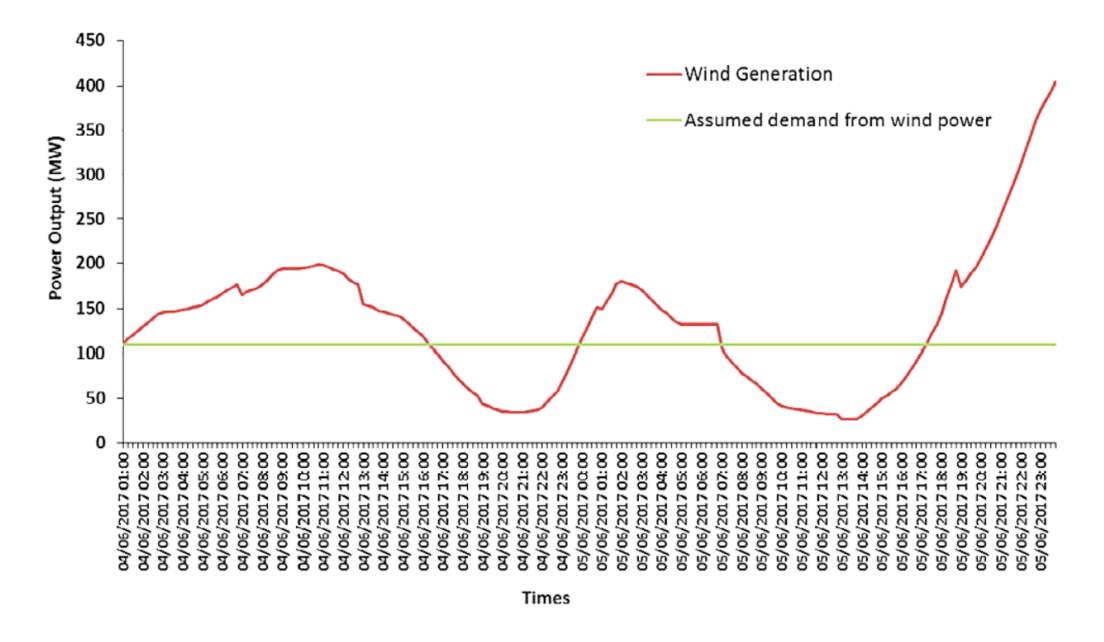

**Figura 1.2 Producción de energía eólica en Irlanda del Norte durante un período de 48 h. (Meng et al., 2019)**

#### *1.4.1.2 Potencial Eólico de Ecuador*

Ecuador posee áreas, en distintas zonas del país, que tienen condiciones de viento favorable para desarrollar proyectos de aprovechamiento energético. De acuerdo con el "Atlas Eólico del Ecuador con fines de generación eléctrica", dicho potencial eólico – eléctrico bruto acumulado del país alcanza un valor de 1671 MW, lo que generaría una energía anual promedio de 2869 GWh a una velocidad de viento promedio anual superior a 7 m/s (MEER, 2013).

<span id="page-21-0"></span>La Tabla 1.1 muestra una estimación según el Atlas Eólico del Ecuador, donde se evidencian las provincias que poseen mayor potencial eólico, a través de la estimación de la potencia instalable acumulada y energía anual generada, acorde a la velocidad del viento promedio anual y el área disponible.

| INTEGRACIÓN ACUMULADA DE LA POTENCIA INSTALABLE |                        |                            |                                           |                                                       |  |  |  |
|-------------------------------------------------|------------------------|----------------------------|-------------------------------------------|-------------------------------------------------------|--|--|--|
| <b>PROVINCIA</b>                                | <b>VIENTO</b><br>(m/s) | ÁREA<br>(km <sup>2</sup> ) | <b>POTENCIA</b><br><b>INSTALABLE (MW)</b> | <b>ENERGIA</b><br><b>ANUAL</b><br>$(GWh/a\tilde{n}o)$ |  |  |  |
| Pichincha                                       | >7                     | 40.81                      | 122.42                                    | 210.18                                                |  |  |  |
| Chimborazo                                      | >7                     | 30.6                       | 91.8                                      | 157.62                                                |  |  |  |
| Cañar                                           | >7                     | 23.95                      | 71.85                                     | 123.36                                                |  |  |  |
| <b>Azuay</b>                                    | >7                     | 98.25                      | 294.75                                    | 506.07                                                |  |  |  |
| Loja                                            | >7                     | 293.4                      | 880.19                                    | 1511.26                                               |  |  |  |

**Tabla 1.1. Potencial eólico-eléctrico en bruto estimado por provincia Ecuador (MEER, 2013, p. 11).**

#### **1.4.2 Tecnologías de Almacenamiento de Energía Eléctrica**

Las tecnologías de almacenamiento de energía eléctrica consisten en la conversión de la energía eléctrica de la red, proveniente de fuentes de energía intermitentes o de baja demanda o costo de generación, en otra forma de energía que pueda almacenarse. Luego, esta puede ser convertida de nuevo en energía eléctrica cuando se necesite. Por ejemplo, la [Figura 1.3](#page-22-0) muestra la idea fundamental del empleo de este tipo de tecnologías, donde se evidencia su uso en momentos de alta demanda, alto costo de generación o cuando no se dispone de otros medios de generación eléctrica (Zobaa, 2013, p. 3).

<span id="page-22-0"></span>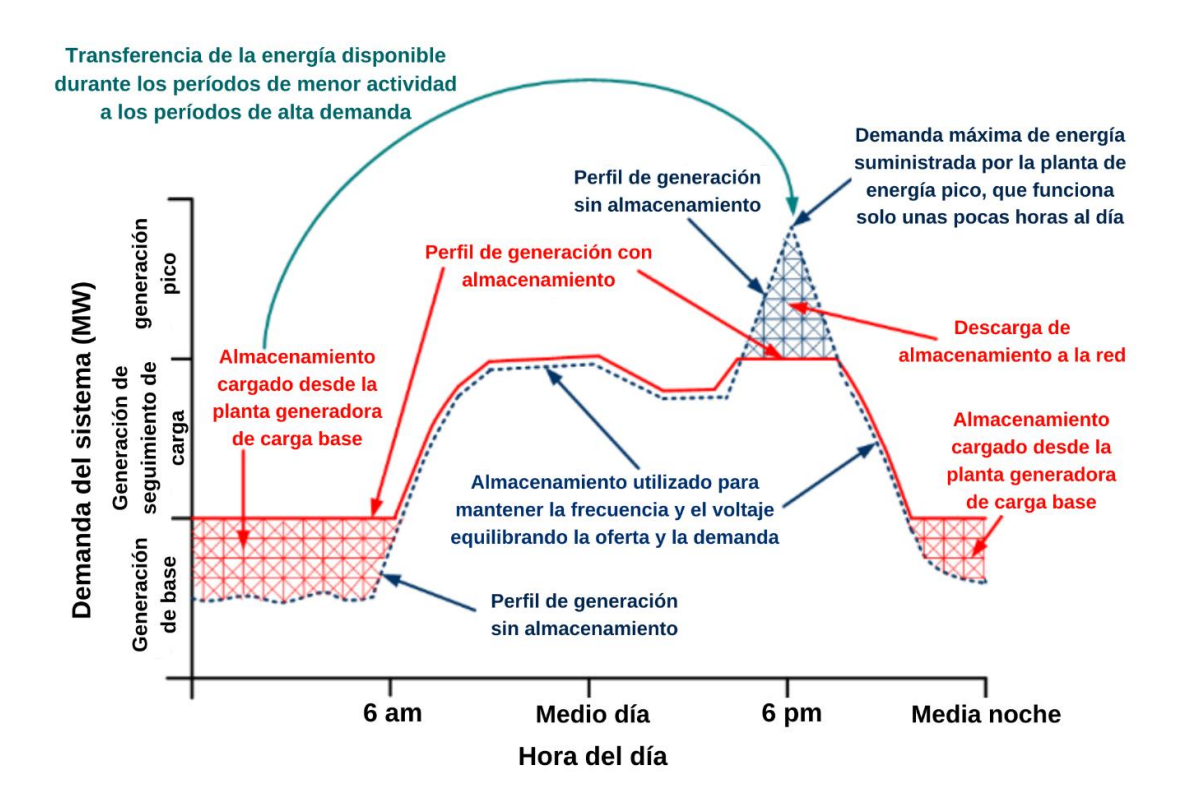

**Figura 1.3. Idea fundamental del almacenamiento de energía (Zobaa, 2013, p. 3).**

La demanda se satisface generalmente a partir de tres centrales: generadoras de base, generadoras de seguimiento de carga y generadoras de punta o pico. Las centrales de base generalmente logran satisfacer parte de la demanda continua de electricidad, la cual se produce a un ritmo constante y generalmente a bajo costo, trabajando a máxima capacidad.

Las generadoras de energía de seguimiento de carga ajustan la producción de energía a medida que la demanda varía durante el día. De esta forma, a medida que se incrementan más los sistemas eólicos a la red eléctrica, aumentan los requisitos y las demandas de una planta de seguimiento de carga. Esto se debe a que la variabilidad natural de viento aumenta la variabilidad de la energía generada. Finalmente, las generadoras de energía pico operan durante momentos de máxima demanda. Por ejemplo, al final de la jornada laboral incrementa drásticamente el consumo energético.

#### <span id="page-23-0"></span>*1.4.2.1 Viabilidad de sistemas de almacenamiento de energía*

Un sistema de almacenamiento debe tener una estrecha relación con el tipo de aplicación (sistemas de baja potencia, conexión a la red, entre otras) y el tipo de producción (permanente, parcial, renovable) (Zobaa, 2013). En la Figura 1.4 se muestra la relación entre la energía de los tipos de aplicación de acuerdo con la escala de tecnologías de almacenamiento aplicable.

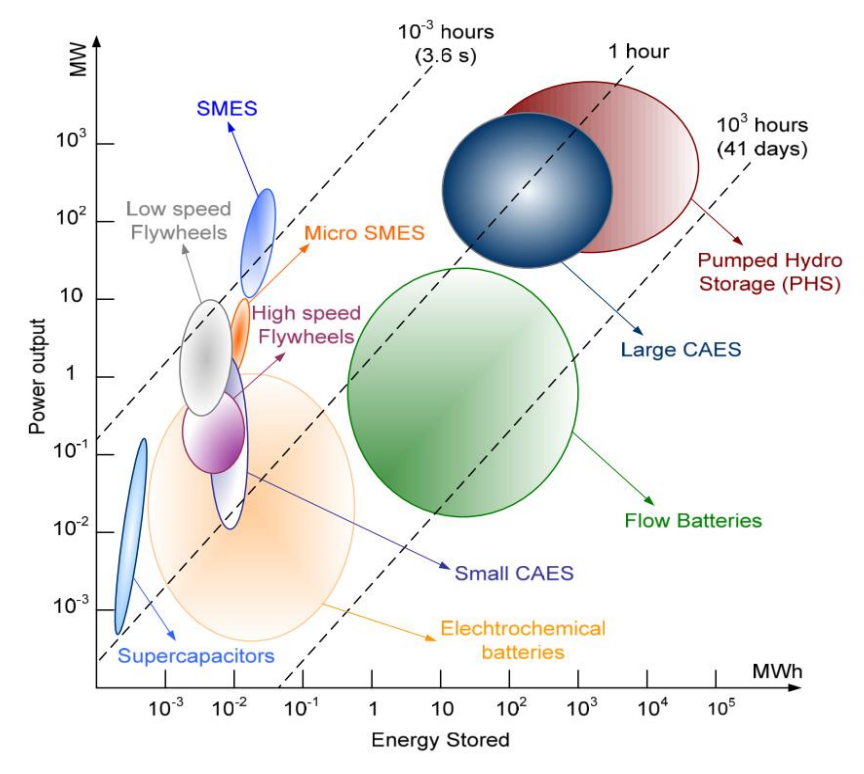

**Figura 1.4. Campos de aplicación de los tipos de almacenamiento de acuerdo con la energía almacenada y la potencia total generada (Zobaa, 2013, p. 19).**

#### *1.4.2.2 Beneficios y sostenibilidad*

Las tecnologías de almacenamiento de energía tienen distintas aplicaciones debido a que los siguientes argumentos (Ibrahim et al., 2008):

- Ayudan a equilibrar el perfil de carga eléctrica, aumentando la flexibilidad y estabilidad del sistema de energía renovable.
- Son capaces de disminuir los costos de generación pico.
- Permiten el cambio en la producción o consumo de energía de un tiempo determinado o lugar.

<span id="page-24-0"></span>Por otro lado, el método de almacenamiento de energía a gran escala CAES brinda los siguientes beneficios:

- Permite largos períodos de almacenamiento.
- Bajo costo de mantenimiento.
- Bajo costo de capital por kilovatio comparado con otros sistemas de energía como baterías.
- No se degrada la capacidad de almacenamiento con el tiempo, como ocurre con los sistemas químicos como baterías.

#### *1.4.2.3 Clasificación y comparación*

Debido a que la energía es difícil de almacenar, se necesita recurrir a distintas formas de energía para poder almacenarla. La Tabla 1.2 muestra una clasificación de los sistemas de almacenamiento según su forma.

| Formas de<br>almacenamiento | <b>Tipos de</b><br>almacenamiento | <b>Sistemas</b>                                                                                                    |  |
|-----------------------------|-----------------------------------|----------------------------------------------------------------------------------------------------|--|
|                             | Energía electrostática.           | Capacitores, supercondensadores.                                                                                              |  |
| Eléctrica                   | Energía<br>magnética/corriente    | Almacenamiento de energía magnética por<br>superconducción (SMES)                                                             |  |
| Mecánica                    | Energía cinética                  | Almacenamiento de electricidad por bombeo de<br>calor (PHES)                                                                  |  |
|                             | Energía potencial                 | CAES.                                                                                                    |  |
| Química                     | Energía<br>electroquímica         | Baterías de Pb-ácido, Ni-MH, iones de litio y<br>baterías de flujo híbrida redox, como Zn-Br y<br>$V$ RFB <sup>1</sup> .      |  |
|                             | Energía química                   | MCFCs <sup>2</sup> y baterías de metal-aire.                                                                                  |  |
|                             | Energía termoquímica              | Hidrógeno o metal solar, disociación -<br>recombinación del amoníaco solar y disociación -<br>recombinación del metano solar. |  |
| Térmica                     | Energía a baja<br>temperatura     | Almacenamiento de energía térmica del acuífero<br>y almacenamiento de energía criogénica (ATES y<br>CES).                     |  |
|                             | Energía a alta<br>temperatura     | Sistemas de calor sensible y sistemas de calor<br>latente.                                                                    |  |

**Tabla 1.2. Clasificación de los sistemas de almacenamiento de energía por su forma de almacenamiento (Zobaa, 2013, p. 21).**

 $1$  Celdas de flujo redox de vanadio.

<sup>2</sup> Celdas de combustible de carbonato fundido

<span id="page-25-0"></span>Pese a la distinta gama de tecnologías de almacenamiento, las cuales ofrecen muchas ventajas, estas presentan ciertas limitaciones respecto a la flexibilidad aplicable a los sistemas energéticos. Sin embargo, la tecnología CAES es relativamente madura, aplicable a diferentes escalas y viable económicamente (Diyoke et al., 2018). Además, varios estudios han demostrado que estos sistemas pueden lograr eficiencias de 70–80%. Aun así, las plantas en funcionamiento actuales han logrado eficiencias de ciclo de 42–54% (Al-Khoury & Bundschuh, 2014). En la Tabla 1.3 se muestran los tipos de tecnología CAES desarrolladas en la actualidad.

**Tabla 1.3. Tipos de sistemas CAES acorde al método de almacenamiento de aire y empleo de calor.**

| Tipo de<br><b>CAES</b>                | Características de funcionamiento                                                                                                    | Esquema del sistema                                                                                                    | Referencia                    |
|---------------------------------------|----------------------------------------------------------------------------------------------------|----------------------------------------------------------------------------------------------------|-------------------------------|
| <b>CAES</b><br>diabático<br>(D-CAES)  | El aire es comprimido por medio de un<br>tren de compresores y se almacena en<br>un recipiente presurizado o caverna. El<br>calor que se genera en el proceso de<br>compresión se libera al ambiente. En la<br>descarga, el aire se calienta y se<br>combustiona con<br>gas natural para<br>aumentar la eficiencia del ciclo del<br>acumulador de energía.                                                                                                    | M<br>charge<br>discharge<br>fuels<br><b>CAS</b> tank                                                                                                    | (Meng et<br>al., 2019)        |
| <b>CAES</b><br>adiabático<br>(A-CAES) | Aprovecha el calor liberado durante la<br>compresión del aire y se reutiliza en el<br>proceso de expansión para calentar el<br>comprimido<br>almacenado.<br>Se<br>aire<br>de<br>emplea<br>dispositivo<br>un<br>almacenamiento de energía térmica<br>(TES) adicional, evitando el uso de<br>fuentes de calor externas.                                                                                                    | (M <sup>2</sup> )<br>charge<br>discharge<br><b>TES</b><br><b>CAS</b> tank                                                                                                    | (Diyoke et<br>al., 2018)      |
| CAES<br>isotérmico<br>$(I-CAES)$      | El aire es comprimido a temperatura<br>constante, reduciéndose el trabajo de<br>compresión y maximizando el trabajo<br>necesario para la expansión, mediante<br>una transferencia de calor efectiva con<br>los alrededores del tanque de aire. La<br>compresión y expansión isotérmica se<br>logra mediante un pistón líquido o una<br>bomba/turbina<br>hidráulica.<br>Su<br>empleabilidad<br>da a<br>pequeña-<br>se<br>mediana escala (1-100 MW). Aún se<br>encuentra en etapas de investigación a<br>laboratorio<br>escala<br>de<br>está<br>V<br>no<br>disponible comercialmente. | -motor<br>G-generator<br>м—<br>C-compressor<br>E-expander<br>T-turbine<br>$P$ - pump<br>charge<br>Compressed<br>air<br>discharge<br>working<br>Liquid<br>cylinder<br>Liquid<br>P/T<br>(M/G)<br>storage tank | (Hua Chen<br>et al.,<br>2019) |

#### <span id="page-26-0"></span>**1.4.3 Sistema de Almacenamiento de Energía por Aire Comprimido (CAES)**

#### *1.4.3.1 Descripción del proceso*

El diseño del sistema CAES se basa en la relación entre la energía eólica generada y la demanda de la red eléctrica. Se constituye por una sección de carga, una sección de descarga y la unidad de almacenamiento de aire comprimido, como se observa en la Figura 1.5.

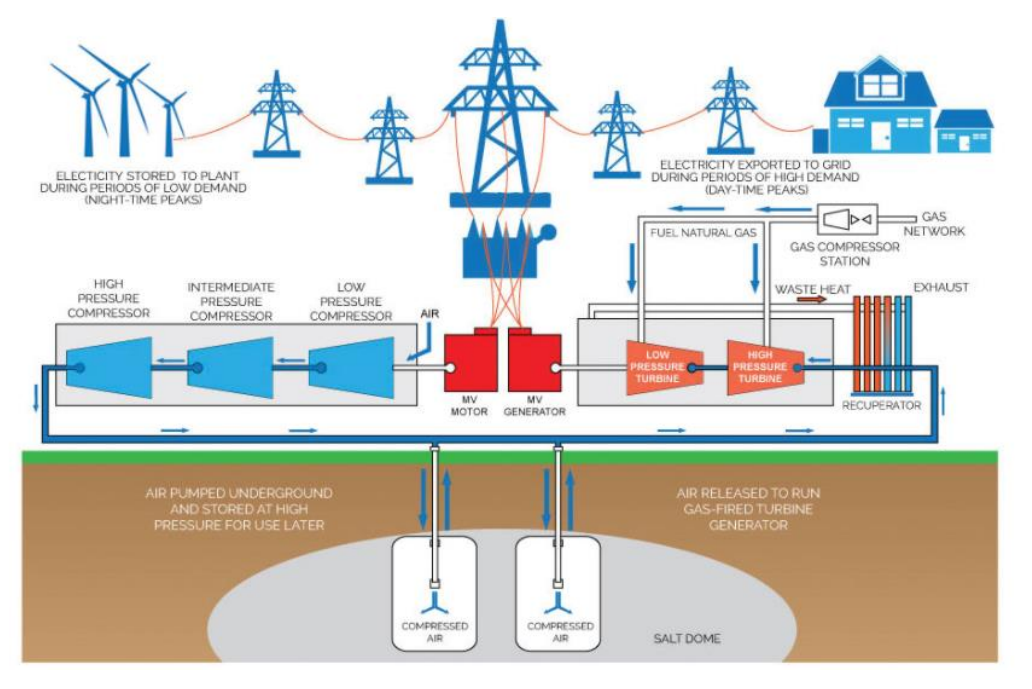

#### **Figura 1.5 Representación del sistema CAES (Jones et al., 2019).**

Cuando la producción de energía eólica es mayor que la demanda, el exceso de electricidad se utiliza para impulsar los compresores que aumentan la presión del aire en la sección de carga del sistema (Meng et al., 2019). Esta sección se integra con un sistema de refrigeración de amoniaco para recuperar el calor residual, mejorando el rendimiento y la vida útil de la planta (Meng et al., 2018a).

Posteriormente, el aire comprimido se inyecta en el sistema de almacenamiento, generalmente cavernas subterráneas. En caso de que la potencia de salida del parque eólico sea inferior a la demanda de la red, el aire comprimido almacenado se expande en turbinas para generar electricidad y equilibrar la producción de energía eólica insuficiente.

<span id="page-27-0"></span>Este proceso forma parte de la sección de descarga del sistema, conformado por un precalentador de aire y reactores donde el aire se combustiona con metano antes de la expansión (Haisheng Chen et al., 2013; Luo et al., 2015; Meng et al., 2019).

#### *1.4.3.2 Descripción de la sección de carga*

Esta sección está constituida principalmente por un tren de compresores e intercambiadores de calor (*aftercoolers*). Además, debido a que el sistema de refrigeración se encuentra basado en un ciclo Rankine, esta sección cuenta con un expansor, condensador y bomba. Como se puede ver en la Figura 1.6, el fluido de trabajo en la salida del condensador es comprimido por una bomba y, para recuperar el calor residual del aire, se evapora gracias a los *aftercoolers*. Posteriormente, se expande de forma isentrópica y pasa de vapor a líquido en el condensador utilizando agua de refrigeración (Wang et al., 2013).

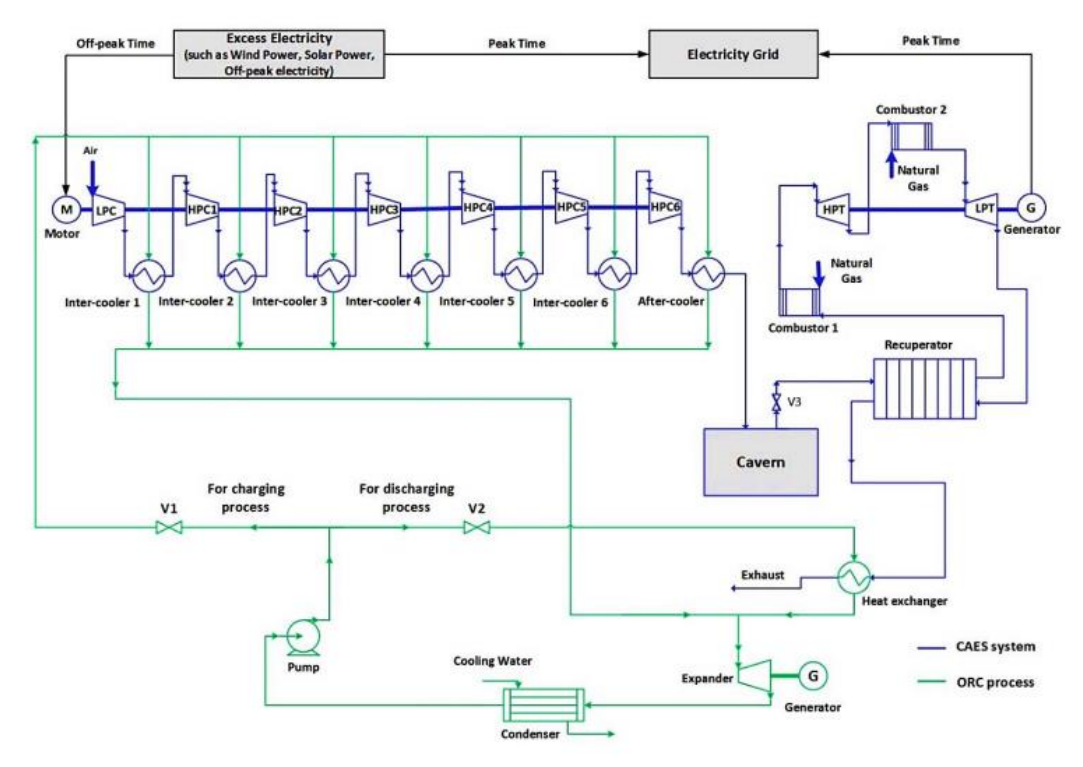

**Figura 1.6 Diagrama esquemático de un sistema CAES integrado con ciclo Rankine** (Meng et al., 2018b)**.**

El tren de compresores que se utiliza en las plantas CAES son axiales de baja presión (LPC) y centrífugos de alta presión (HPC). Debido a que los compresores axiales pueden operar con amplios rangos de aumento de presión, se implementan en las primeras etapas de compresión. Por otra parte, en las últimas etapas se utilizan compresores centrífugos debido a que operan en un mayor rango de velocidad de giro, consumen menor energía y alcanzan mayores presiones al operar en serie (AIRCAV, 2018; Meng et al., 2019).

La relación de presión de ambos compresores está basada en el modelo matemático desarrollado por Briola et al. (2016), el cual puede representarse en las curvas características que se observan en la [Figura 1.7](#page-29-0) (a) y (b).

#### *1.4.3.3 Descripción de la sección de descarga*

En la sección de descarga, el aire se precalienta inicialmente mediante un recuperador, donde el intercambio de calor se produce entre el aire comprimido y los gases de combustión procedentes de las turbinas. Posteriormente, la combustión del aire con gas natural (CH4) tiene lugar a partir de la reacción

$$
CH_4 + 2O_2 \to CO_2 + H_2O. \tag{1.1}
$$

Los productos de la reacción se encuentran a una temperatura elevada y se expanden en la primera etapa a través de turbina de alta presión (HPT) para generar electricidad (Chen et al., 2013). La HPT está diseñada según el principio de ingeniería de las turbinas de vapor, operando a temperaturas entre 500–650 °C y dentro del rango de presión de expansión requerido para el sistema CAES (43–11 bar) (Meng et al., 2019).

En la segunda etapa de expansión se utiliza una turbina de baja presión (LPT), diseñada según el principio de ingeniería de las turbinas de gas. Por ello, puede operar a caídas de presión y temperaturas elevadas de hasta 1.500 °C (Lahbabi, 2020). Las curvas características que determinan la condición de operación de ambas turbinas se observan en la [Figura 1.7](#page-29-0) (c) y (d), las cuales están basadas en el modelo matemático desarrollado por Briola et al. (2016).

<span id="page-29-0"></span>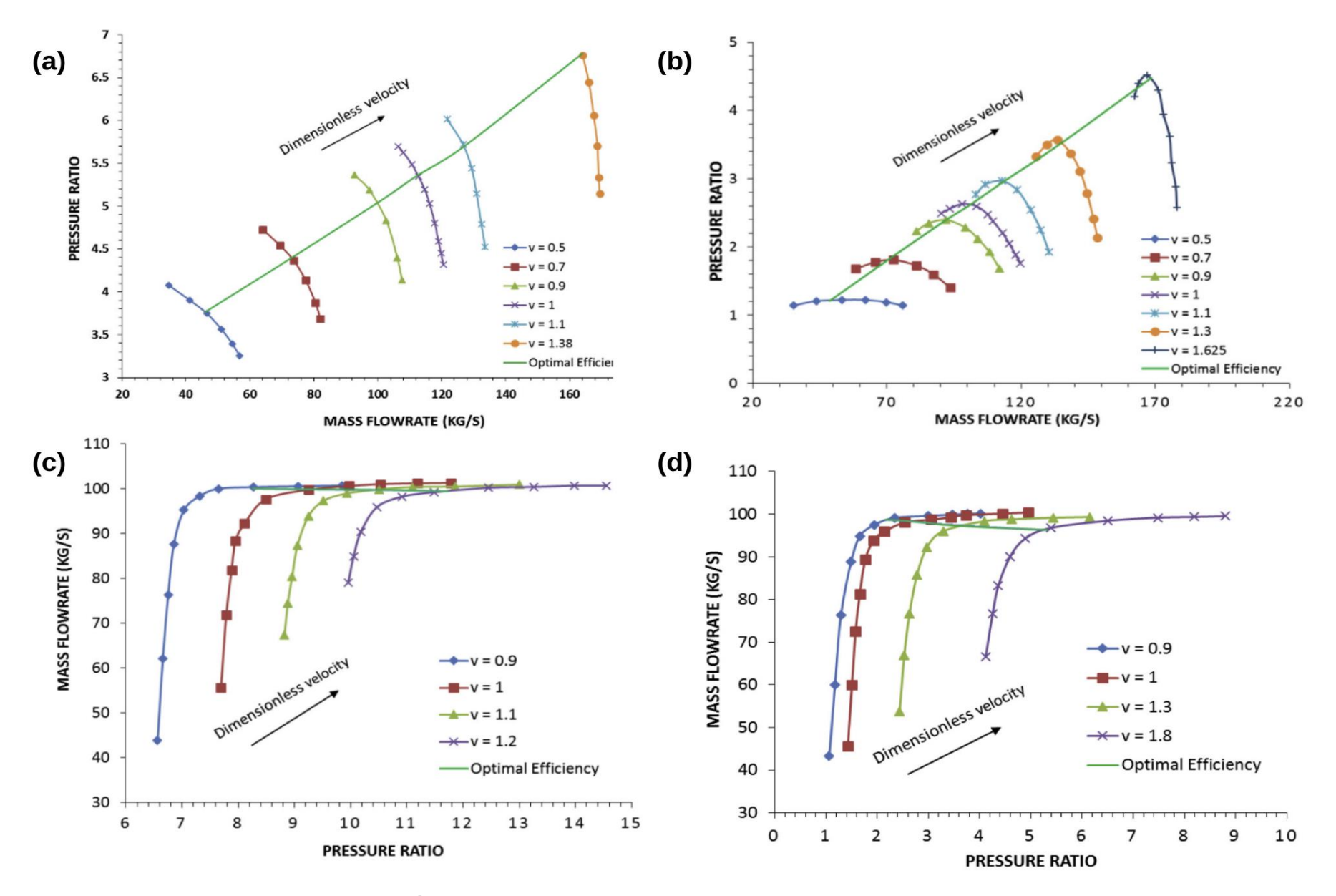

**Figura 1.7. Curvas características de (a) LPC, (b) HPC, (c) LPT y (d) HPT del Sistema CAES (Meng et al., 2019).**

#### <span id="page-30-0"></span>**1.4.4 Exergía**

La primera y segunda ley de la termodinámica no indican que cada tipo de energía tiene asociada una calidad diferente. Por esta razón, se vuelve necesario introducir el concepto de exergía en los sistemas termodinámicos

La exergía es una propiedad extensiva que determina el potencial de aprovechamiento de la energía para producir trabajo en un sistema, cuando éste interactúa con su entorno de forma reversible, hasta alcanzar el equilibrio termodinámico. Su cálculo considera la primera y segunda ley de la termodinámica y generalmente la exergía de un sistema está constituida por la exergía física, química, cinética y potencial, despreciando los efectos magnéticos y nucleares (Bejan et al., 1996; Cengel, 2013).

A diferencia de los análisis de energía convencional, un análisis exergético considera las irreversibilidades y sentido del proceso, basándose en la segunda ley para identificar las áreas con mayor pérdida de trabajo útil. Además, relaciona las condiciones de operación con las condiciones del ambiente para promover un desarrollo sustentable de una planta de producción (Kariman et al., 2019; Omer, 2008).

El análisis de la exergía destruida puede realizarse a partir de un Pareto, el cual evidencia la tasa de exergía destruida por equipo para un diseño/sección específica. Este gráfico permite identificar en qué parte del proceso o equipo la destrucción de exergía es significativa a fin de validar un diseño propuesto o realizar mejoras al proceso (Carrero et al., 2017).

#### *1.4.4.1 Exergía Destruida*

Es la cantidad de exergía perdida en un proceso irreversible, que relaciona la exergía de los recursos que ingresan al sistema (fuel) y la exergía del producto. El cálculo de la exergía destruida depende del equipo, las condiciones de operación y la composición del flujo que ingresa o sale del sistema (Bejan, 2006; Kariman et al., 2019).

# **CAPÍTULO 2**

### <span id="page-31-0"></span>**2. METODOLOGÍA**

Actualmente, están en curso proyectos como Villonaco II y III en la provincia de Loja, debido a que posee el mayor potencial eólico instalable en Ecuador. Por ello, se determinó la necesidad de implementar un sistema CAES para asegurar la fiabilidad y continuidad en la producción de energía del complejo eólico. Además, se consideró un potencial eólico estimado a partir del Atlas Eólico del Ecuador.

En tal sentido, el desarrollo de la metodología se encuentra resumido en el siguiente esquema:

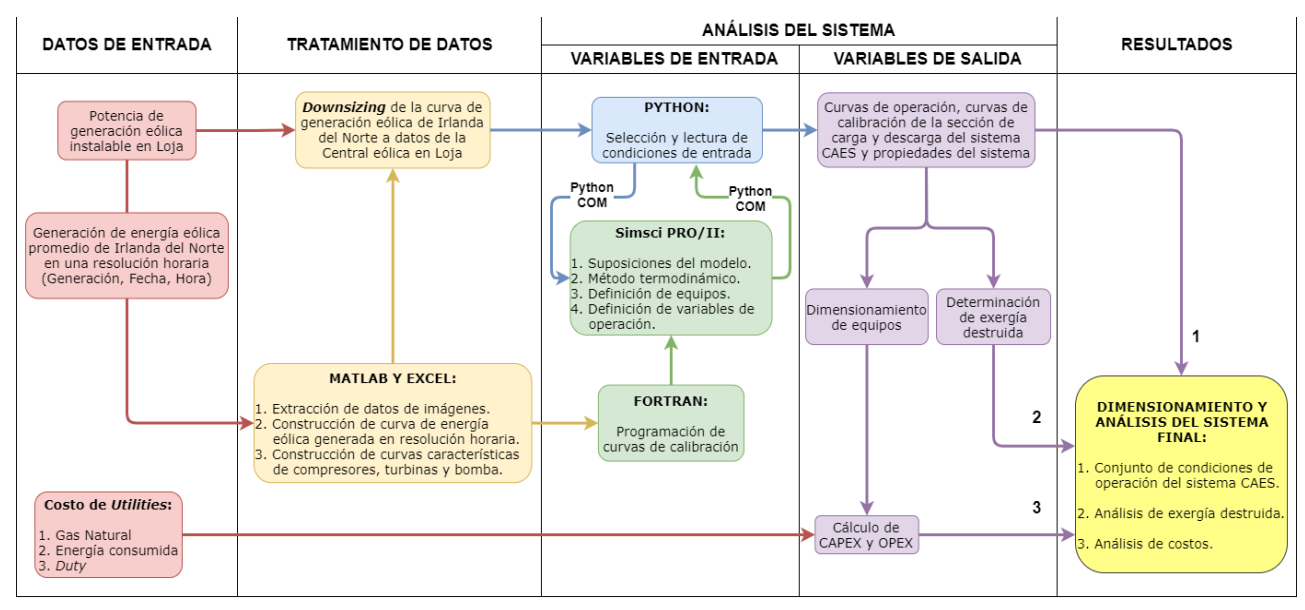

**Figura 2.1. Metodología de modelado del sistema CAES.**

### **2.1 Levantamiento de información**

El diseño del sistema CAES propuesto se desarrolló a partir de las condiciones de producción de una planta de energía eólica en Irlanda del Norte, expuestas en la investigación de Meng et al., (2019), donde se visualiza la producción de energía eólica en una escala horaria durante 48 horas en los días 4 y 5 del mes de junio de 2014 (véase [Figura 1.2\)](#page-20-0). Por otro lado, se determinó la potencia de generación eólica instalable por provincia y se identificó que Loja posee la mayor capacidad del país, según el Atlas Eólico del Ecuador. De esta manera, se ajustaron los datos de producción de Irlanda del Norte para proponer el caso de estudio Loja – Ecuador.

#### <span id="page-32-0"></span>**2.1.1 Curva de producción de energía eólica**

Las condiciones de operación de los equipos en el sistema CAES dependen principalmente de la energía producida por hora en una central eólica. Por ello, fue necesario extraer de la [Figura 1.2,](#page-20-0) la cantidad de energía eólica generada durante un período de 48 horas, mediante el uso del script *Grabit* de Matlab. Este código permite cargar imágenes y calibrar la configuración de los ejes (abscisas y ordenadas). De esta manera, es posible seleccionar puntos específicos de la figura y exportarlos como valores numéricos basados en sus coordenadas, como se ilustra en el esquema del proceso de la Figura 2.2 (Jiro, 2021).

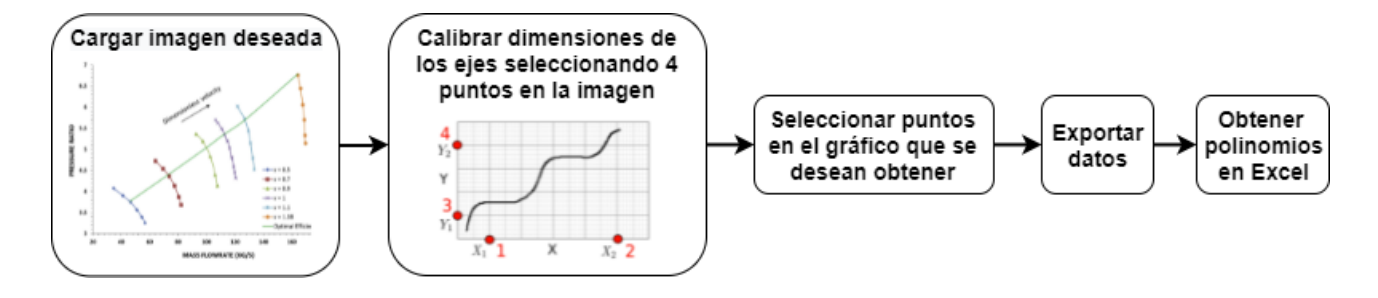

**Figura 2.2. Esquema de extracción de datos de imágenes.**

A continuación, los datos extraídos de la [Figura 1.2](#page-20-0) se utilizaron como base para calcular los valores de energía producida cada 15 minutos, siguiendo la ecuación de interpolación lineal

$$
y_x = y_o + \frac{y_1 - y_o}{x_1 - x_o}(x - x_o).
$$
 (2.1)

Mediante un gráfico de dispersión en Excel se presentaron los datos calculados, detallados en el Apéndice A, considerando que la energía a ser suministrada a la red eléctrica es 110 MW, como lo indica el estudio de Meng et al. (2019).

#### **2.1.2 Escalamiento y ajuste para caso de estudio en Ecuador**

El Atlas eólico de Ecuador proporciona estimaciones del potencial eólico por provincia y consideran diferentes parámetros como áreas, rangos de velocidad, potencial instalable, entre otras premisas. Para este caso de estudio, se consideró que el potencial eólico instalable en la provincia de Loja es de 550.75 GWh/año, el cual está basado en los siguientes puntos:

Un área con velocidades medias anuales del viento entre 7 y 7.5 m/s.

- <span id="page-33-0"></span>- Zonas que tengan una altitud menor a 3500 metros sobre el nivel de mar.
- Áreas que estén a una distancia mayor o igual a 10km de la red eléctrica y carreteras.

Haciendo la transformación del potencial año, se tiene que

$$
550.75 \frac{GWh}{a\tilde{n}o} \cdot 1000 \frac{MW}{GW} \cdot \frac{1 \text{ a}\tilde{n}o}{8760 \text{ h}} = 62.8710 \text{ MW} \approx 63 \text{ MW}.
$$

Lo cual implica que, para asegurar la factibilidad en la implementación de los parques eólicos mencionados, en función del potencial instalable, es necesario que el diseño del sistema CAES garantice un suministro estimado de 63 MW de energía de forma continua. Por tal motivo, se realizó el ajuste de los datos iniciales (Apéndice A), considerando un factor de corrección estimado a partir de la siguiente ecuación

Factor de corrección = 
$$
\frac{Potential eólico installable}{Potential eólico teórico}.
$$
 (2.2)

El potencial eólico teórico es la energía estimada a ser suministrada a la red eléctrica del caso de Irlanda del Norte, detallado en la Sección [2.1.1.](#page-32-0)

Posteriormente, se calcula la energía disponible para el funcionamiento de la sección de carga y descarga del sistema CAES cada 15 minutos. Para este cálculo se consideró la diferencia entre el valor estimado de la energía eólica generada por el parque eólico proyectado en la provincia de Loja y la energía estimada a suministrar a la red (63 MW).

#### **2.2 Simulación en AVEVA SimSci PRO/II®**

PRO/II ®, desarrollado por AVEVA, es un simulador modular de procesos en estado estacionario que permite modelar una planta, mejorar el diseño del proceso y realizar estudios de ingeniería. Además, permite realizar cálculos rigurosos de balances de materia y energía para diferentes procesos químicos, gracias a que tiene incorporado modelos termodinámicos y varias operaciones unitarias, aplicables en todo tipo de industrias.

<span id="page-34-0"></span>El modelo de un proceso se construye a partir de un software de simulación. En este caso, se utilizó PRO/II 2020 para el modelamiento del sistema CAES. Para ello, es necesario realizar una correcta especificación del modelo termodinámico y las variables del proceso para satisfacer los grados de libertad en el diseño (Jones et al., 2019).

#### **2.2.1 Suposiciones del modelo**

Para simplificar el análisis, se plantearon las siguientes suposiciones acorde al estudio de (Meng et al., 2019), entre ellas se encuentran:

- El sistema opera en estado estacionario.
- En base a los componentes y condiciones del sistema CAES, se utilizó el método termodinámico Soave–Redlich–Kwong modificado en conjunto con Peng–Robinson (SRKM01) para la simulación de propiedades del proceso.
- Se asumen eficiencias isentrópicas de compresores y turbinas de 84% y 90%, respectivamente.
- La dirección del flujo de los intercambiadores de calor es a contracorriente.
- Las caídas de presión de los combustores e intercambiadores de calor es del 2.0% y 1.5% de la presión de entrada, respectivamente.
- El flujo de metano se alimenta en una relación estequiométrica aproximada al flujo de oxígeno ingresa al sistema, de acuerdo con la tabla del Apéndice C.
- Para el funcionamiento de los combustores se utiliza metano como combustible y se asume que la reacción es completa, por lo que su conversión es igual a 1.
- Para el proceso de enfriamiento de la sección de carga, basado en un ciclo Rankine, se consideró el amoniaco como fluido refrigerante. En cuanto a los equipos, se simuló el evaporador como un intercambiador de calor, el expansor con una válvula Joule–Thompson y el condensador con un separador *flash*.
- Para el análisis de exergía, la temperatura y presión del estado del ambiente se consideraron como 293.15 K (20 ºC) y 101.325 kPa, respectivamente.
- No se consideraron las transferencias de calor del sistema con el ambiente. Por lo tanto, no se desprecian la pérdida exergéticas en el proceso.
- El sistema alcanza su estado estacionario en cualquier condición de operación definida.

<span id="page-35-0"></span>Por otra parte, se consideraron las heurísticas de diseño propuestas por Branan et al., 2005 para la simulación, principalmente para estimar las áreas de los HEX.

#### **2.2.2 Condiciones de entrada**

Se especificaron las siguientes condiciones de entrada:

- El flujo de aire que ingresa a cada sección tiene una composición de 21% de O<sup>2</sup> y 79% de N2. En la sección de carga, el aire ingresa a 20 °C y 1.01325 bar.
- La corriente caliente a la salida de los intercambiadores de calor (HEX) en la sección de carga se estableció en 50 °C.
- La presión normal de funcionamiento de la caverna es de 43 bar a 66 bar, con una temperatura constante de 50 °C.
- En el proceso de descarga se asume que la presión del flujo de metano y aire es de 43 bar.

#### **2.2.3 Curvas características**

A continuación, se describen la obtención y determinación de las curvas características de las turbomáquinas (compresores y turbinas), las cuales definen la relación de presión a partir del flujo de entrada.

#### *2.2.3.1 Curvas de compresores (LPC y HPC) y turbinas (LPT y HPT)*

Para la determinación de estas curvas, se emplearon las gráficas de la [Figura](#page-29-0)  [1.7](#page-29-0) (a) y (b), para los compresores de baja y alta presión, respectivamente. Mientras que, para las turbinas de baja y alta presión, se emplearon las gráficas (c) y (d) de la misma figura, respectivamente. Se extrae la información visual de las curvas usando el *script Grabit* en base lo descrito en la Sección [2.1.1.](#page-32-0)

A partir de estos datos, se realizó un ajuste en Excel a fin de obtener los polinomios que representan el comportamiento de cada una de estas curvas, necesarias para definir la relación de presión acorde al flujo de aire que ingresa al equipo. Cabe destacar que las ecuaciones de las curvas características están delimitadas por un rango de flujo de aire, así como las velocidades de eje de la turbomáquina (velocidad adimensional).
#### <span id="page-36-0"></span>*2.2.3.2 Programación en Fortran*

Para la incorporación de las curvas características en el simulador de procesos, se empleó el módulo *Calculator* de PRO/II. Este módulo calcula las propiedades específicas o particulares de las corrientes de interés, así como la simulación de unidades de procesamiento especiales como reactores. Además, determina las condiciones operativas para otras operaciones unitarias, realizar cálculos de diseño usando información de diagramas de flujo, entre otros.

Los cálculos se realizaron empleando el lenguaje FORTRAN 77, el cual permite el uso de funciones matemáticas, ramificaciones, bucles y condicionales. Para ello, se especificaron los parámetros de acuerdo con las condiciones de operación deseadas. Luego, se escribió el código en el campo *Procedure* de la ventana principal, ingresando las ecuaciones de las curvas desarrolladas en Excel. Se consideraron los rangos de flujo másico de alimentación de cada polinomio como condicionales (Ver Apéndice D).

Por otro lado, el *Calculator* permitió configurar la división del flujo másico de refrigerante que se dirige a cada HEX y definir las condiciones de operación de los equipos acorde a las suposiciones planteadas en la Sección [2.2.1.](#page-34-0)

#### *2.2.3.3 Curva de bomba*

Se construyó una curva genérica de bomba a partir del caudal y la relación de presión del fluido de trabajo. Posteriormente, a través de Excel se obtuvo el polinomio que representa su comportamiento característico a fin de incluirlo en los calculadores, considerando la relación de presión y flujo de refrigerante (Ver Apéndice D) que se muestra en la Tabla 2.1.

|     | Flujo de entrada [kg/s]   Presión de salida [bar] |
|-----|---------------------------------------------------|
| 100 | 23                                                |
| 250 | 18                                                |
| 380 | 10                                                |

**Tabla 2.1. Datos de una curva genérica de bomba.**

#### <span id="page-37-0"></span>**2.3 Interfase de simulación pseudo–dinámica**

El servidor PRO/II COM permite el acceso de la lectura y escritura a las bases de datos de la simulación en PRO//II. Para ello, se efectuó una revisión de la guía de referencia de este servidor y la interfaz de simulación Python–COM desarrollada en la investigación de Jones et al. (2019), siendo la base para la integración de la simulación en PRO/II con el entorno de cómputo científico en el ecosistema Python.

#### **2.3.1 Interconexión Python – PRO/II**

Se desarrolló una simulación inicial de la sección de carga y descarga del sistema CAES a fin de obtener las condiciones de operación para un flujo de aire específico. Sin embargo, puesto que el trabajo de las turbomáquinas del sistema CAES debe ajustarse a la curva de producción eólica del [Gráfico 3.2,](#page-44-0) se implementó una interfaz de programación de aplicaciones en Python para el servidor de simulación PRO/II COM 202, con el propósito, con el propósito de simular cada sección del sistema a diferentes flujos de aire. De esta manera, la Figura 2.3 indica la estructura iterativa que se utilizó.

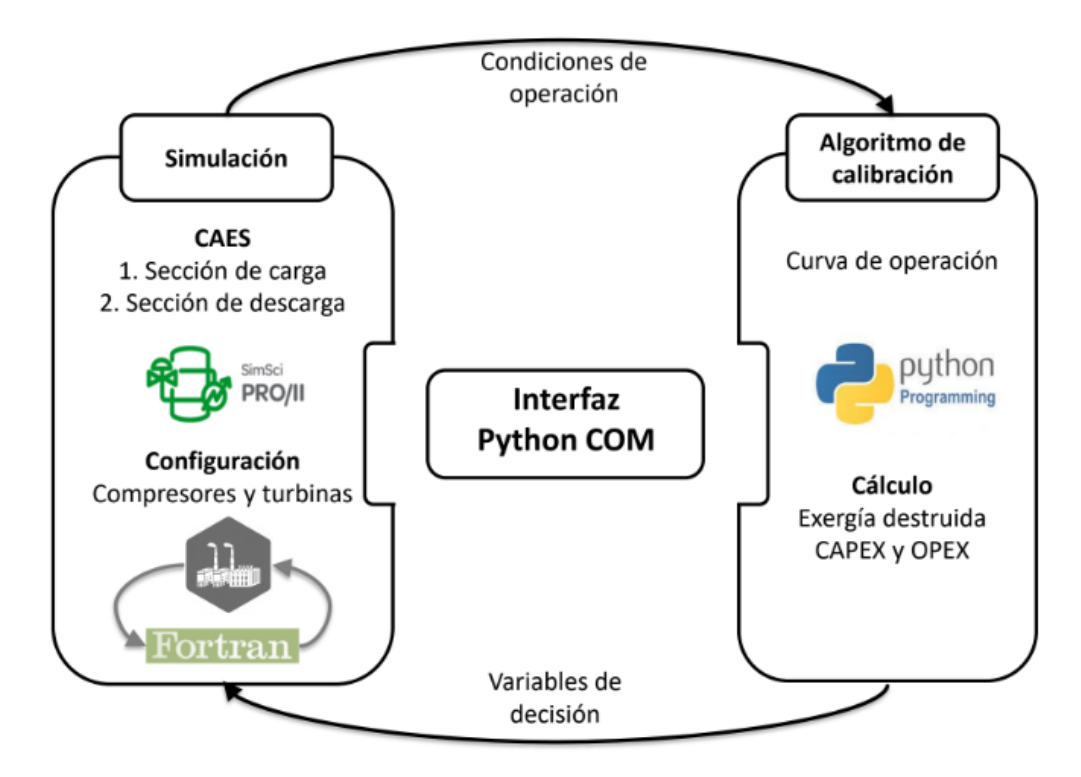

**Figura 2.3.** *Framework* **de interconexión Python – PRO/II.**

Este esquema establece que se obtiene un conjunto de condiciones de operación del sistema en función de la variación del flujo de aire alimentado en cada sección de la planta CAES. Mediante un algoritmo de calibración, se obtienen las curvas de operación que relacionan el flujo de aire (variable de decisión) y trabajo, tanto del tren de compresores como turbinas. Así también, este esquema describe la determinación de los cálculos de la exergía total destruida y costos, a partir de la condición operativa a analizar (Ver Apéndice E).

Para ello, se consideraron los objetos *Server Object*, *Database Object* y *Data Object*, los cuales permiten inicializar la interacción con el servidor, interactuar con la base de datos e interactuar con un "objeto de datos"<sup>3</sup> específico en una simulación particular, respectivamente. Por otro lado, las iteraciones se lograron con el método *PutAttribute* del servidor PRO/II COM, siendo el flujo de aire alimentado y la relación estequiométrica de metano, las variables que se modifican y definen los resultados de cada simulación. En el Apéndice C, se describió dicha relación estequiométrica.

Cabe mencionar que dentro de la interconexión se estableció que, si el estado de la simulación es válido, la interfaz desarrollada almacena los datos extraídos de la simulación con el método *GetAttribute* del servidor PRO/II COM. Además, los datos solo se obtienen llamando correctamente a las propiedades de las corrientes y equipos, siguiendo la nomenclatura desarrollada en la guía de referencia del servidor PRO/II COM. De igual manera, se debe colocar adecuadamente el nombre que identifica a cada equipo y corriente.

#### **2.3.2 Curvas de operación**

Para obtener las curvas de operación, se ejecutó la simulación de la sección de carga y descarga a diferentes flujos de aire, de forma iterativa. Por lo tanto, se definió el rango de flujo de aire que puede alimentarse tanto en la sección de carga como descarga, a partir de las restricciones originadas por las curvas características del tren de compresores y turbinas, respectivamente. Se consideró

<sup>3</sup> Componentes, sistemas termodinámicos, flujos y operaciones unitarias.

un tamaño de paso de 0.5 kg/s de aire en la sección de compresión y 1.5 kg/s de aire en la sección de descompresión.

#### **2.3.3 Curvas de calibración**

A partir de las curvas de operación y considerando la data del escalamiento descrito en la Sección [2.1.2,](#page-32-0) se estimó mediante interpolaciones en Python, el flujo de aire que debe ingresar a cada sección del CAES, dependiendo de la cantidad de energía disponible cada 15 minutos por el parque eólico. De esta manera, mediante la interconexión, es posible obtener una curva de calibración de flujo de aire en una resolución horaria para el sistema CAES, como se describe en la Figura 2.4.

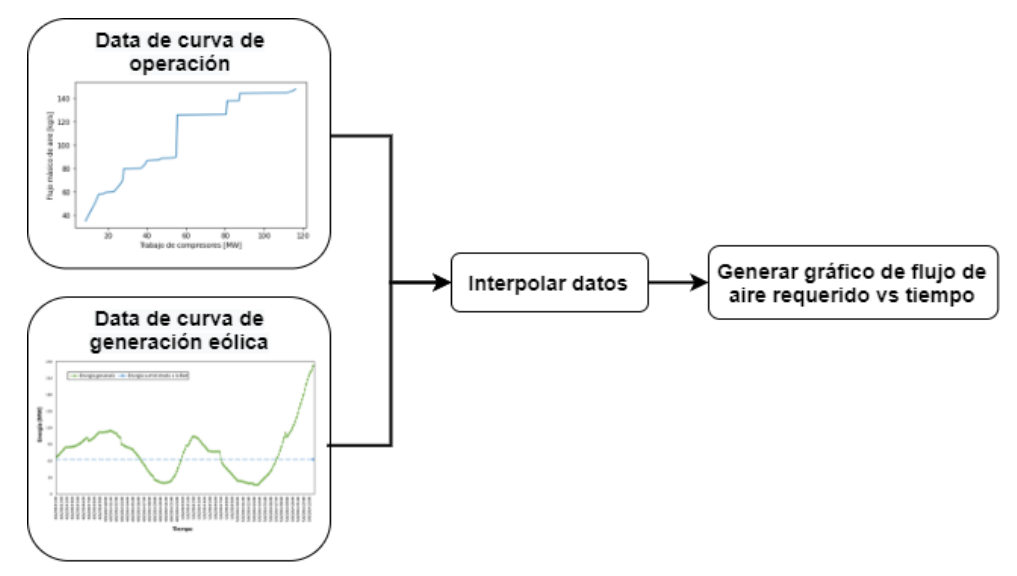

**Figura 2.4. Esquema para la obtención de las curvas de calibración.**

#### **2.4 Análisis de exergía**

Dentro del algoritmo se extrajeron las propiedades de cada corriente para calcular la exergía física y química en la sección de carga y descarga. Los cálculos de exergía se desarrollaron considerando las ecuaciones detalladas por Bejan et al., 1996**.** Además, se empleó el modelo I para la determinación de la exergía química estándar de cada compuesto.

En base a la tasa total de exergía de cada corriente, se identificó el *fuel* y el producto para los compresores, intercambiadores de calor, turbinas y combustores, con el fin de estimar la exergía destruida por equipo y la asociada a la cada sección, de acuerdo con la siguiente ecuación

$$
E_{\text{destructation}} = E_{\text{fuel}} - E_{\text{producto}}.\tag{2.3}
$$

 $(2.3)$ 

La Tabla 2.2 muestra las ecuaciones de balance exergético empleadas en la interconexión Python–PRO/II, para determinar el fuel y producto de cada sección de la planta CAES. En el Apéndice E se detallan las ecuaciones utilizadas para la estimación de exergía destruida por equipo.

| Sección         | <b>Equipo</b> | <b>Fuel</b>                                                                         | <b>Producto</b>                                          |
|-----------------|---------------|-------------------------------------------------------------------------------------|----------------------------------------------------------|
|                 | $C - 101$     | $W_{C-101}$                                                                         | $\vec{Ex}^{ph}_2 - \vec{Ex}^{ph}_1$                      |
|                 | $C - 102$     | $W_{C-102}$                                                                         | $\overline{Ex}_{A}^{ph} - \overline{Ex}_{3}^{ph}$        |
|                 | $C - 103$     | $W_{C-103}$                                                                         | $\vec{Ex}_{\epsilon}^{ph} - \vec{Ex}_{\epsilon}^{ph}$    |
| Carga           | $C - 104$     | $W_{C-104}$                                                                         | $\overline{Ex_{\alpha}^{ph}}$ – $\overline{Ex_{7}^{ph}}$ |
|                 | $E - 101$     | $\vec{Ex}^{ph}_2 - \vec{Ex}^{ph}_3$                                                 | $\vec{Ex}^{ph}_{12} - \vec{Ex}^{ph}_{11}$                |
|                 | $E - 102$     | $\vec{Ex}^{ph}_{\tau} - \vec{Ex}^{ph}_{\tau}$                                       | $\vec{Ex}^{ph}_{15} - \vec{Ex}^{ph}_{14}$                |
|                 | $E - 103$     | $\overline{Ex_{c}^{ph}} - \overline{Ex_{7}^{ph}}$                                   | $\vec{Ex}_{19}^{ph} - \vec{Ex}_{18}^{ph}$                |
|                 | $E - 104$     | $Ex_{\circ}^{ph} - Ex_{\circ}^{ph}$                                                 | $\vec{Ex}_{22}^{ph} - \vec{Ex}_{21}^{ph}$                |
|                 | $E - 201$     | $\vec{Ex}_{33}^{ph} - \vec{Ex}_{34}^{ph}$                                           | $\vec{Ex}_{26}^{ph} - \vec{Ex}_{25}^{ph}$                |
|                 | $R - 201$     | $\vec{Ex}_{26}^{ph} + \vec{Ex}_{26}^{ch} + \vec{Ex}_{28}^{ph} + \vec{Ex}_{28}^{ch}$ | $\vec{Ex}_{29}^{ph} + \vec{Ex}_{29}^{ch}$                |
| <b>Descarga</b> | $R - 202$     | $\vec{Ex}_{30}^{ph} + \vec{Ex}_{30}^{ch} + \vec{Ex}_{31}^{ph} + \vec{Ex}_{31}^{ch}$ | $\vec{Ex}_{22}^{ph} + \vec{Ex}_{22}^{ch}$                |
|                 | $T - 201$     | $\vec{Ex}_{29}^{ph} - \vec{Ex}_{30}^{ph}$                                           | $\dot{W}_{T-101}$                                        |
|                 | $T - 202$     | $\vec{Ex}_{32}^{ph} - \vec{Ex}_{33}^{ph}$                                           | $W_{T-102}$                                              |

**Tabla 2.2. Ecuaciones para determinar la exergía destruida por equipo o unidad.**

Para la sección de carga y descarga se realizó un diagrama de Pareto a fin de identificar los equipos que presentan mayores tasas de exergía destruida y analizar sus irreversibilidades. Además, se validó el diseño propuesto en este caso de estudio evaluando el efecto de la variación del flujo de aire alimentado sobre la tasa total de exergía destruida en cada sección.

#### **2.5 Estimación de costos**

La estimación de costos se clasificó en dos categorías principales: los costos de capital (CAPEX) y los costos operativos anualizados (OPEX), de tal manera que pueda analizarse su viabilidad. Además, se realizó una comparación respecto a los precios preferentes de venta de otros sistemas renovables no convencionales. De igual manera, se analizó el impacto que generan las centrales térmicas en Ecuador, de acuerdo con la Tabla 2.3.

**Tabla 2.3. Consumo de combustible empleado en generación eléctrica.** (ARCONEL, 2019; EP PETROECUADOR, 2021)

| <b>Combustible [kgal]</b> | 2018 | Costo/gal | Costo total                                       |
|---------------------------|------|-----------|---------------------------------------------------|
| Diésel                    |      |           | 114,299.88   1.21879 USD/gal   USD 139,307,550.75 |

El CAPEX se estimó a partir de la suma del costo modular base  $(C_P)$  de los equipos del sistema, basándose en los coeficientes y las ecuaciones de diseño descritas por Turton (2012), así como el índice de costos de plantas de ingeniería química (CEPCI) en 2018. Para ello, se obtuvo de la simulación mediante Python, el parámetro de diseño a la presión operativa de cada equipo  $(A)$ . De igual manera, se definió el material de construcción  $(MOC)$  y el tipo de equipo correspondiente.

Por otra parte, el OPEX se definió como el costo asociado a los insumos necesarios para operar la planta, entre ellos, el gas natural, el suministro de electricidad y el trabajo térmico requerido por el proceso (*Duty*). En la sección de descarga se consideró el costo del aire comprimido  $(C_{air})$  como un costo de materia prima, a partir de la siguiente ecuación

$$
C_{air} = \frac{TAC_{sección \, carga}}{F_{air}},\tag{2.4}
$$

donde  $TAC_{\text{section }carga}$  es el costo total anualizado de la sección de carga y  $F_{air}$  es el flujo de aire a comprimir por el tren de compresores (Véase Apéndice E). La Tabla 2.4 muestra los costos de utilidades y materia prima. Así también se consideraron los costos directos de manufactura, costos indirectos y gastos generales, los cuales se asumieron como el 18% del CAPEX, de acuerdo a lo descrito por Salas et al. (2021).

| Utilidad/ Materia prima                   | Costo       | Referencia            |
|-------------------------------------------|-------------|-----------------------|
| Refrigeración moderadamente baja (UC_HEX) | 4.43 USD/GJ | (Turton et al., 2012) |
| Electricidad eólica (UC_ELEC)             | 8.33 USD/GJ | (IRENA, 2021)         |
| Gas natural                               | 3.16 USD/GJ | (Turton et al., 2012) |

**Tabla 2.4. Costo de utilidades y materia prima.**

Posteriormente, se determinó el costo total anualizado  $(TAC)$  de cada sección del sistema CAES. Independientemente, se estimó el costo del aire  $(C_{air})$  comprimido en la sección de carga y el costo nivelado de electricidad  $(LCOE)$  en la sección de descarga, los cuales representan el costo mínimo de venta.

Finalmente, se consideró un costo de venta competente en el mercado para definir las ganancias anuales de todo el sistema. Las ecuaciones de esta sección se describen en el Apéndice E. En la Figura 2.5 se visualiza la estructura de estimación de costos desarrollada en el proyecto para alcanzar una rentabilidad de la planta y lograr un costo de producción de electricidad que beneficie la estabilidad del sistema eólico, acorde al mercado local.

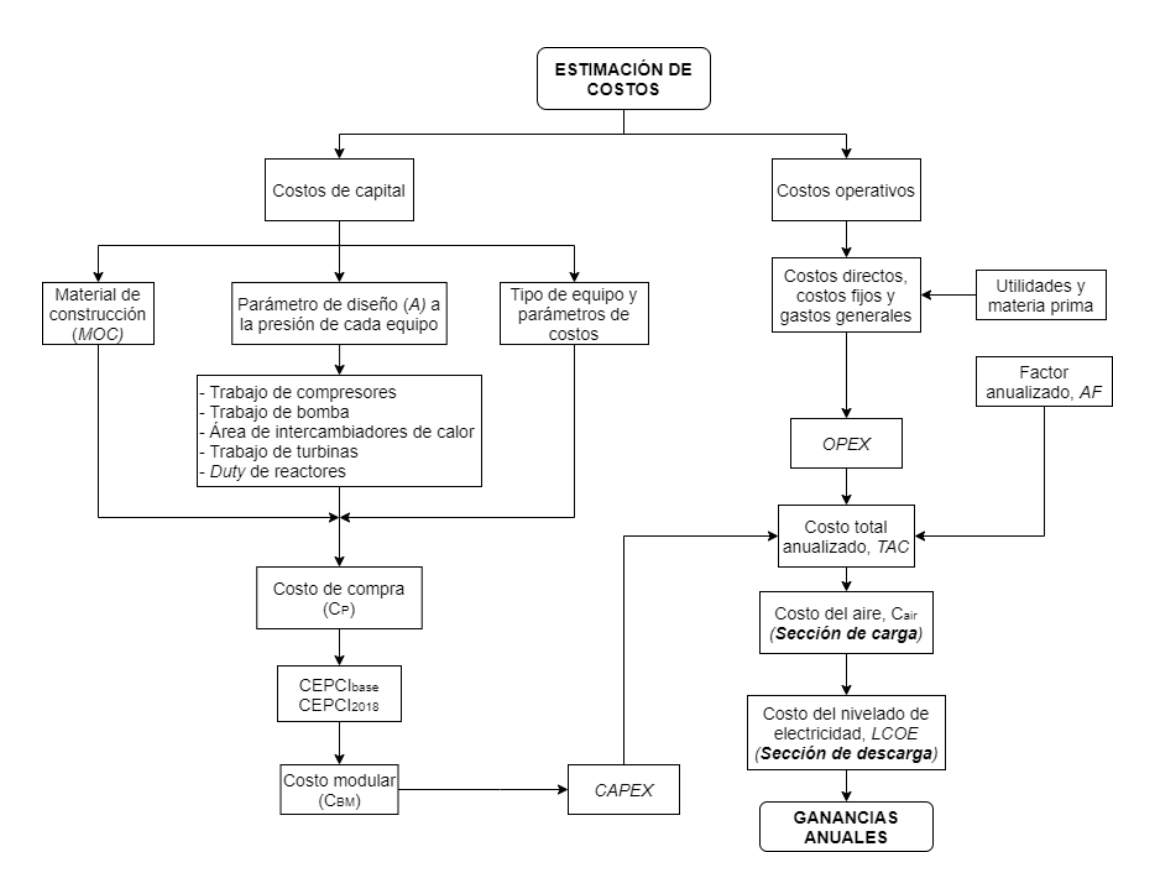

**Figura 2.5. Esquema para la estimación de costos del sistema.**

# **CAPÍTULO 3**

## **3. RESULTADOS Y ANÁLISIS**

#### **3.1 Resultados del levantamiento de información**

En el Gráfico 3.1 se presenta la curva de producción de energía eólica para el caso de estudio de Irlanda del Norte, basada en los datos del Apéndice A.

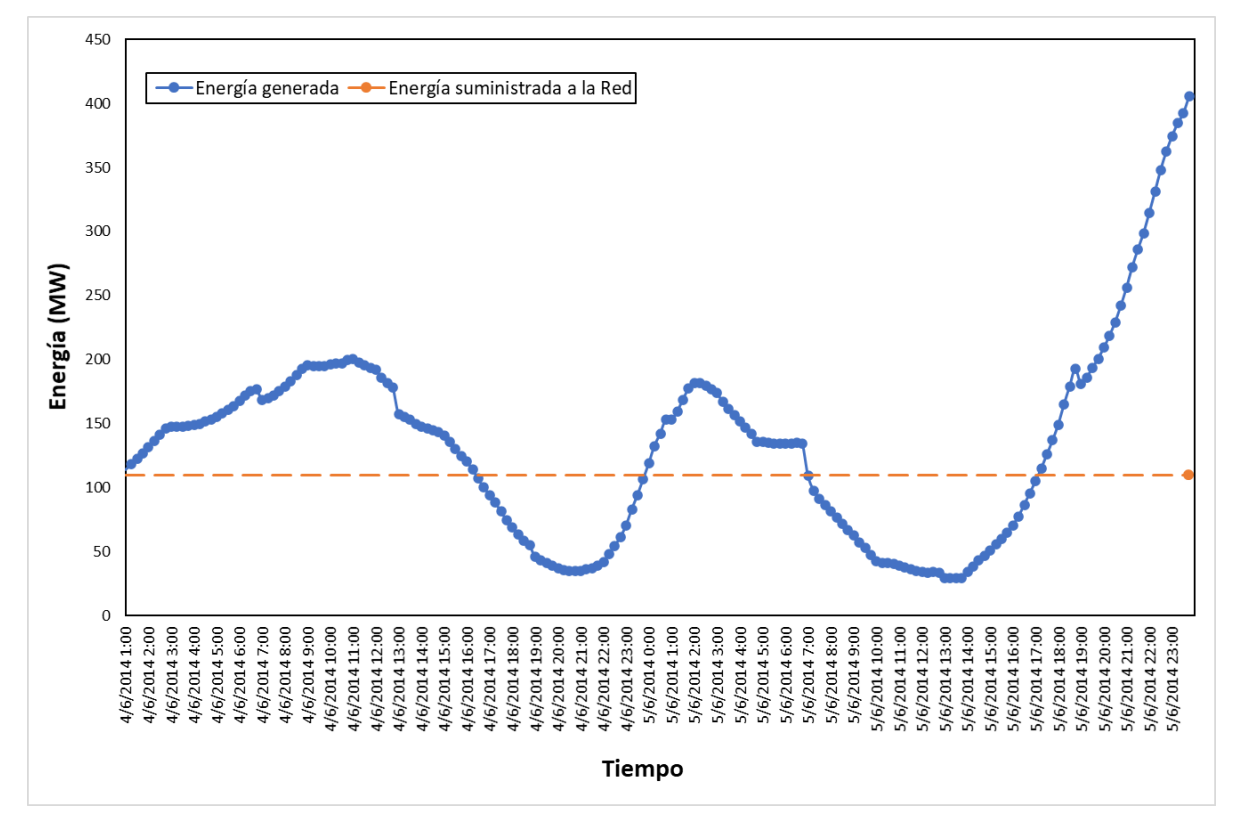

**Gráfico 3.1 Producción de energía eólica durante un período de 48 horas en Irlanda del Norte.**

Para este caso de estudio, basado en la implementación de centrales eólicas en Loja, el comportamiento de la energía eólica en resolución horaria está basado en el escalamiento (*downsizing*) de los datos del Gráfico 3.1. Para ello, se multiplicó los datos del Apéndice A por el factor de corrección

Factor de corrección = 
$$
\frac{63 \text{ MW}}{110 \text{ MW}} = 0.5727.
$$

<span id="page-44-0"></span>De este modo, se obtienen los datos del Apéndice B, en el que se detalla la energía eólica producida, para generar el Gráfico 3.2, y la energía eólica disponible para el funcionamiento de cada sección del CAES, cada 15 minutos. Un valor positivo de energía disponible implica que existe una sobreproducción en la central eólica, por lo que el exceso de electricidad se emplea en la sección de carga para impulsar el tren de compresores. Por otro lado, cuando el valor de la energía disponible es negativo, esto implica que la energía generada por el parque eólico es inferior a la demanda. Por ende, la sección de descarga se emplea para generar energía que garantice el suministro eléctrico necesario.

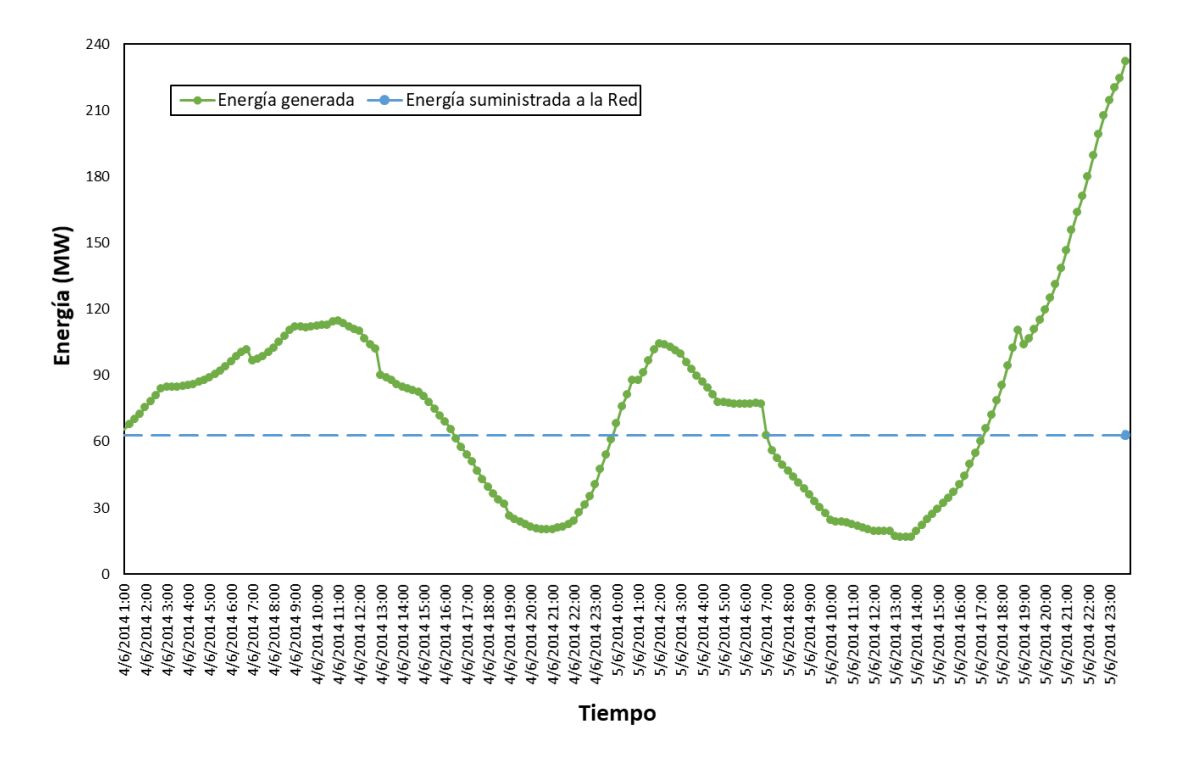

**Gráfico 3.2 Producción estimada de energía eólica durante un período de 48 horas en Loja, Ecuador.**

#### **3.2 Simulaciones en AVEVA™ PRO/II™**

Las simulaciones se realizaron en función del diagrama de flujo del proceso (PFD) para cada sección del sistema CAES de la [Figura 3.1,](#page-45-0) que se desarrolló en base a lo descrito en la Sección [1.4.3.](#page-26-0)

<span id="page-45-0"></span>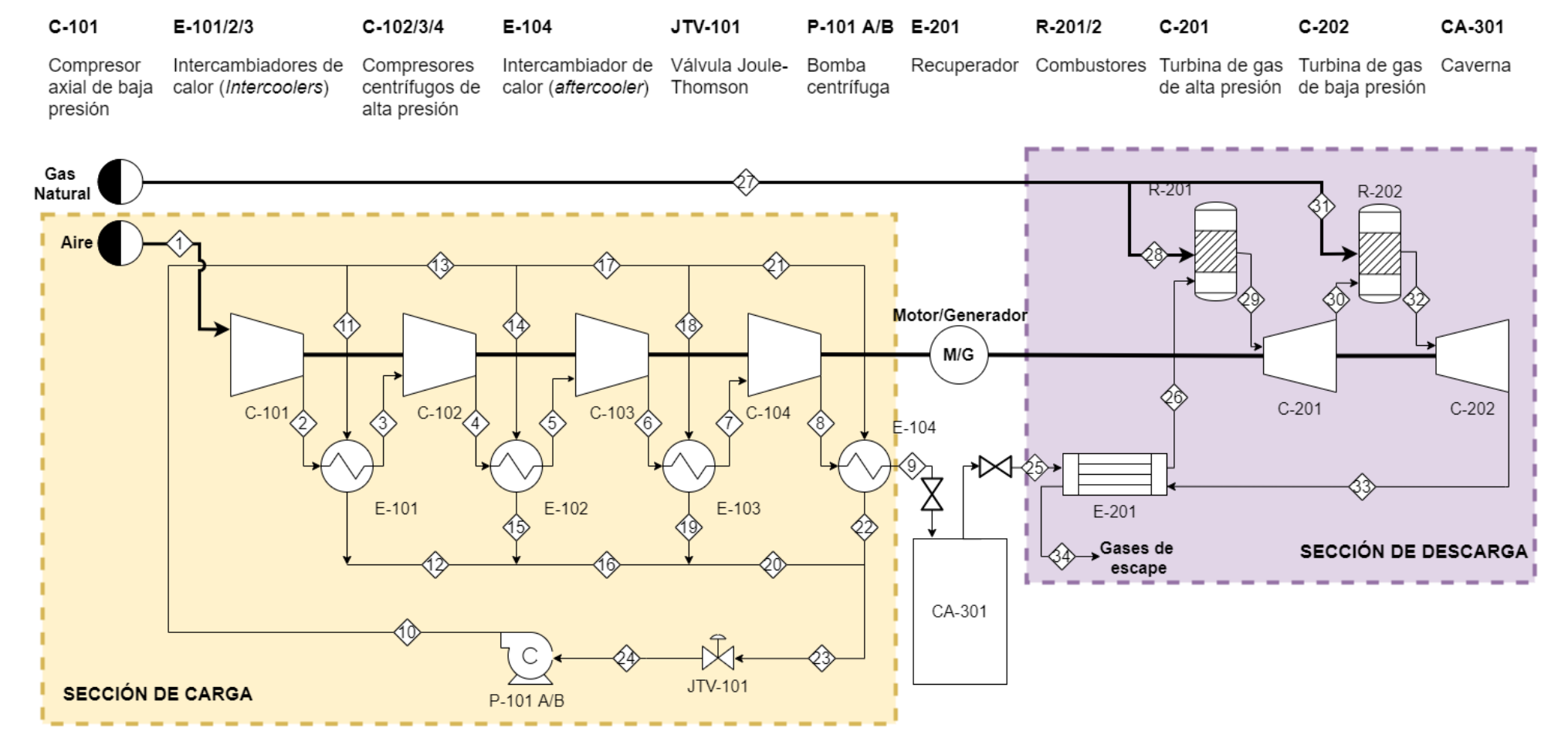

**Figura 3.1. Diagrama de flujo de proceso del sistema CAES**

#### **3.2.1 Curvas características de los compresores y turbinas**

Las curvas características de la turbomáquina relacionan el flujo másico de entrada (x) y la relación de presión (y) en el sistema CAES. En la Tabla 3.1 se presentan las ecuaciones de las curvas características del comrpesor axial de baja presión y los compresores centrifujos de alta presión.

De acuerdo con la [Figura 1.7,](#page-29-0) se calcularon los valores promedio entre el flujo de aire mínimo y máximo para los compresores, y se definió un rango para las turbinas, considerando el valor más cercano a la eficiencia óptima. En el caso del compresor (LPC), se obtuvo un mayor rango de precisión que define la relación de presión a un determinado flujo de aire. En base a este valor, se extrapolaron las ecuaciones de las curvas a partir del rango de flujo de aire definido.

|                  | <b>Velocidad</b> | Ecuación del polinomio (y)                       |          | Flujo entrada [kg/s] |
|------------------|------------------|--------------------------------------------------|----------|----------------------|
| <b>Compresor</b> | de eje           |                                                  | Mínimo   | <b>Máximo</b>        |
|                  | 0.5              | $-0,0009x^{2} + 0,0446x + 3,5829$                | 33,0000  | 59.8333              |
|                  | 0.7              | $-0,0023x^{2} + 0,2854x - 3,995$                 | 59.8334  | 86.9793              |
|                  | 0.9              | $-0,0058x^{2} + 1,0888x - 45,537$                | 86.9794  | 105.4653             |
| <b>LPC</b>       | 1.0              | $-0,0059x^{2} + 1,2529x - 60,452$                | 105.4654 | 120.8250             |
|                  | 1.1              | $-0.0117x^2 + 2.8497x - 168.14$                  | 120.8251 | 137.8949             |
|                  | 1.24             | $-0,0203x^{2} + 5,7886x - 407,29$                | 137.8950 | 157.3852             |
|                  | 1.38             | $-0,0607x^{2} + 19,94x - 1630,2$                 | 157.3853 | 170.0000             |
|                  | 0.5              | $-0.000004x^{3} + 0.0005x^{2} - 0.0109x + 1.165$ | 34.0000  | 58.3231              |
|                  | 0.7              | $-0,0008x^{2} + 0,1103x - 2,0818$                | 58.3232  | 79.9437              |
|                  | 0.9              | $0,0016x^2 + 0,2882x - 10,676$                   | 79.9438  | 88.5697              |
| <b>HPC</b>       | 1.0              | $-0,0019x^{2} + 0,3783x - 15,939$                | 88.5698  | 102.7713             |
|                  | 1.1              | $-0.0029x^2 + 0.6379x - 32.52$                   | 102.7714 | 125.5462             |
|                  | 1.3              | $-0,0058x^{2} + 1,54x - 98,771$                  | 125.5463 | 144.0318             |
|                  | 1.463            | $-0,0082x^{2} + 2,4617x - 180,73$                | 144.0319 | 162.5173             |
|                  | 1.625            | $-0.0157x^{2} + 5.2517x - 434.72$                | 162.5174 | 178.4051             |

**Tabla 3.1 Ecuaciones de las curvas características de los compresores.**

Las curvas características de las turbinas de alta y baja presión se presentan en la Tabla 3.2 y 3.3, respectivamente. El rango del flujo de entrada para ambos equipos se definió considerando los valores máximos en los cuales el polinomio obtenido en Excel presenta un mejor ajuste, es decir, un valor del coeficiente de determinación (R<sup>2</sup>) más cercano a 1.

| Flujo entrada [kg/s] |          |                                          |                                  |  |
|----------------------|----------|------------------------------------------|----------------------------------|--|
| Mínimo               | Máximo   | Velocidad de eje                         | Ecuación del polinomio (y)       |  |
| 42,9963              | 44,9601  | 0,9000<br>$0,0002x^2 - 0,0185x + 1,4988$ |                                  |  |
| 44,9602              | 52,7825  | 0,9000                                   | $0,0002x^2 - 0,0185x + 1,4988$   |  |
|                      |          | 1,0000                                   | $0,0002x^2 - 0,02x + 1,9259$     |  |
|                      |          | 0,9000                                   | $0,0002x^2 - 0,0185x + 1,4988$   |  |
| 52,7826              | 66,4272  | 1,0000                                   | $0,0002x^2 - 0,02x + 1,9259$     |  |
|                      |          | 1,3000                                   | $0,00052x^2 - 0,0593x + 4,2038$  |  |
| 66,4273              | 96,0000  | 0,9000                                   | $0,0002x^{2} - 0,0185x + 1,4988$ |  |
|                      |          | 1,0000                                   | $0,0002x^2 - 0,02x + 1,9259$     |  |
|                      |          | 1,3000                                   | $0,00052x^2 - 0,0593x + 4,2038$  |  |
|                      |          | 1,8000                                   | $0,001x^2 - 0,1423x + 8,9858$    |  |
|                      |          | 0,9000                                   | $0,4005x^2 - 78.243x + 3822.8$   |  |
| 96,0000              | 100,0000 | 1,0000                                   | $0,2148x^2 - 41,552x + 2011,7$   |  |
|                      |          | 1,3000                                   | $0,85082x^2 - 165,81x + 8081,9$  |  |
|                      |          | 1,8000                                   | $0,3753 x^2 - 72.382x + 3494.9$  |  |

 **Tabla 3.2 Ecuaciones de las curvas características de la HPT.**

**Tabla 3.3 Ecuaciones de las curvas características de la LPT.**

| Flujo entrada [kg/s] |          |                  | Ecuación del polinomio (y)                  |  |
|----------------------|----------|------------------|---------------------------------------------|--|
| Mínimo               | Máximo   | Velocidad de eje |                                             |  |
| 43.9716              | 54.7942  | 0.9000           | $0.000007x^3 - 0.0013x^2 + 0.0837x + 4.764$ |  |
| 54.7943              | 66.5933  | 0.9000           | $0.000007x^3 - 0.0013x^2 + 0.0837x + 4.764$ |  |
|                      |          | 1.0000           | $0.00003x^3 - 0.0061x^2 + 0.4308x - 2.3671$ |  |
|                      |          | 0.9000           | $0.000007x^3 - 0.0013x^2 + 0.0837x + 4.764$ |  |
| 66.5934              | 78.9325  | 1.0000           | $0.00003x^3 - 0.0061x^2 + 0.4308x - 2.3671$ |  |
|                      |          | 1.1000           | $0,0009x^2 - 0,129x + 13,486$               |  |
| 78.9326              | 98,0000  | 0.9000           | $0.000007x^3 - 0.0013x^2 + 0.0837x + 4.764$ |  |
|                      |          | 1.0000           | $0.00003x^3 - 0.0061x^2 + 0.4308x - 2.3671$ |  |
|                      |          | 1.1000           | $0,0009x^2 - 0,129x + 13,486$               |  |
|                      |          | 1.2000           | $0,0026x^2 - 0,4322x + 27,671$              |  |
|                      |          | 0.9000           | $1,2512x^2 - 248,04x + 12300$               |  |
| 98.0000              | 101.0000 | 1.0000           | $0,5776x^2 - 114,4x + 5673,2$               |  |
|                      |          | 1.1000           | $0,952x^2 - 188,21x + 9312,2$               |  |
|                      |          | 1.2000           | $0,745x^2 - 146,79x + 7241,5$               |  |

Una vez estimadas las ecuaciones, se desarrolló el código en lenguaje Fortran 77 de acuerdo con la Sección [2.2.3.2,](#page-36-0) en función de los diferentes parámetros y resultados detallados en el Apéndice D.

<span id="page-48-0"></span>La Tabla 3.4. muestra el flujo másico de aire mínimo y máximo que puede alimentarse a cada sección del sistema CAES, definidos en base a los rangos de flujo de entrada de los compresores y turbinas.

| <b>Sección</b> | Flujo de aire<br>Flujo de aire<br>mínimo [kg/s]<br>máximo [kg/s] |       |
|----------------|------------------------------------------------------------------|-------|
| Carga          | 34.0                                                             | 157.0 |
| Descarga       | 44.0                                                             | 94.0  |

**Tabla 3.4 Rango de flujo de aire operativo para cada sección del sistema CAES**

#### **3.2.2 Resultados de las simulaciones la sección de carga y descarga**

Se desarrollaron las simulaciones de cada sección en base a lo descrito en la Sección [2.2](#page-33-0) y el código del Apéndice D para la configuración de los calculadores. A fin de realizar los cálculos de exergía, se incluyó en la simulación (ver Figura 3.2) las corrientes "S1\_1" y "S10\_1" que representan el flujo de aire y amoníaco en condiciones ambiente, respectivamente.

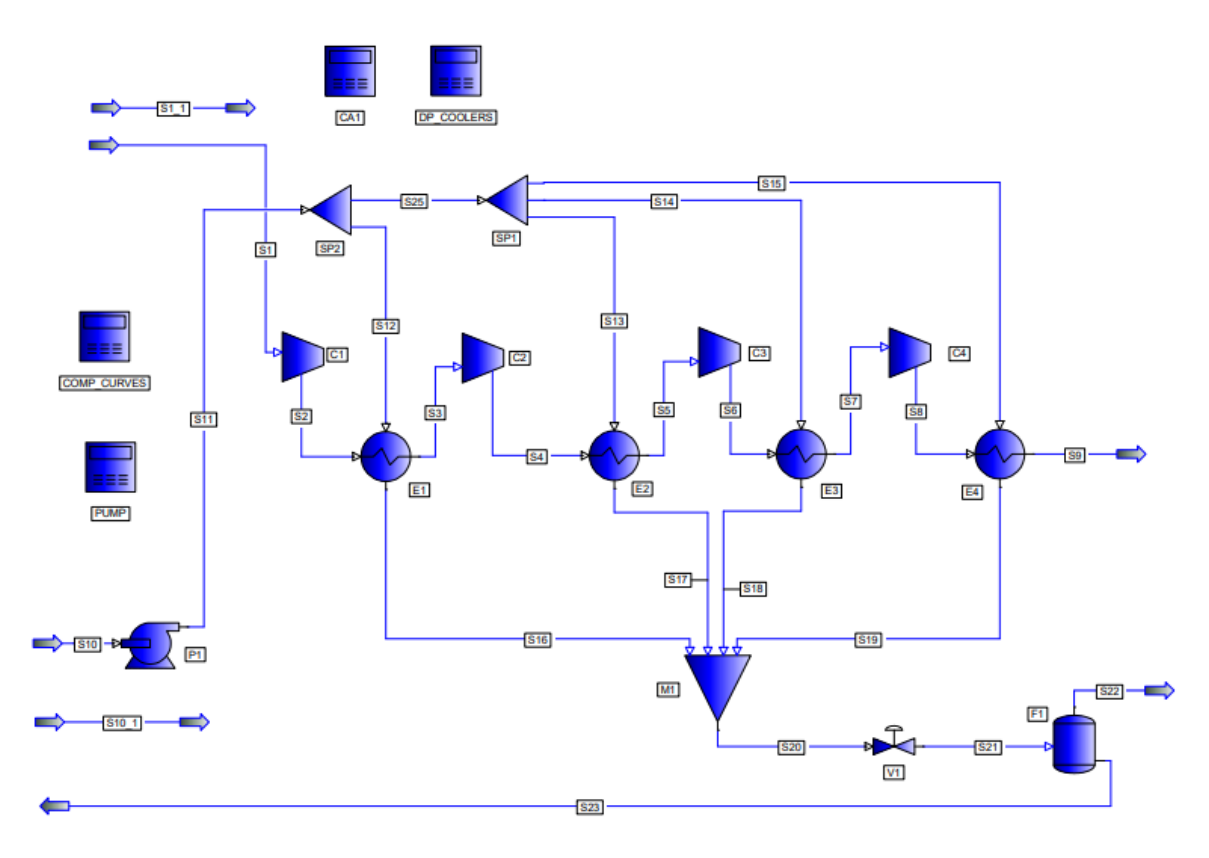

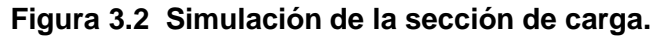

Para la simulación de la descarga (ver Figura 3.3) se incluyó la reacción [\(1.1\),](#page-28-0) considerando una conversión completa y alimentación estequiométrica de flujo másico de CH<sup>4</sup> y O2. Para ambas simulaciones se especificaron las caídas de presión de cada equipo mediante calculadores, considerando las suposiciones planteadas. Además, se especificó el coeficiente total de transferencia de calor (U), acorde a las heurísticas, a fin de obtener el área de cada HEX.

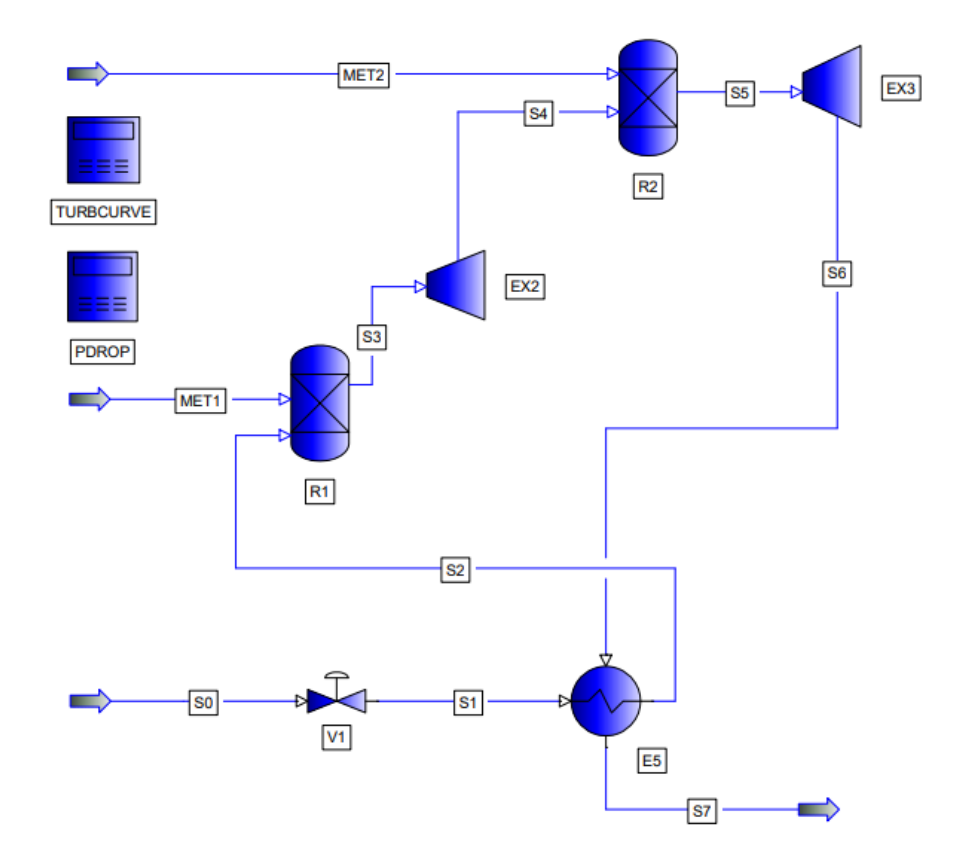

**Figura 3.3 Simulación de la sección de descarga.**

#### **3.3 Interconexión Python-PRO/II**

#### **3.3.1 Curvas de operación**

Las simulaciones iniciales permiten obtener las condiciones de operación de los equipos y corrientes de la sección de carga y descarga para un flujo másico de aire específico. Por ello, se desarrollaron códigos en Python para calcular el trabajo total requerido por los compresores y el producido por las turbinas, variando los flujos de aire dentro del rango establecido en la [Tabla 3.4.](#page-48-0)

De esta manera, se obtiene la curva de operación de la sección carga que se ilustra en el Gráfico 3.3. Se considera una variación de 0,5 kg/s de aire. La curva de operación de la sección de carga indica la energía total disponible que puede suministrarse al tren de compresores para poder almacenar una determinada cantidad de aire a alta presión.

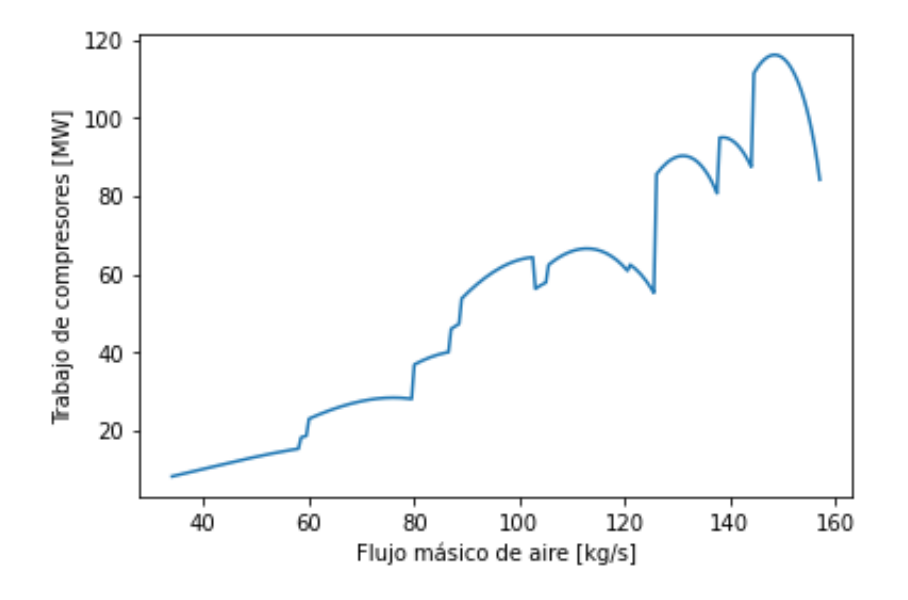

**Gráfico 3.3 Curva de operación – Sección de Carga**

En la sección de carga, se observan numerosos picos, lo que implica que la alimentación de distintos flujos de aire conlleva requisitos de potencia similares para los compresores. Esto se debe a la relación entre el flujo de aire y la relación de compresión, que a su vez define el trabajo de los compresores. Esta relación no es lineal, pues se basa en las curvas características obtenidas previamente.

En consecuencia, se determinó la alimentación de aire en función de la energía disponible para esta sección. Mediante interpolaciones de los datos del Gráfico 3.3, se obtuvo la curva de operación ajustada para la sección de carga, presentada en el [Gráfico 3.4.](#page-51-0) Para obtener esta curva, se consideró el máximo flujo de aire que puede almacenarse con una potencia específica para el tren de compresores.

<span id="page-51-0"></span>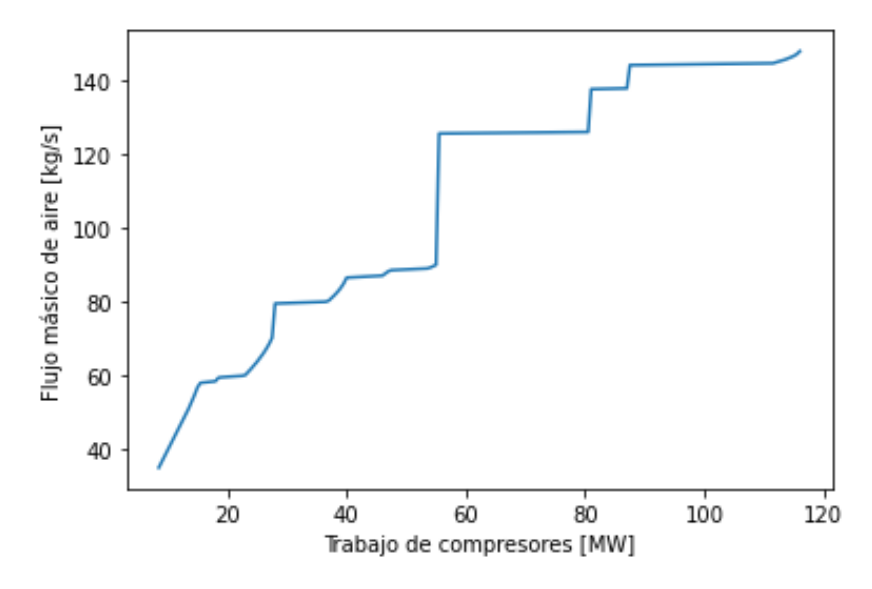

**Gráfico 3.4 Curva de operación ajustada – Sección de Carga**

El Gráfico 3.5 muestra la curva de operación de la sección descarga, la cual indica la energía que puede generar el tren de turbinas de gas, a partir de la combustión de un flujo másico de aire y gas natural (metano). Para este caso, se observa que la relación es altamente lineal con un ligero pico en 90 kg/s. Esto se debe a la configuración las turbinas en la simulación (HPT y LPT) está basada en las curvas características, con una velocidad del eje de 0,9. Por ende, la relación de presión y el trabajo depende de los ajustes de los equipos.

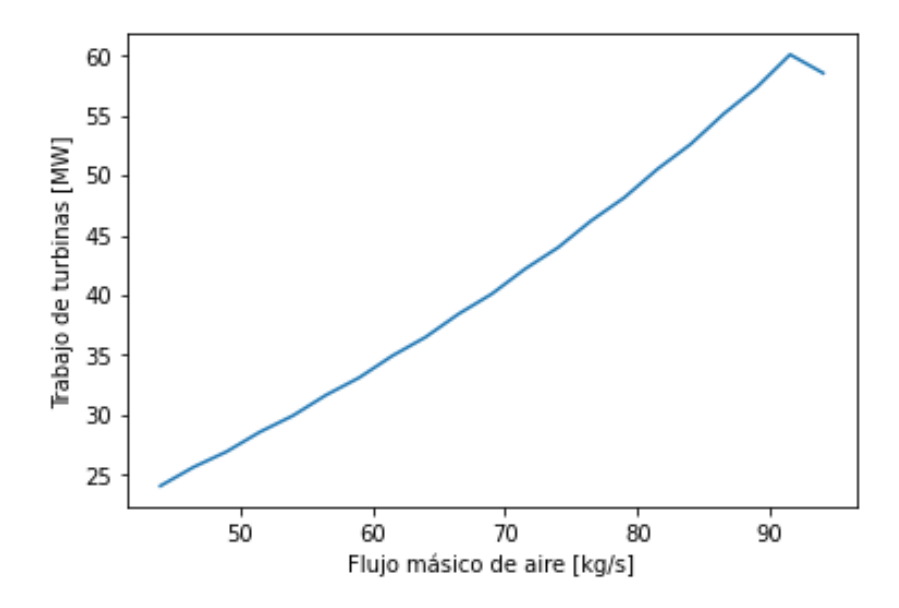

**Gráfico 3.5 Curva de operación – Sección de Descarga**

<span id="page-52-0"></span>La Tabla 3.5 indica los rangos de potencia requerida por la sección de carga y generada por la sección de descarga, determinados a partir de las curvas de operación.

| <b>Sección</b> | <b>Potencia [MW]</b> |        |  |  |
|----------------|----------------------|--------|--|--|
|                | <b>Mínima</b>        | Máxima |  |  |
| Carga          | 8.50                 | 116.00 |  |  |
| Descarga       | 24.07                | 60.09  |  |  |

**Tabla 3.5 Rango operativo de potencia requerida/generada por sección.**

#### **3.3.2 Curvas de calibración**

El trabajo de las turbomáquinas del sistema CAES debe ajustarse a la curva de producción eólica del [Gráfico 3.2,](#page-44-0) como se detalló en la Sección [2.3.](#page-37-0) Para ello, se determinó el flujo másico de aire que se debe cargar y descargar del sistema, considerando la energía disponible del parque eólico durante las primeras 24 horas, a fin de obtener las curvas de calibración de cada sección en una resolución horaria.

En el [Gráfico 3.2](#page-44-0) se observa que la sección de carga podría operar de 01h00 a 16h30 aproximadamente, ya que dentro de este rango se evidencia una sobreproducción del parque eólico. Sin embargo, considerando los valores de la Tabla 3.5 y los datos del Apéndice B, se determinó que la sección de carga puede operar únicamente de 01h45 a 15h45. Bajo la misma estrategia, se determinó que la sección de descarga podrá funcionar entre las 18h15 y las 22h45, lo que garantiza que la energía suministrada a la red durante estas horas es 63 MW.

Se consideraron estos rangos horarios y los datos del Apéndice B para calcular el flujo de aire alimentado a cada sección en un intervalo de 15 minutos (Ver Apéndice F). Posteriormente, se generaron las curvas de calibración del [Gráfico](#page-53-0)  [3.6](#page-53-0) y [Gráfico 3.7,](#page-53-0) que corresponden a la sección de carga y descarga del sistema CAES propuesto en este caso de estudio, respectivamente.

<span id="page-53-0"></span>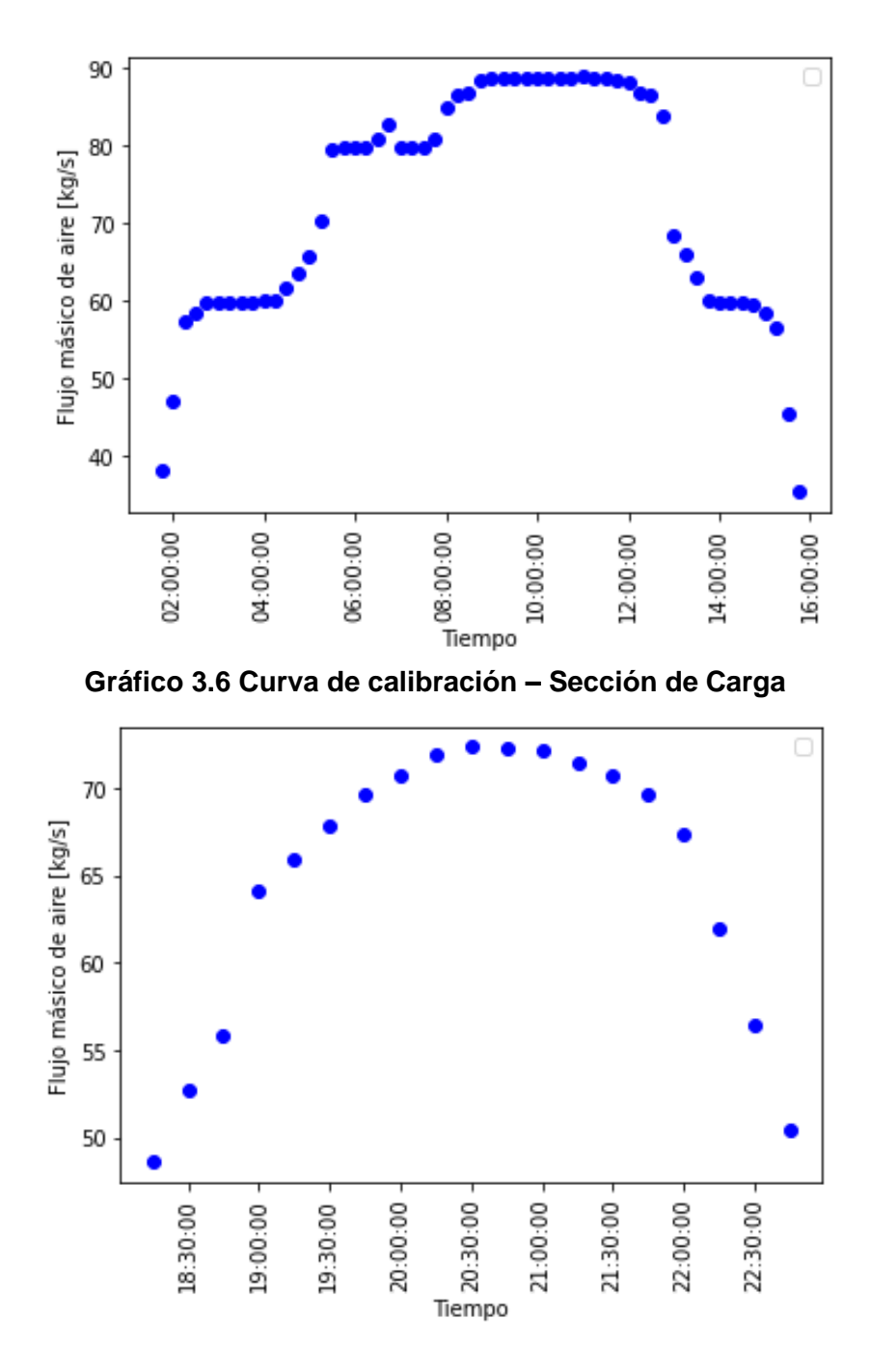

**Gráfico 3.7 Curva de calibración – Sección de Carga**

Durante las 14 horas de operación de la sección de carga, el flujo mínimo y máximo alimentado fue 35.4198 y 88.8474 kg/s, respectivamente. Mientras que, para la sección de descarga, el flujo de aire expandido durante las 4.5 horas de operación osciló entre 48.6007 y 72.3552 kg/s. En la [Tabla 3.6](#page-54-0) se observa un promedio del flujo de aire que se alimenta en intervalos de 15 minutos a cada sección del sistema CAES, calculado a partir de los datos del Apéndice F.

<span id="page-54-0"></span>

| <b>Sección</b> | Flujo de aire alimentado [kg/s] | Tiempo          |         |               |
|----------------|---------------------------------|-----------------|---------|---------------|
|                | <b>Mínimo</b>                   | <b>Promedio</b> | Máximo  | operativo [h] |
| Carga          | 35.4198                         | 72.5257         | 88.84.8 | 14            |
| Descarga       | 48.6007                         | 64.8584         | 72.3552 | 4.5           |

**Tabla 3.6 Flujo de aire alimentado a cada sección**

De esta forma, el Gráfico 3.8 presenta los resultados del funcionamiento del sistema CAES, en base a las curvas de calibración de la sección de carga y descarga, en un período de 24 horas. El proceso de carga puede emplear el exceso de energía eólica para almacenar aire comprimido, mientras que la sección de descarga puede abastecer el déficit de energía durante las horas especificadas en la Tabla 3.6. Sin embargo, en los rangos horarios entre las 00h00 a 01h45 y las 15h45 a 16h15, la energía producida por el complejo eólico no puede ser aprovechada por la sección de carga. Mientras que el déficit de energía producida entre las 16h30 a 18h00 y las 23h00 a 23h45 no puede ser abastecido por la sección de descarga, de acuerdo con la limitación explicada en la [Tabla](#page-52-0) 3.5.

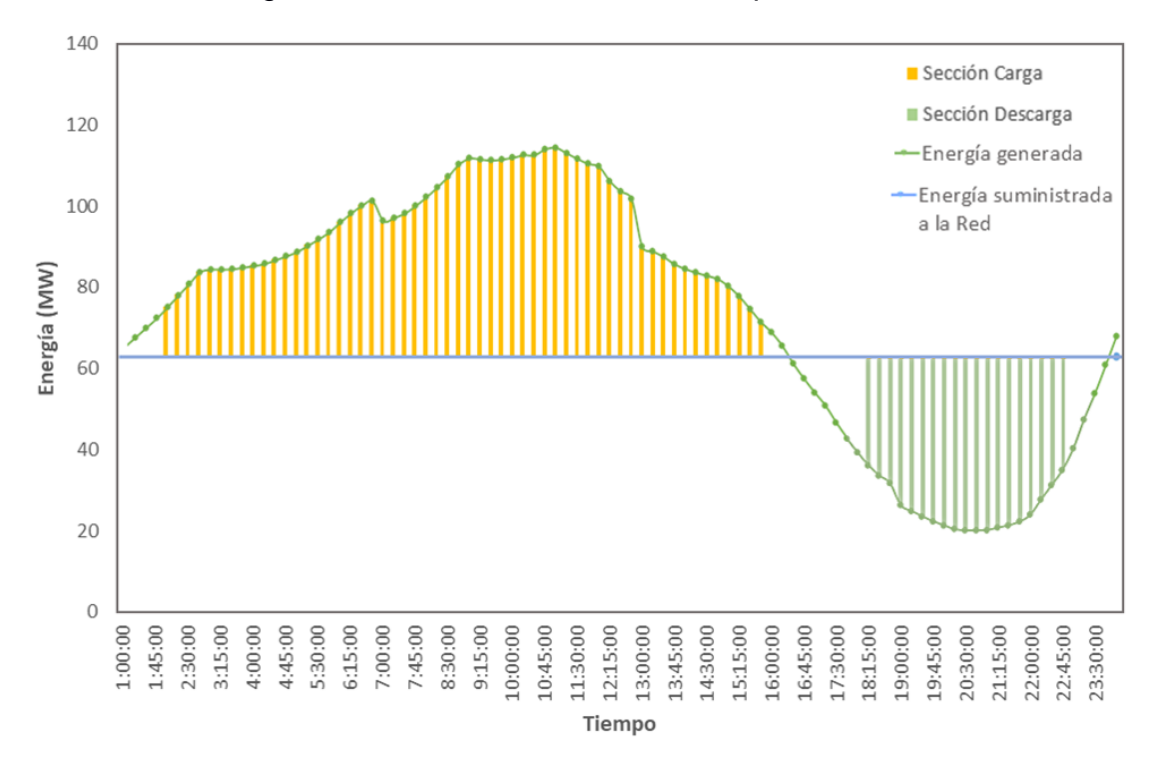

**Gráfico 3.8 Aporte del sistema CAES anexo un parque eólico, para garantizar un suministro de 63 MW.**

#### **3.4 Análisis de exergía destruida**

A partir de las propiedades termodinámicas como entropía y entalpía, obtenidas mediante el análisis exergético generado en PRO/II, se calculó la exergía de cada corriente en la sección de carga en base al flujo de aire promedio de la [Tabla 3.6.](#page-54-0) (Ver Apéndice G). Para esta sección, se calculó la exergía total de cada corriente en Python debido a que su composición química no cambia. En el código, la exergía se calculó considerando las corrientes de referencia "S1\_1" y "S10\_1", que representan el flujo de aire y amoníaco en condiciones ambiente, respectivamente.

Por otro lado, la composición química de las corrientes en la sección de descarga cambia durante el proceso debido a la reacción de combustión del aire con metano. En consecuencia, las corrientes de referencia a condiciones ambiente no se consideraron en la simulación de PRO/II, de manera que la exergía por corriente no se reporta para esta sección.

Una vez identificados el fuel y producto de cada equipo, se determinó su exergía destruida, detallada en el Apéndice G. El [Gráfico 3.9](#page-56-0) muestra, en orden decreciente, la exergía destruida por los equipos para la sección de carga, con un total de exergía destruida de 7.31 MW. El 80% de la tasa total resulta del compresor de baja presión y de los cuatro intercambiadores de calor. Por otra parte, los tres HPC representan un bajo porcentaje de exergía destruida, valores que a su vez son similares pues el trabajo requerido para estas unidades depende de la relación de presión, calculada a partir de las mismas curvas características.

En el caso del LPC, la elevada tasa de exergía destruida se debe a que el flujo de aire alimentado se encuentra a condiciones ambiente. Por ello, el trabajo y los cambios bruscos de presión y temperatura en este equipo son mayores en comparación a los compresores HPC. Por otra parte, el E-101 es el equipo que presenta la mayor exergía destruida (2203.2532 kW) ya que reduce la temperatura del aire de 208.55 °C a 50.00 °C. Este cambio brusco de temperatura implica un mayor requerimiento energético del refrigerante para enfriar el flujo de aire hasta la temperatura deseada, en comparación a los E-102/3/4, quienes presentan una tasa total de exergía destruida de 1976.0968 kW.

<span id="page-56-0"></span>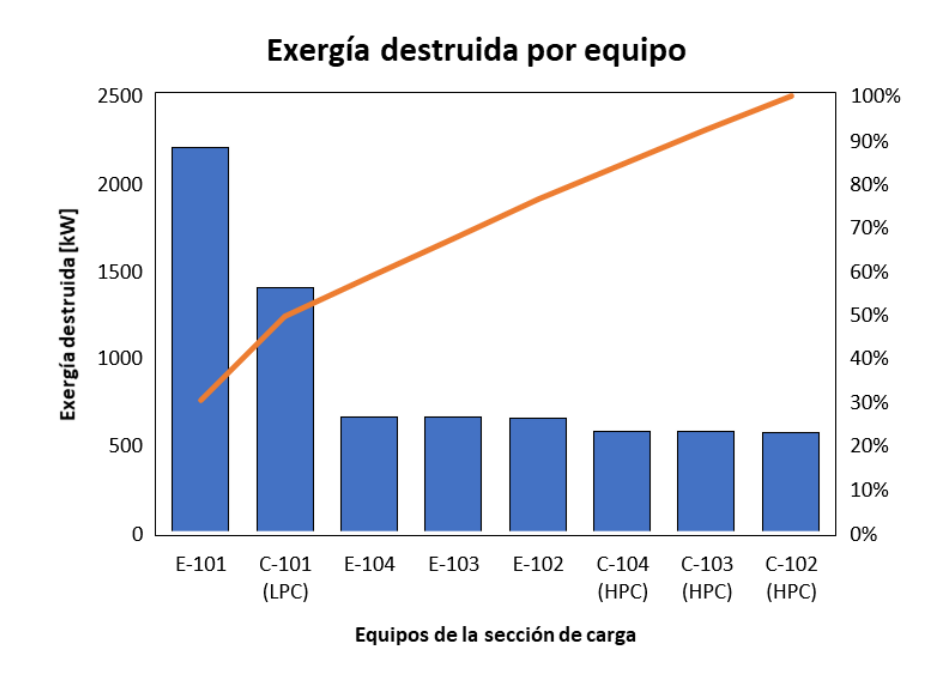

**Gráfico 3.9 Comparación de exergía destruida por equipo (sección de carga).**

Por otro lado, el [Gráfico 3.10](#page-57-0) muestra la exergía destruida por equipo en la sección de descarga. En esta sección, la tasa total de exergía destruida es 135.506 MW y aproximadamente el 80% de la exergía destruida se debe a los combustores. Esto se debe a que la exergía química del metano es elevada y a que su reacción de combustión tiene una conversión del 100%. En consecuencia, la exergía del fuel, calculada a partir de la exergía total de las corrientes alimentadas a cada reactor, es mucho mayor que la exergía del producto.

Referente a todo el sistema, el R-201 es el equipo que presenta la mayor tasa de exergía destruida. Por ello, para reducir el efecto de las irreversibilidades en esta unidad, se podría considerar en la simulación un modelo más preciso de cinética química de la reacción de combustión, así como aumentar la temperatura el aire alimentado al reactor. Esto implicaría mejorar las características (propiedades) del E-201 en la simulación para aumentar la transferencia de energía entre los gases de combustión y el aire, aprovechando de mejor manera las altas temperaturas de los gases que salen del sistema.

<span id="page-57-0"></span>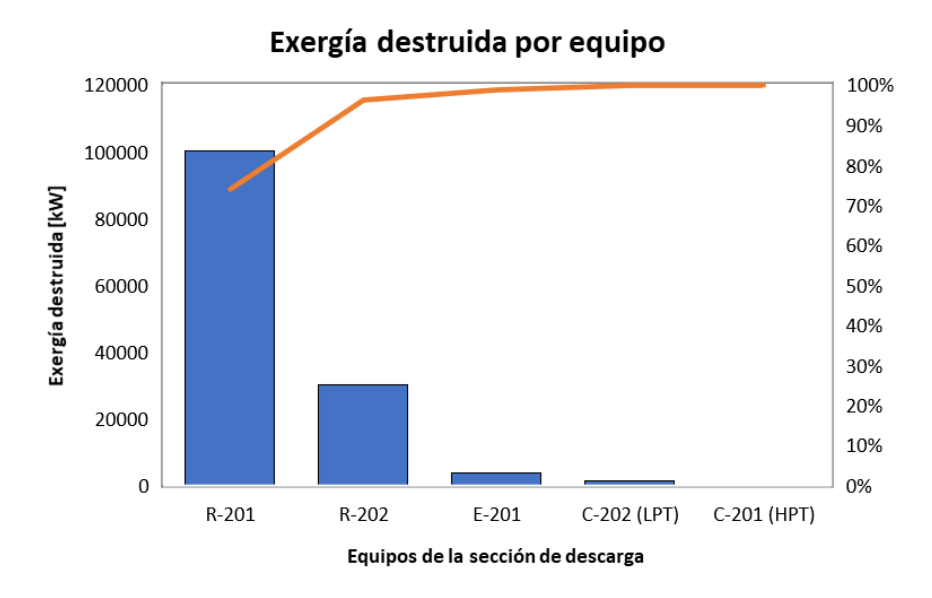

**Gráfico 3.10 Comparación de exergía destruida por equipo (sección de descarga).**

#### **3.4.1 Validación del diseño propuesto**

En el [Gráfico 3.11](#page-58-0) se observa que la tasa total de exergía destruida en la sección de carga presenta un aumento directamente proporcional al flujo de aire alimentado sistema, dentro del rango operativo indicado en [Tabla 3.6.](#page-54-0) Esto se debe a que un aumento del flujo de aire implica mayor trabajo requerido por los compresores y mayor transferencia de energía en los intercambiadores de calor, generando mayor tasa de exergía total destruida.

Se observa que el flujo de aire utilizado para el análisis de exergía previo, el dimensionamiento de los equipos y análisis de costos se encuentra dentro de los rangos donde la exergía destruida no varía significativamente. Esto implica que, desde un punto de vista termodinámico, el diseño propuesto de la sección de carga es factible, tanto para el valor promedio como para valores dentro de los amplios rangos de flujo de aire que ingresa al sistema.

Es importante destacar que los cambios bruscos observados en el gráfico resultan del cambio en la configuración del compresor, la cual varía en función del flujo de aire suministrado al equipo y las curvas características de operación. El cambio de la configuración afecta a la relación de presión; por ende, al trabajo que requieren estos equipos.

<span id="page-58-0"></span>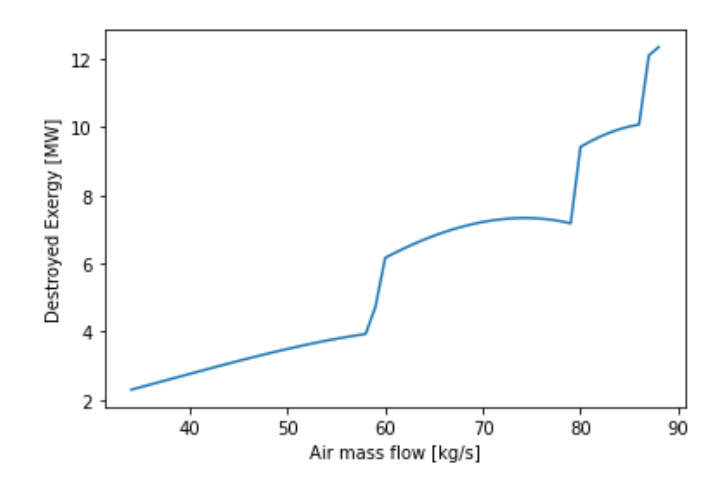

**Gráfico 3.11 Variación de la tasa total exergía destruida en la sección de carga**

El Gráfico 3.12, muestra una variación más significativa de la tasa total de exergía destruida en la sección de descarga que en la carga, aunque conservando la relación directamente proporcional al flujo de aire. Se observan cambios escalonados, los cuales se deben a los rangos definidos de flujo de aire que establecen cada relación estequiométrica de metano alimentado.

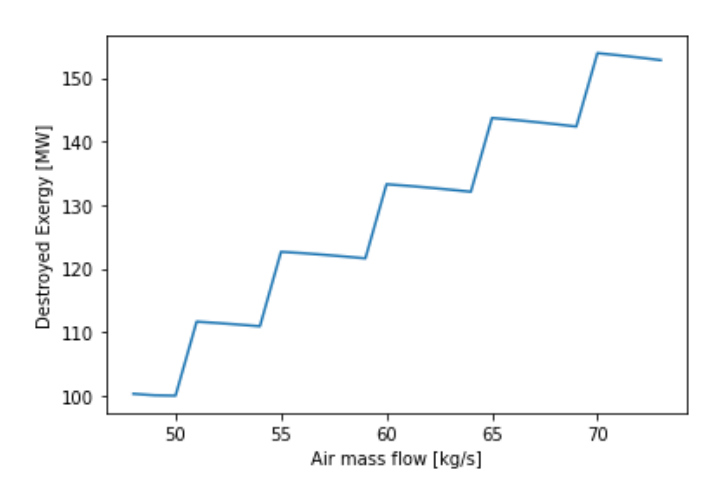

**Gráfico 3.12 Variación de la tasa total exergía destruida en la sección de descarga.**

Desde un punto de vista termodinámico, a pesar de que el cambio significativo de la tasa total de exergía destruida es inevitable, el diseño propuesto para la sección de descarga es factible. Esto se debe a que la planta CAES permite que el parque eólico garantice un suministro estimado de 63 MW de energía de forma continua, incluso en horas pico (horas de mayor demanda energética).

#### **3.5 Análisis de costos**

La cotización de los equipos para una condición de flujo de aire promedio a ser suministrada tanto en la sección de carga como descarga, se efectuó en base a la especificación que terminada en el dimensionamiento, empleando las ecuaciones desarrolladas por Turton et al. (2012). La Tabla 3.7 muestra los resultados globales de los costos de equipos. El Apéndice E muestra a mayor detalle las especificaciones de cada unidad.

| Sección      | Equipo                     | Código    | <b>Unidades</b> | <b>Material</b>     | Especificación                        | Costo total<br>(USD) |
|--------------|----------------------------|-----------|-----------------|---------------------|---------------------------------------|----------------------|
|              | Intercambiador<br>de calor | $E - 101$ | 4               | Acero<br>inoxidable | $[553.67 - 786.51]$<br>m <sup>2</sup> | 3,289,577.72         |
| Carga        | Compresor                  | $C-101$   | 4               | Acero al<br>carbono | [4671.83 - 13966.84]<br>kW            | 33,871,547.73        |
|              | <b>Bomba</b>               | $P-101$   | 1               | Acero al<br>carbono | 307.32 kW                             | 217,623.87           |
|              | Turbina                    | $C-201$   | $\mathfrak{p}$  | Acero al<br>carbono | $[2182.80 - 31154.64]$<br>kW          | 18,161,996.97        |
| Descarga     | Reactor                    | R-201     | $\mathfrak{p}$  | Acero al<br>carbono | [23.88 - 99.63] MJ/s                  | 32,737,168.85        |
|              | Intercambiador<br>de calor | $E-201$   | 1               | Acero al<br>carbono | 242.88 $m2$                           | 174,175.91           |
| <b>TOTAL</b> |                            |           |                 |                     | 88,452,091.04                         |                      |

**Tabla 3.7. Costos de equipos para el diseño propuesto**

Los costos de instalación y costos de construcción por obras físicas se consideraron como el 18% de los costos de los equipos, de acuerdo con la ecuación del CAPEX (Ver Apéndice E). Por lo tanto, el costo de inversión de la planta CAES corresponde a un valor de USD 15,921,376.39.

La distribución de costos operativos anualizados y de capital global se muestra en el [Gráfico 3.13,](#page-60-0) donde los altos costos de inversión están asociados al costo de los equipos y su instalación. Referente a los costos operativos, estos corresponden a los costos asociados a los insumos empleados en la planta: gas natural, electricidad requerida por los equipos (bomba), el trabajo térmico requerido por los intercambiadores de calor, el costo del aire comprimido que se obtiene de la sección de carga y otros costos (directos, indirectos y gastos generales), lo cual representó un gasto anual de USD 41,345,480.30.

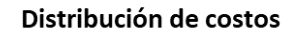

<span id="page-60-0"></span>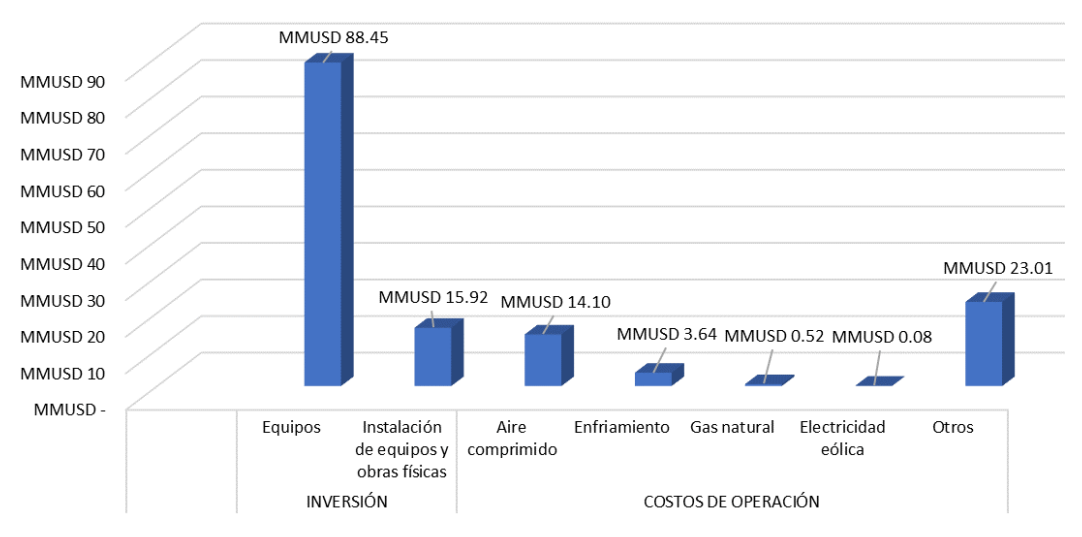

**Gráfico 3.13 Tipos de costos involucrados en el sistema CAES.**

Los resultados de cada sección de la planta CAES se muestran en la Tabla 3.8, evidenciando una mayor inversión tanto en costos de capital como en costos operativos anualizados, en la sección de descarga. Sus elevados costos de capital se deben a los costos de los combustores y de las turbinas de gas, así como a los costos de materias primas, no considerados en la sección de carga.

| Costos/sección                             | Carga         | Descarga      | Total          |
|--------------------------------------------|---------------|---------------|----------------|
| Costos operativos<br>anualizados (USD/año) | 12,517,983.84 | 28,827,496.46 | 41,345,480.30  |
| Costos de capital (USD)                    | 44,106,924.19 | 60,266,543.24 | 104,373,467.43 |
| Costo total anualizado<br>(USD/año)        | 15,763,448.52 | 33,262,014.20 | 49,025,462.72  |

**Tabla 3.8. Distribución de costos por secciones de la planta CAES.**

Para estimar el beneficio de la planta, se determinó el costo de aire comprimido de la sección de carga, cuyo valor representó el costo de la materia prima para la generación de energía en la sección de descarga. A las condiciones de flujo de aire específico medio se obtuvo un costo de 0.689 ¢USD/kg. Esto implica un costo estimado de producción de electricidad de 11.39 ¢USD/kWh, basado en el flujo de aire específico medio de la sección de descarga. Por tanto, se determinó un costo de venta de la electricidad de 15 ¢USD/kWh, que conduce a un beneficio anual de 10,543,376.78 USD.

Es importante tener en cuenta que el diseño está limitado por las condiciones promedio de flujo de aire específico en la planta CAES. Estas condiciones operativas están basadas tanto en una generación eólica sobre-producida (carga) y requerida (descarga) de 28.02 MW y 33.34 MW, respectivamente. Por lo tanto, el costo nivelado de electricidad obtenido no varía por bloques horarios.

De acuerdo con el Gráfico 3.14, es evidente que el precio de venta del sistema CAES es competitivo en el mercado en comparación con centrales fotovoltaicas, solar termoeléctrica y corrientes marinas (ARCONEL, 2019; CONELEC, 2012). Esto es debido a que el costo de producción de electricidad a partir de estas energías renovables no convencionales, aún son costosas en el país.

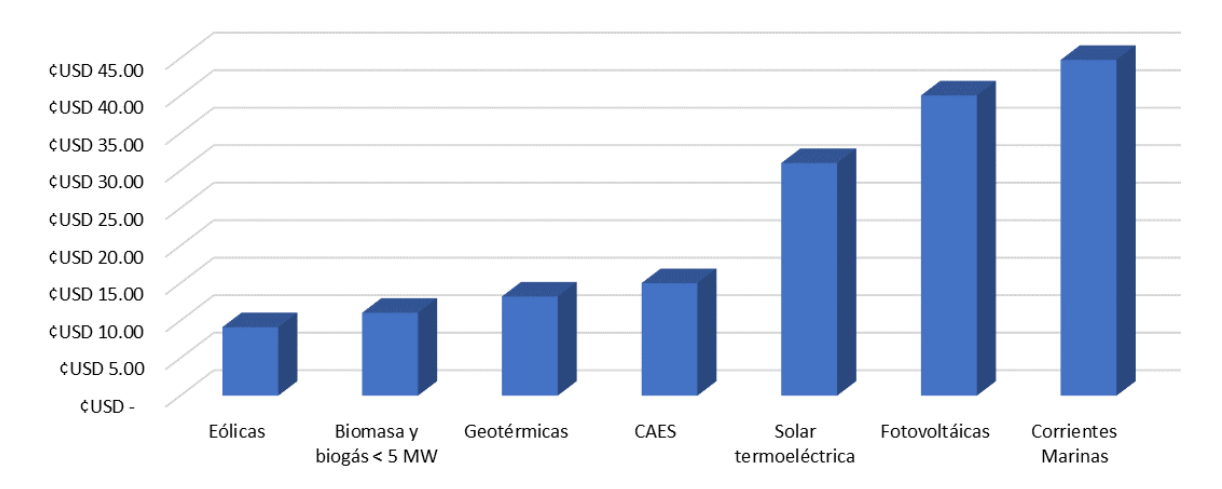

Costo de venta preferencial de electricidad por tipo de central

**Gráfico 3.14 Costo por tipo de central renovable [¢USD/kWh].**

Además, es importante tener en cuenta que el costo promedio de venta por centrales de generación de electricidad en Ecuador en 2020 es relativamente bajo, de acuerdo con la Sección [1.4.1,](#page-18-0) debido a que la base de la pirámide energética es hidroeléctrica, lo cual brinda amplias ventajas. Sin embargo, en épocas donde baja el caudal de los ríos (estiaje), se vuelve necesario compensar la base hidro con generación térmica (quema de combustible), lo que afecta el costo medio de electricidad. Por lo tanto, desde un punto de vista económico, la implementación del sistema CAES en Ecuador generaría una gran ventaja en la matriz energética y apunta a reducir el consumo de combustibles fósiles, como el diésel.

En consecuencia, se justifica que el proyecto es una estrategia de producción de energía sostenible, limpia y rentable, siendo una base para la transición energética global de los próximos años, desde los sistemas convencionales a tecnologías sustentables. Además, este marco de trabajo es aplicable para el dimensionamiento y la evaluación de casos de estudios similares.

# **CAPÍTULO 4**

## **4. CONCLUSIONES Y RECOMENDACIONES**

#### **4.1 Conclusiones**

- La intermitencia de los complejos eólicos en la provincia de Loja y el no aprovechamiento de la energía en momentos de baja demanda, conllevó al diseño conceptual de un sistema de almacenamiento por aire comprimido (CAES), integrado con un ciclo de refrigeración Rankine. De esta manera, mediante la simulación en PRO/II integrada con Python, se garantizó un suministro de electricidad continua acorde al potencial eólico instalable en estudio.
- La interconexión del simulador de procesos PRO/II con un entorno Python permitió definir las curvas que describen la operación de la sección de carga y descarga, las cuales relacionan las variables críticas del proceso, como son el flujo de aire alimentado y la energía, tanto requerida como producida por las turbomáquinas. Se obtuvo que el flujo máximo y mínimo en las que puede operar la planta CAES son de 34.0 kg/s a 157.0 kg/s, para la sección de carga, y 44.0 kg/s a 94.0 kg/s, para la sección de descarga.
- Se definieron las curvas de calibración, que indican el flujo de aire a ser cargado y descargado en cada proceso del sistema CAES, en base a la energía disponible del parque eólico en estudio, en un período de 24 horas. De esta manera, se logró un ajuste de la potencia eléctrica para alcanzar un continuo suministro estimado de 63 MW a ser transmitidos a la red, volviendo a la central eólica energéticamente eficiente, fiable y sostenible. Para ello, fue imprescindible la integración de diferentes softwares como Excel, MATLAB y PRO/II con un entorno de cómputo científico Python.
- Se validó el diseño desde un punto de vista termodinámico, mediante un análisis de exergía. Se identificaron los equipos que presentan mayores tasas de exergía destruida, lo que permitió analizar las irreversibilidades del sistema y su impacto en el proceso. Además, acorde al requerimiento energético del parque eólico en estudio, la estimación de la tasa de exergía destruida a diferentes flujos de aire

indicó que el diseño puede funcionar en un rango operativo limitado, garantizando un estimado de energía de forma continua con tasas de exergía destruidas poco significativas.

- El sistema CAES permitió aprovechar una potencia eólica sobre-producida de 28 MW, para generar los 33 MW que son requeridos para compensar la producción demandada en horas pico, generando ganancias anuales de 10.54 MMUSD, a un costo de venta de 15 ¢USD/kWh, el cual es competitivo respecto a otro tipo de fuentes renovables no convencionales, como las fotovoltaicas, corrientes marinas o solar termoeléctricas.
- El presente marco de trabajo (*framework*), así como el algoritmo de calibración es aplicable para el dimensionamiento y evaluación de casos de estudios similares. Por lo tanto, es posible ofrecer la metodología desarrollada a sistemas con diferentes dimensiones/magnitudes energéticas, e incluso pueden ser aplicados en otros tipos de energías renovables.

#### **4.2 Recomendaciones**

- Al desarrollar la interconexión entre Python y PRO/II, es necesario validar que los valores extraídos de la simulación y sus unidades sean correctos. De igual manera, se recomienda validar en paralelo los resultados obtenidos al realizar la variación de las variables de decisión en Python, para obtener las curvas de calibración u operación.
- Se recomienda automatizar los diferentes procesos de ajuste de parámetros como flujos, temperaturas, presiones, entre otros; a través de la implementación de un sistema de control. De esta manera, con la presencia de perturbaciones, el sistema se mantiene operando en estado estacionario.
- Se recomienda analizar a profundidad la dinámica del diseño propuesto a fin de implementar de distintos sistemas de control que reduzcan las perturbaciones de

manera eficiente, así como garantizar estabilidad, optimizar el rendimiento económico y energético del proceso.

- Para una evaluación y validación del diseño propuesto más precisa, se recomienda calcular las pérdidas exergéticas para cada equipo. De igual manera, mejorar la tabla de referencia que relaciona la variación del flujo de aire con la alimentación de metano a los reactores, la cual se incluye en el código en Python y se detalla en el Apéndice C. Esto implicaría reducir de la amplitud de los rangos de flujo de aire, lo que aumenta la cantidad de puntos, la precisión de los cálculos y garantiza la alimentación estequiométrica de CH<sub>4</sub> y O<sub>2</sub> en la simulación.
- Simular el equipo E-201 con un intercambiador de calor riguroso en PRO/II. Esto permitirá definir más características del equipo de forma en que se pueda aprovechar de mejor manera las temperaturas elevadas de los gases de combustión que salen del sistema. Además, incluir en la simulación un modelo más preciso de la cinética química de la combustión del aire con metano, a fin de que el cálculo de la tasa exergía destruida para los combustores se aproxime a la realidad.
- Plantear una propuesta de mejora del diseño del sistema en base las irreversibilidades identificadas, principalmente en los equipos como R-201/2, los cuales implican elevadas tasas de exergía destruida. Esto permitirá aumentar la eficiencia de los equipos, así como reducir costos, el impacto ambiental y las emisiones de gases de combustión.
- Validar del diseño propuesto y su rentabilidad en base a distintos indicadores, como evaluación del ciclo de vida (*Life Cycle Assessment, LCA*), valor actual neto, periodo de retorno de capital, tasa de retorno o tasa mínima aceptable de rendimiento. Esto implicaría analizar el en conjunto el sistema CAES y el complejo eólico.
- Para evaluar el posible impacto del sistema CAES al medio ambiente, se recomienda estimar las emisiones de gases de efecto invernadero mediante un enfoque de análisis del ciclo de vida. De igual manera, considerar indicadores de

sostenibilidad, así como el efecto sobre la fauna, la flora y los asentamientos humanos luego de la implementación de la planta.

- Incluir un análisis de las consideraciones de seguridad del proceso para la evaluación de los riesgos asociados, así como para reducir de los costes de capital y operación. Para ello, se recomienda evaluar los principios de seguridad inherentes (*Inherent Safety*) mediante métricas como el índice de ruta del proceso (PRI) o el índice de flujo del proceso (PSI), los cuales dependen de parámetros de la corriente, como la inflamabilidad, la temperatura, la presión y la densidad.
- Estudiar y comparar el efecto de diferentes refrigerantes en el ciclo de refrigeración para determinar el más adecuado en la recuperación del calor residual de los intercambiadores de calor del sistema CAES.
- Analizar la localización más conveniente de la planta CAES considerando las limitaciones presentadas, así como el potencial eólico aprovechable y la disponibilidad de accidentes naturales en Ecuador (pozos petroleros, cavernas rocosas u otras formaciones subterráneas) para el almacenamiento de aire comprimido.

## **BIBLIOGRAFÍA**

- AIRCAV. (2018, January). *Compressor Section - Generic Information*. http://www.aircav.com/gencompr.html
- Al-Khoury, R., & Bundschuh, J. (2014). *Computational Models for CO2 Geosequestration & Compressed Air Energy Storage*. CRC Press/Balkema.
- ARCERNNR. (2021). *Rendición de cuentas – 2020 Agencia de Regulación y Control de Energía y Recursos Naturales no Renovables*. https://controlrecursosyenergia.gob.ec/rendicion-de-cuentas-2020-agencia-deregulacion-y-control-de-energia-y-recursos-naturales-no-renovables/
- ARCONEL. (2019). *Estadisticas Anuales Y Multianual Del Sector Eléctrico Ecuatoriano*. *16*(I).
- ARCONEL. (2021). *Panorama eléctrico*. 42. http://www.regulacionelectrica.gob.ec/planmaestro-de-electrificacion-2013-2022/
- Bejan, A. (2006). *Advanced engineering thermodynamics* (John Wiley & Sons (ed.); 3rd ed.).
- Bejan, A., Tsatsaronis, G., & Moran, M. (1996). *Thermal Design & Optimization* (p. 542).
- Branan, C. R. (2005). Rules of Thumb for Chemical Engineers. In *Rules of Thumb for Chemical Engineers*. https://doi.org/10.1016/B978-0-7506-7856-8.X5000-2
- Briola, S., Di Marco, P., Gabbrielli, R., & Riccardi, J. (2016). A novel mathematical model for the performance assessment of diabatic compressed air energy storage systems including the turbomachinery characteristic curves. *Applied Energy*, *178*, 758–772. https://doi.org/10.1016/j.apenergy.2016.06.091
- Carrero, M. M., De Paepe, W., Bram, S., & Contino, F. (2017). Thermodynamic analysis of water injection in a micro gas turbine: Sankey and Grassmann Diagrams. *Energy Procedia*, *105*, 1414–1419. https://doi.org/10.1016/j.egypro.2017.03.527
- CELEC EP GENSUR. (2020). *Rendición Pública De Cuentas 2020*. https://www.celec.gob.ec/gensur/images/cuentas/Rendicion\_Cuentas\_2020.pdf
- Cengel, Y. (2013). Termodinámica, séptima edición. *Journal of Chemical Information and Modeling*.
- Chen, Haisheng, Zhang, X., Liu, J., & Tan, C. (2013). Compressed Air Energy Storage Turbo-Machinery. *American Society of Mechanical Engineers (Paper)*, *78*-*GT*-*97*. https://doi.org/http://dx.doi.org/10.5772/52221
- Chen, Hua, Peng, Y., Wang, Y., & Zhang, J. (2019). Thermodynamic analysis of an open type isothermal compressed air energy storage system based on hydraulic pump/turbine and spray cooling. *Energy Conversion and Management*. https://doi.org/10.1016/j.enconman.2019.112293

CONELEC. (2012). *Regulación No.CONELEC-004/11*.

- de Almeida, E., Gutiérrez, A., & Camargo, S. (2020). Pronóstico de energía eólica en Uruguay para horizontes temporales de corto plazo en base a modelo numérico de mesoescala y redes neuronales artificiales. *ENERLAC*, *IV*, 32–43.
- Dincer, I. (2011). Exergy as a potential tool for sustainable drying systems. *Sustainable Cities and Society*, *1*(2), 91–96. https://doi.org/10.1016/j.scs.2011.04.001
- Diyoke, C., Aneke, M., Wang, M., & Wu, C. (2018). Techno-economic analysis of wind power integrated with both compressed air energy storage (CAES) and biomass gasification energy storage (BGES) for power generation. *RSC Advances*, *8*(39), 22004–22022. https://doi.org/10.1039/c8ra03128b

EP PETROECUADOR. (2021). *Resolución N°3184 DEL SRI*.

- Ibrahim, H., Ilinca, A., & Perron, J. (2008). Energy storage systems-Characteristics and comparisons. *Renewable and Sustainable Energy Reviews*, *12*(5), 1221–1250. https://doi.org/10.1016/j.rser.2007.01.023
- IRENA. (n.d.). *Wind energy*. Retrieved June 10, 2021, from https://www.irena.org/wind
- IRENA. (2021). Renewable Power Generation Costs in 2020. In *International Renewable Energy Agency*. https://www.irena.org/- /media/Files/IRENA/Agency/Publication/2018/Jan/IRENA\_2017\_Power\_Costs\_201 8.pdf
- Jiro. (2021). *GRABIT - MATLAB Central File Exchange*. https://la.mathworks.com/matlabcentral/fileexchange/7173-grabit
- Jones, M. N., Frutiger, J., Ince, N. G., & Sin, G. (2019). The Monte Carlo driven and machine learning enhanced process simulator. *Computers and Chemical Engineering*, *125*, 324–338. https://doi.org/10.1016/j.compchemeng.2019.03.016
- Kariman, H., Hoseinzadeh, S., & Heyns, P. S. (2019). Energetic and exergetic analysis of evaporation desalination system integrated with mechanical vapor recompression circulation. *Case Studies in Thermal Engineering*, *16*, 100548. https://doi.org/10.1016/j.csite.2019.100548
- Kim, Y. M., Shin, D. G., & Favrat, D. (2011). Operating characteristics of constantpressure compressed air energy storage (CAES) system combined with pumped hydro storage based on energy and exergy analysis. *Energy*, *36*(10), 6220–6233. https://doi.org/10.1016/j.energy.2011.07.040
- Lahbabi, J. (2020, March 18). *The Difference Between Steam and Gas Turbines*. https://sviindustrial.com/2020/03/18/the-difference-between-steam-and-gasturbines/
- Luo, X., Wang, J., Dooner, M., & Clarke, J. (2015). Overview of current development in electrical energy storage technologies and the application potential in power system operation. *Applied Energy*, *137*, 511–536. https://doi.org/10.1016/j.apenergy.2014.09.081
- Meng, H., Wang, M., Aneke, M., Luo, X., Olumayegun, O., & Liu, X. (2018a). Technical performance analysis and economic evaluation of a compressed air energy storage

system integrated with an organic Rankine cycle. *Fuel*, *211*(July 2017), 318–330. https://doi.org/10.1016/j.fuel.2017.09.042

- Meng, H., Wang, M., Aneke, M., Luo, X., Olumayegun, O., & Liu, X. (2018b). Technical performance analysis and economic evaluation of a compressed air energy storage system integrated with an organic Rankine cycle. *Fuel*, *211*(July 2017), 318–330. https://doi.org/10.1016/j.fuel.2017.09.042
- Meng, H., Wang, M., Olumayegun, O., Luo, X., & Liu, X. (2019). Process design, operation and economic evaluation of compressed air energy storage (CAES) for wind power through modelling and simulation. *Renewable Energy*, *136*, 923–936. https://doi.org/10.1016/j.renene.2019.01.043
- Ministerio de Electricidad y Energía Renovable. (2013). *Atlas Eólico del Ecuador con fines de generación eléctrica*. *1*.
- Ministerio de Electricidad y Energía Renovable. (2017). Plan Nacional de Eficiencia Energética 2016-2035. In *Plan Nacional de Eficiencia Energética 2016-2035*. https://www.celec.gob.ec/hidronacion/images/stories/pdf/PLANEE version español.pdf
- Ministerio de Energía y Recursos Naturales no Renovables. (2019). *Balance energético nacional*. https://www.geoenergia.gob.ec/wpcontent/uploads/downloads/2020/12/balance\_energetico\_nacional\_2019.pdf
- Omer, A. M. (2008). Energy, environment and sustainable development. *Renewable and Sustainable Energy Reviews*, *12*(9), 2265–2300. https://doi.org/10.1016/j.rser.2007.05.001
- Ramadan, O., Omer, S., Ding, Y., Jarimi, H., Chen, X., & Riffat, S. (2018). Economic evaluation of installation of standalone wind farm and wind + CAES system for the new regulating tariffs for renewables in Egypt. *Thermal Science and Engineering Progress*, *7*, 311–325. https://doi.org/10.1016/j.tsep.2018.06.005
- Rivera-González, L., Bolonio, D., Mazadiego, L. F., & Valencia-Chapi, R. (2019). Longterm electricity supply and demand forecast (2018-2040): A LEAP model application towards a sustainable power generation system in Ecuador. *Sustainability (Switzerland)*, *11*(19). https://doi.org/10.3390/su11195316
- Salas, S. D., Contreras-Salas, L., Rubio-Dueñas, P., Chebeir, J., & Romagnoli, J. A. (2021). A multi-objective evolutionary optimization framework for a natural gas liquids recovery unit. *Computers and Chemical Engineering*, *151*, 107363. https://doi.org/10.1016/j.compchemeng.2021.107363
- Succar, S., Denkenberger, D. C., & Williams, R. H. (2012). Optimization of specific rating for wind turbine arrays coupled to compressed air energy storage. *Applied Energy*, *96*, 222–234. https://doi.org/10.1016/j.apenergy.2011.12.028
- Turton, R., Bailie, R., Whiting, W., Shaeiwitz, J., & Bhattacharyya, D. (2012). *Analysis, Synthesis, and Design of Chemical Processes* (Fourth).
- Wang, J., Yan, Z., Wang, M., Ma, S., & Dai, Y. (2013). Thermodynamic analysis and optimization of an (organic Rankine cycle) ORC using low grade heat source.

*Energy*, *49*(1), 356–365. https://doi.org/10.1016/j.energy.2012.11.009

- Zhao, P., Wang, J., & Dai, Y. (2015). Thermodynamic analysis of an integrated energy system based on compressed air energy storage (CAES) system and Kalina cycle. *Energy Conversion and Management*, *98*, 161–172. https://doi.org/10.1016/j.enconman.2015.03.094
- Zobaa, A. F. (2013). Energy Storage Technologies and Applications. In *Energy Efficiency and Renewable Energy: Handbook, Second Edition*. InTech. https://doi.org/http://dx.doi.org/10.5772/2550

# **APÉNDICES**

## **APÉNDICE A. Energía eólica generada en Irlanda del Norte**

A continuación, se detalla los valores estimados de energía eólica generada cada 15 minutos en Irlanda del Norte, calculados a partir de interpolación de los datos extraídos de la [Figura 1.2,](#page-20-0) mediante el código de *Grabit* en Matlab.

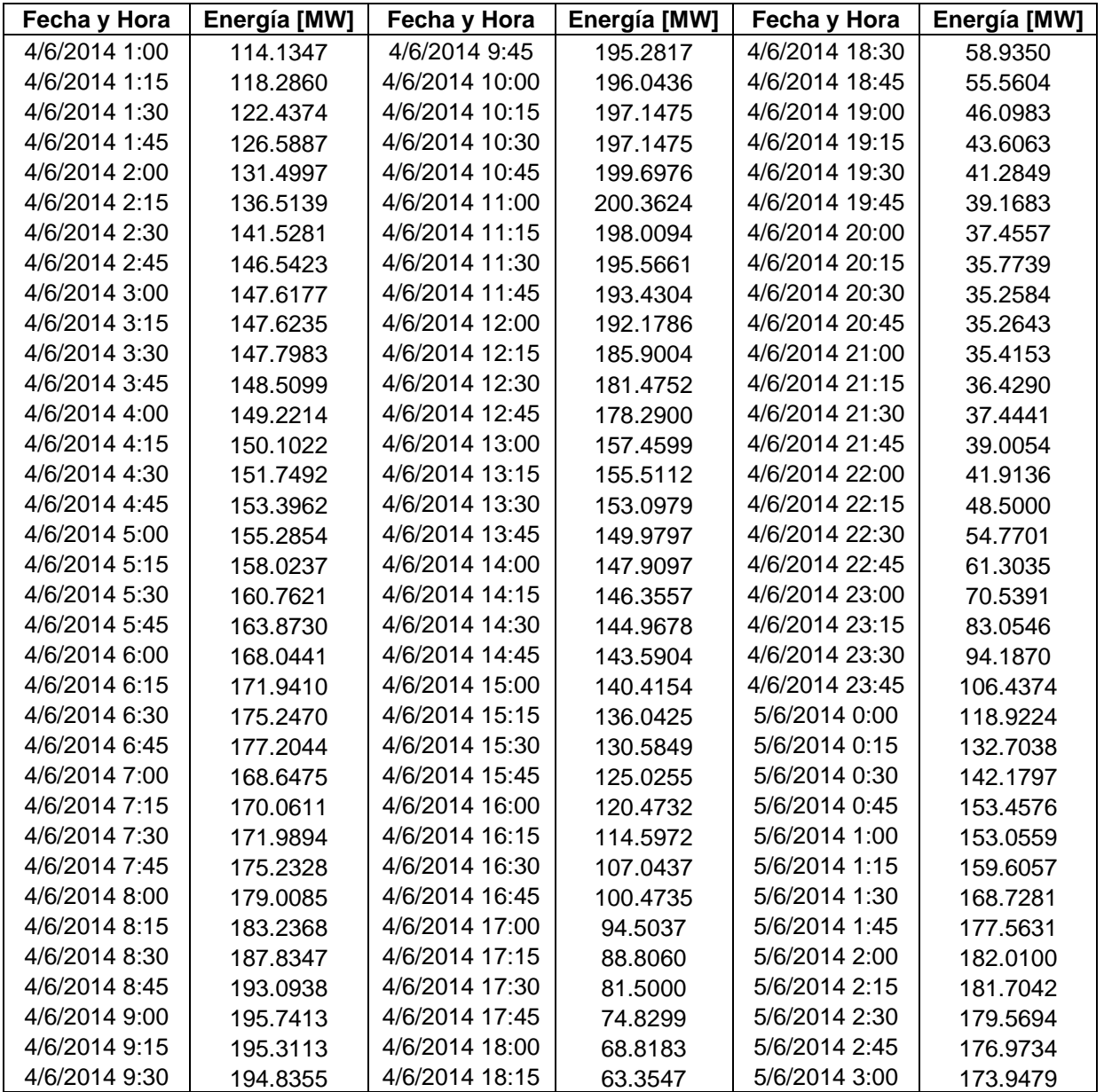
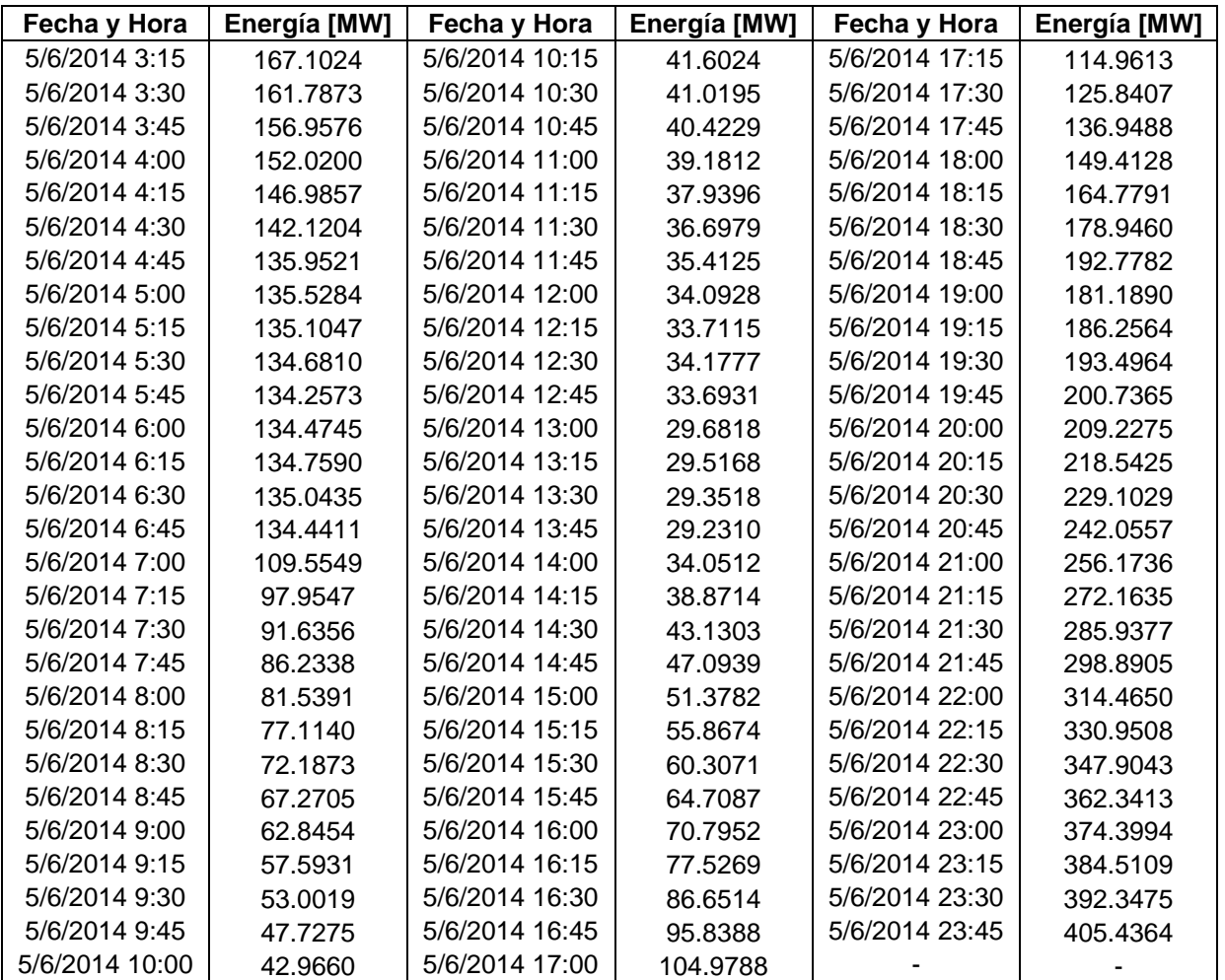

# **APÉNDICE B. Energía eólica generada en Loja, Ecuador**

A continuación, se detalla los valores estimados de energía eólica generada cada 15 minutos en Loja, calculados a partir del escalamiento de los datos del Apéndice A. De igual manera, se detalla la energía disponible para el funcionamiento de cada sección del sistema CAES.

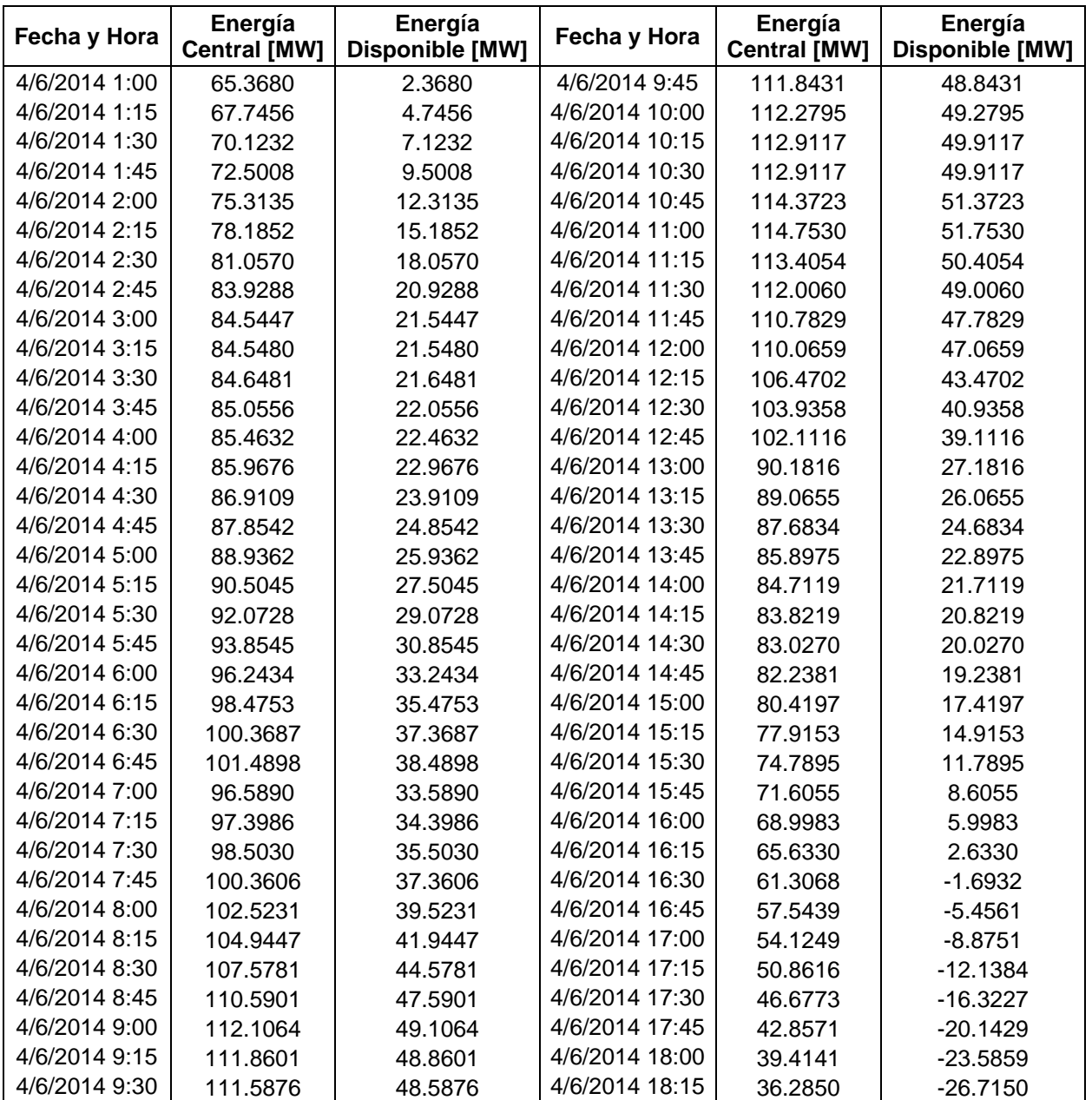

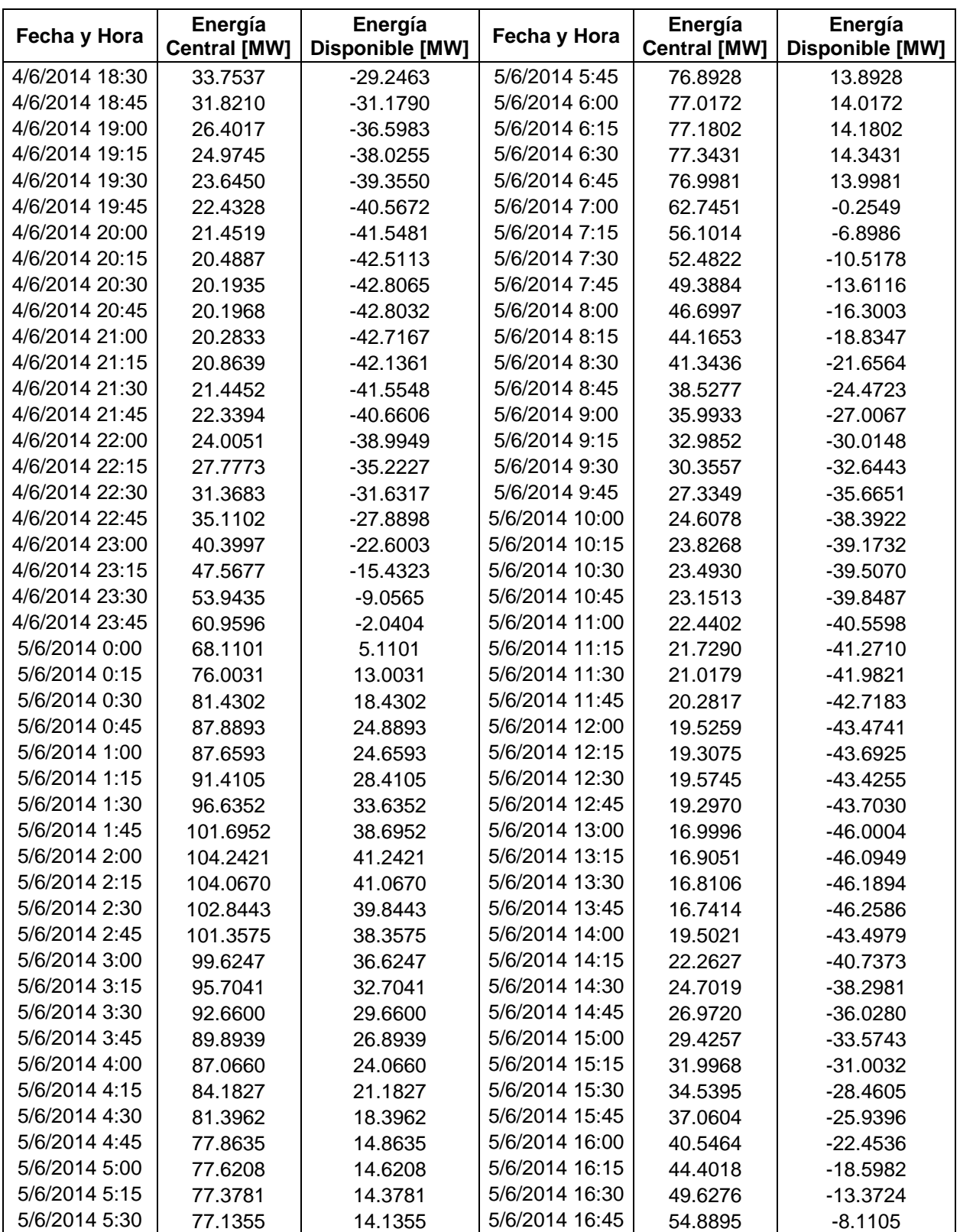

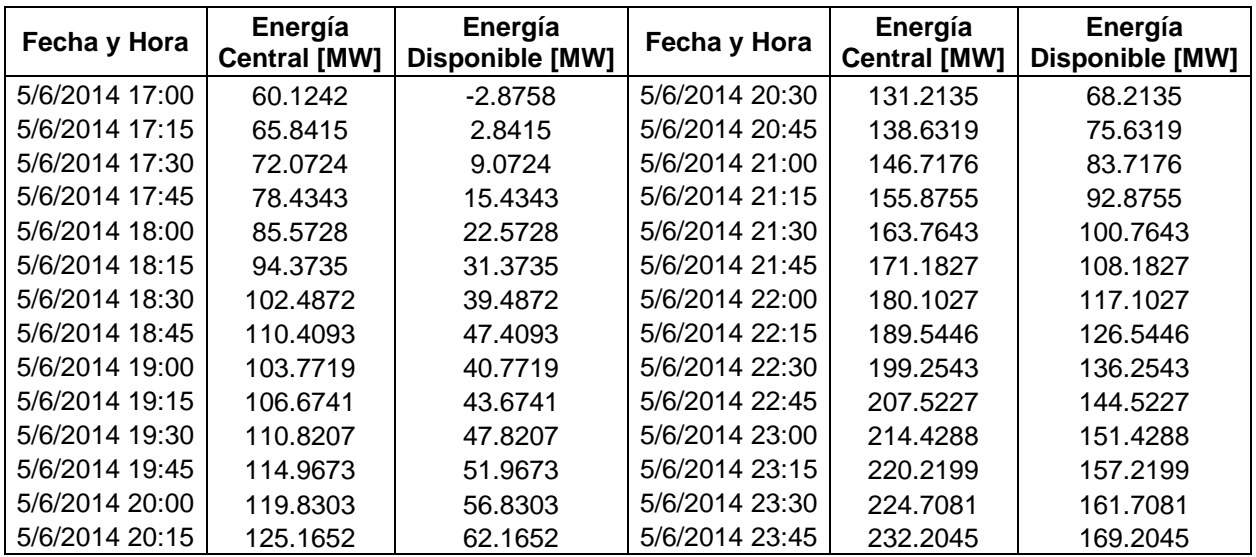

## **APÉNDICE C. Alimentación de CH<sup>4</sup> en Combustores**

El flujo de metano se debe alimentar a cada uno de los combustores (reactores de conversión en la simulación) en una relación estequiométrica al flujo de oxígeno ingresa al sistema. No obstante, debido a que se realizó la curva de operación del sistema considerando una variación de flujo de aire de 0.5 kg/s, fue necesario determinar un valor aproximado (referencia) de la alimentación de metano a cada reactor. Como resultado se desarrolló la tabla a continuación, basada en la relación estequiométrica del oxígeno y metano, a fin de incluirla en el código de Python.

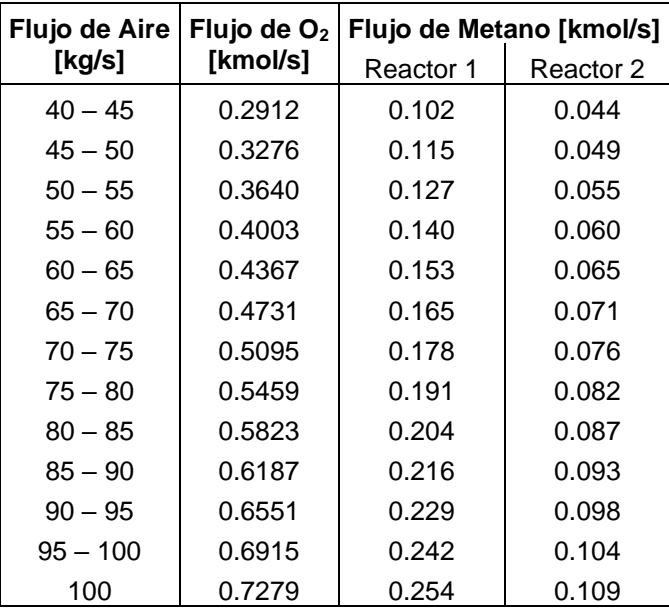

## **APÉNDICE D. Código de las curvas características de la**

## **Turbomáquina para la simulación en PRO/II**

Se desarrolló en lenguaje Fortran 77 el código de las ecuaciones de las curvas características de los compresores, turbinas y bomba, obtenidas mediante el ajuste de datos en Excel, a fin de incluirlas mediante el uso de los *Calculators* en la simulación de carga y descarga del CAES. Los valores de los condicionales están basados en los valores de los rangos de flujo de aire correspondientes a cada curva de la turbomáquina y su *Shaft Speed*.

### ❖ **Sección de carga: compresores (LPC y HPC)**

- P(1) : Flujo másico de la corriente S1 de la simulación.
- P(2) : Flujo másico de la corriente S3 de la simulación.
- R(1) : Relación de presión del LPC.
- R(2) : Relación de presión del HPC.

IF (P(1).GE.33 .AND. P(1).LE.59.8333) THEN  $R(1) = -0.0009*P(1)*2+0.0446*P(1) + 3.5829$ ELSEIF (P(1).GE.59.8334 .AND. P(1).LE.86.9793) THEN  $R(1) = -0.0023(P(1))^{*2} + 0.2854^{*}P(1) - 3.995$ ELSEIF (P(1).GE.86.9794 .AND. P(1).LE.105.4653) THEN  $R(1) = -0.0058*P(1)*2 + 1.0888*P(1) - 45.537$ ELSEIF (P(1).GE.105.4654 .AND. P(1).LE.120.8250) THEN  $R(1) = -0.0059*P(1)*2 + 1.2529*P(1) - 60.452$ ELSEIF (P(1).GE.120.8251 .AND. P(1).LE.137.8949) THEN  $R(1) = -0.0117*P(1)*2 + 2.8497*P(1) - 168.14$ ELSEIF (P(1).GE.137.8950 .AND. P(1).LE.157.3852) THEN  $R(1) = -0.0203(P1)$ \*\*2 + 5.7886\*P(1) - 407.29 ELSEIF (P(1).GE.157.3853 .AND. P(1).LE.170) THEN  $R(1) = -0.0182^{\ast}P(1)^{\ast}3 + 9.0414^{\ast}P(1)^{\ast}2 - 1496.7^{\ast}P(1) + 82600$ ENDIF IF (P(2) GF 34 AND P(2) LF 58 3231) THEN  $R(2) = -0.000004*P(2)*3 + 0.0005*P(2)*2 - 0.0109*P(2) + 1.165$ ELSEIF (P(2).GE.58.3232 .AND. P(2).LE.79.9437) THEN  $R(2) = -0.0008*P(2)*2+0.1103*P(2) - 2.0818$ ELSEIF (P(2).GE.79.9438 .AND. P(2).LE.88.5697) THEN  $R(2) = -0.0016*P(2)*2 + 0.2882*P(2) - 10.676$ ELSEIF (P(2).GE.88.5698 .AND. P(2).LE.102.7713) THEN  $R(2) = -0.0019*P(2)*2 + 0.3783*P(2) - 15.939$ ELSEIF (P(2).GE.102.7714 .AND. P(2).LE.125.5462) THEN  $R(2) = -0.0029(P(2) * 2 + 0.6379)P(2) - 32.52$ ELSEIF (P(2).GE.125.5463 .AND. P(2).LE.144.0318) THEN  $R(2) = -0.0058*P(2)*2 + 1.54*P(2) - 98.771$ ELSEIF (P(2).GE.144.0319 .AND. P(2).LE.162.5173) THEN  $R(2) = -0.0082*P(2)*2 + 2.4617*P(2) - 180.73$ ELSEIF (P(2).GE.162.5174 .AND. P(2).LE.178.4051) THEN  $R(2) = -0.0157*P(2)*2+5.2517*P(2) - 434.72$ ENDIF

#### ❖ **Sección de carga: bomba**

- P(1) : Flujo másico de la corriente S10 de la simulación.
- R(1) : Relación de presión de la bomba (*Outlet Pressure*)

```
R(1) = -0.0001*P(1)*2 + 0.0019*P(1) + 23.815RETURN
```
#### ❖ **Sección de descarga: turbinas (HPT y LPT)**

- P(1) : Flujo másico de la corriente S3 de la simulación.
- P(2) : Flujo másico de la corriente S5 de la simulación.
- R(1) : Relación de presión de la HPT a v=0.9
- R(2) : Relación de presión de la HPT a v=1.0
- R(3) : Relación de presión de la HPT a v=1.3
- R(4) : Relación de presión de la HPT a v=1.8
- R(5) : Relación de presión de la LPT a v=0.9
- R(6) : Relación de presión de la LPT a v=1.0
- R(7) : Relación de presión de la LPT a v=1.1
- R(8) : Relación de presión de la LPT a v=1.2

```
IF (P(1).GE.42.9963 .AND. P(1).LE.44.9601) THEN
R(1) = 0.0002*P(1)*2 - 0.0185*P(1) + 1.4988R(1) = 1/R(1)ELSEIF (P(1).GE.44.9601 .AND. P(1).LE.52.7826) THEN
R(1) = 0.0002*P(1)*2 - 0.0185*P(1) + 1.4988R(1) = 1/R(1)R(2) = 0.0002*P(1)*2 - 0.02*P(1) + 1.9259R(2) = 1/R(2)ELSEIF (P(1).GE.52.7826 .AND. P(1).LE.66.4273) THEN
R(1) = 0.0002*P(1)*2 - 0.0185*P(1) + 1.4988R(1) = 1/R(1)R(2) = 0.0002*P(1)*2 - 0.02*P(1) + 1.9259R(2) = 1/R(2)R(3) = 0.00052*P(1)*2 - 0.0593*P(1) + 4.2038R(3) = 1/R(3)ELSEIF (P(1).GE.66.4273 .AND. P(1).LE.96) THEN
R(1) = 0.0002*P(1)*2 - 0.0185*P(1) + 1.4988R(1) = 1/R(1)R(2) = 0.0002*P(1)*2 - 0.02*P(1) + 1.9259R(2) = 1/R(2)R(3) = 0.00052*P(1)*2 - 0.0593*P(1) + 4.2038R(3) = 1/R(3)R(4) = 0.001*P(1)*2 - 0.1423*P(1) + 8.9858R(4) = 1/R(4)ELSEIF (P(1).GE.96 .AND. P(1).LE.100) THEN
R(1) = 0.4005*P(1)*2 - 78.243*P(1) + 3822.8R(1) = 1/R(1)R(2) = 0.2148*P(1)*2 - 41.552*P(1) + 2011.7R(2) = 1/R(2)R(3) = 0.85082*P(1)*2 - 165.81*P(1) + 8081.9R(3) = 1/R(3)R(4) = 0.3753*P(1)*2 - 72.382*P(1) + 3494.9R(4) = 1/R(4)ENDIF
```

```
IF (P(2).GE.43.9716 .AND. P(2).LE.54.7942) THEN
R(5) = 0.000007^*P(2)^*3 - 0.0013^*P(2)^*2 + 0.0837^*P(2) + 4.764R(5) = 1/R(5)ELSEIF (P(2).GE.54.7943 .AND. P(2).LE.66.5933) THEN
R(5) = 0.000007^*P(2)^*3 - 0.0013^*P(2)^*2 + 0.0837^*P(2) + 4.764R(5) = 1/R(5)R(6) = 0.00003*P(2)*3 - 0.0061*P(2)*2 + 0.4308*P(2) - 2.3671R(6) = 1/R(6)ELSEIF (P(2).GE.66.5934 .AND. P(2).LE.78.9325) THEN
R(5) = 0.000007*P(2)*3 - 0.0013*P(2)*2 + 0.0837*P(2) + 4.764R(5) = 1/R(5)R(6) = 0.00003*P(2)*3 - 0.0061*P(2)*2 + 0.4308*P(2) - 2.3671R(6) = 1/R(6)R(7) = 0.0009*P(2)*2 - 0.129*P(2) + 13.486R(7) = 1/R(7)ELSEIF (P(2).GE.78.9326 .AND. P(2).LE.98) THEN
R(5) = 0.000007^*P(2)^*3 - 0.0013^*P(2)^*2 + 0.0837^*P(2) + 4.764R(5) = 1/R(5)R(6) = 0.00003*P(2)*3 - 0.0061*P(2)*2 + 0.4308*P(2) - 2.3671R(6) = 1/R(6)R(7) = 0.0009*P(2)*2 - 0.129*P(2) + 13.486R(7) = 1/R(7)R(8) = 0.0026*P(2)*2 - 0.4322*P(2) + 27.671R(8) = 1/R(8)ELSEIF (P(2).GE.98 .AND. P(2).LE.101) THEN
R(5) = 1.2512^{*}P(2)^{**}2 - 248.04^{*}P(2) + 12300R(5) = 1/R(5)R(6) = 0.5776*P(2)*2 - 114.4*P(2) + 5673.2R(6) = 1/R(6)R(7) = 0.952*P(2)*2 - 188.21*P(2) + 9312.2R(7) = 1/R(7)R(8) = 0.745^{\ast}P(2)^{\ast}2 - 146.79^{\ast}P(2) + 7241.5R(8) = 1/R(8)ENDIF
RETURN
```
# **APÉNDICE E. Ecuaciones de estimación de costos y exergía**

## ❖ **Exergía:**

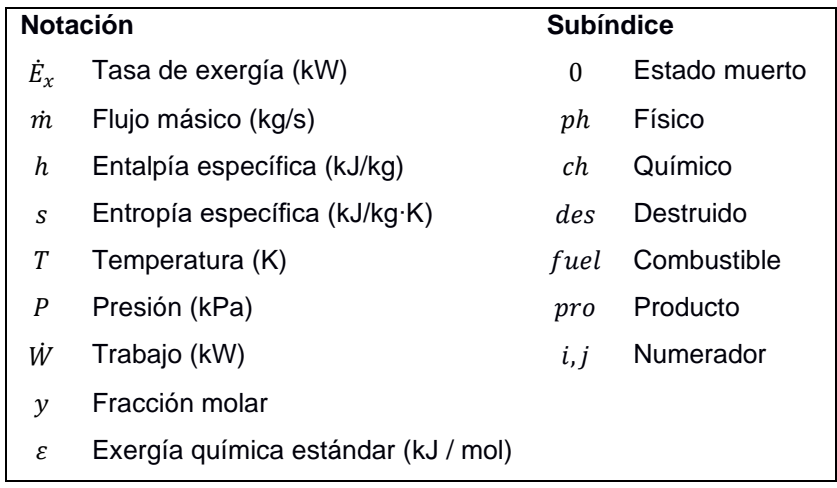

## **Exergía química estándar del modelo I**

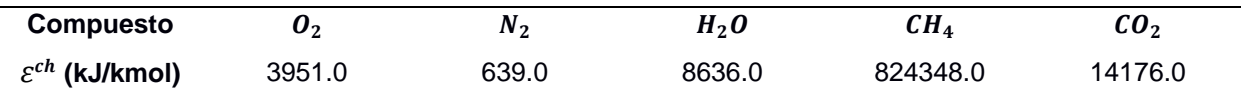

**Determinación de entalpía y entropía:**

$$
H = \int_{Tref}^{T} C_p dT = C_p (T - T_{ref})
$$

$$
S = \int_{Tref}^{T} \frac{C_p}{T} dT = C_p \ln \left( \frac{T}{T_{ref}} \right)
$$

**Determinación de exergía física y química de un sistema abierto:**

$$
Ex^{ph} = \dot{m}(h - h_0 - T_0(s - s_0))
$$

$$
Ex^{ch} = m \left( \sum_{i} y_{i} \varepsilon_{i}^{ch} + RT_{o} \sum_{i} y_{i} ln (y_{i}) \right)
$$

#### ❖ **Estimación de costos:**

Los costos de capital de los principales equipos del sistema CAES, se determinaron empleando las siguientes ecuaciones:

**Costo bare module:**  $C_{BM} = C_P (B_1 + B_2 F_M F_P)$ 

**Costo de compra:**  $C_P = 10^{(K_1 + K_2(\log_{10} A) + K_3(\log_{10} A)^2)}$ 

**Factor de presión:**  $F_P = 10^{(C_1 + C_2(\log_{10}P) + C_3(\log_{10}P)^2)}$ 

**Parámetro de capacidad:**  $A_{min} \leq A \leq A_{max}$ 

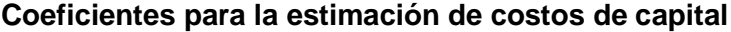

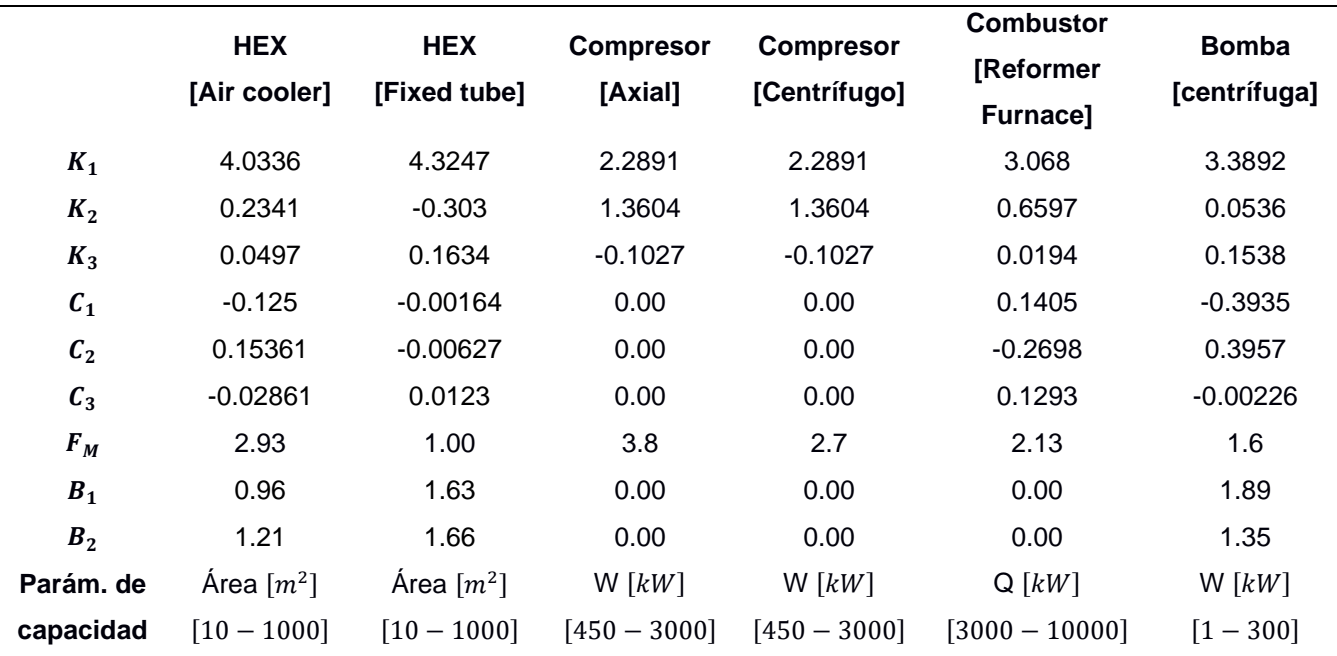

### ❖ **Costo de utilidades (UC):**

El costo de utilidad en la sección de carga está dado por el costo de refrigeración y el costo asociado a la energía consumida por la bomba:

$$
UC_{\text{sección carga}} = \left(\sum_{HEX} \dot{Q}\right) * UC_{\text{HEX}} + \text{electricidad} * UC_{\text{ELEG}}
$$

Se asume que no hay costos de utilidades en la sección de descarga:

 $\overline{UC}_{\text{Section}~descarga}=0$ 

### ❖ **Costo de materia prima (RMC):**

**Sección de carga:**  $RMC_{\text{section }caraa} = 0$  (No hay costo por materia prima)

**Sección de descarga:**  $RMC_{sección descarga} = RMC_{Gas natural} * P_C + F_{air} * C_{air}$ 

### **Potencia al quemar metano:**  $P_c = H_i * G$

Donde  $RMC_{Gas\ natural}$  es el costo del gas natural,  $H_i$  el poder calorífico inferior del metano (0.0358 $G/m^3$ ) y  $G$  el consumo de metano.

El costo de capital se calcula como la suma del *costo bare* module de cada equipo estático y rotatorio, *e*, multiplicado por 1.18 y la relación entre el índice de costos de plantas químicas (CEPCI) del 2018 y un año base.

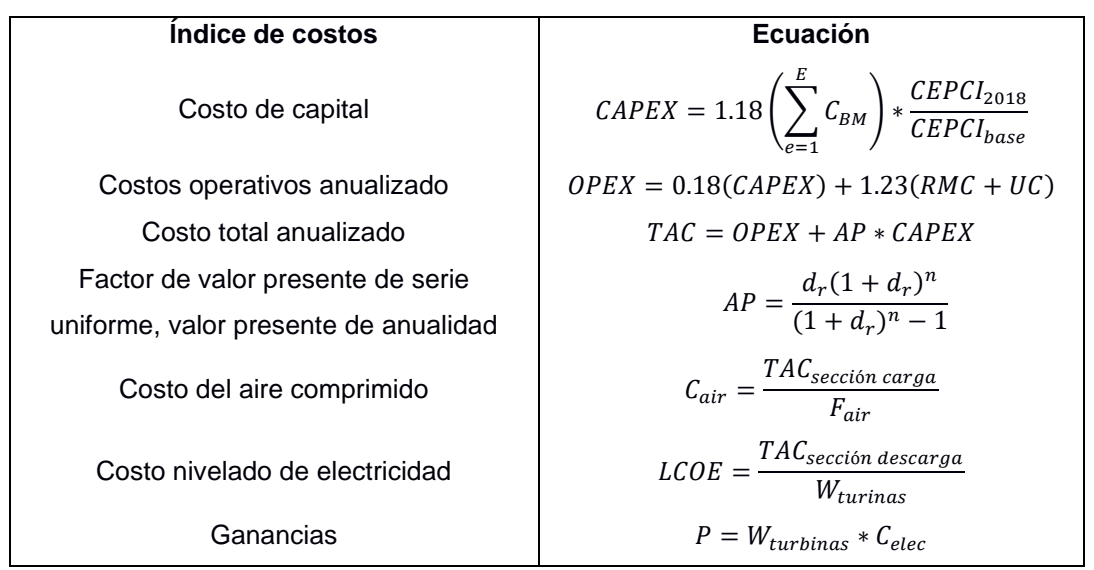

#### **Índices de costos**

 $W_{turbinas}$  es el trabajo generado en la sección de descarga,  $C_{elec}$  es el costo de venta de electricidad, considerando un valor de 15 ¢USD/kWh,  $n$  es el número de años y  $d_r$  la tasa de descuento. Se definió un período de 20 años y una tasa de descuento del 4% (Meng et al., 2019).

| Bomba/<br><b>Compresores</b>                | $P-101$<br>(A/B) | $C-101$    | C102          | $C-103$       | $C-104$             | <b>Turbinas</b>                                   | $C-201$                         | $C-202$                       |
|---------------------------------------------|------------------|------------|---------------|---------------|---------------------|---------------------------------------------------|---------------------------------|-------------------------------|
| Flujo másico (kg/s)                         | 120              | 72.526     | 72.526        | 72.526        | 72.526              |                                                   | 67.313                          | 68.356                        |
| Densidad del fluido<br>(kg/m <sup>3</sup> ) | 609.942          | 1.199      | 4.929         | 8.293         | 13.941              |                                                   | 17.004                          | 6.815                         |
| Potencia (eje) (kW)                         | 307.315          | 13966.841  | 4671.835      | 4680.735      | 4696.019            |                                                   |                                 | 2182.796 31154.641            |
| Tipo                                        | Centrífuga Axial |            | Centrífugo    | Centrífugo    | Centrífugo          |                                                   | Axial                           | Axial                         |
| Eficiencia                                  | 0.90             | 0.84       | 0.84          | 0.84          | 0.84                |                                                   | 0.90                            | 0.90                          |
| <b>MOC</b>                                  | <b>CS</b>        | <b>CS</b>  | <b>CS</b>     | <b>CS</b>     | <b>CS</b>           |                                                   | <b>CS</b>                       | <b>CS</b>                     |
| Temp. (entrada) (°C)                        | 20               | 20         | 50            | 50            | 50                  |                                                   | 550                             | 825                           |
| Pres. (entrada) (bar)                       | 8.545            | 1.013      | 4.597         | 7.742         | 13.039              |                                                   | 42.14                           | 22.589                        |
| Pres. (salida) (bar)                        | 22.603           | 4.667      | 7.860         | 13.237        | 22.294              |                                                   | 36.336                          | 3.398                         |
| <b>Intercambiadores</b><br>de calor         | $E-101$          | $E-102$    | E-103         | E-104         | $E-201$             | Reactores R-201                                   |                                 | R-202                         |
| Tipo                                        | Air Cooler       | Air Cooler | Air Cooler    | Air Cooler    | Fixed tube<br>sheet |                                                   | furnance                        | Reformer Reformer<br>furnance |
| Caída de presión<br>(bar)                   | 0.015            | 0.015      | 0.015         | 0.015         | 0.00                |                                                   | 0.02                            | 0.02                          |
| Duty (MJ/s)                                 | 11.806           | 4.711      | 4.746         | 4.804         | 16.503              |                                                   | 99.630                          | 23,880                        |
| U (Btu/(hr-ft <sup>2°</sup> F))             | 35               | 35         | 35            | 35            | 60                  | Temp. (°C)                                        | 550                             | 825                           |
| Area (m <sup>2</sup> )                      | 786.505          | 553.666    | 559.211       | 568.410       | 242.876             | Pres. (bar)                                       | 43                              | 36.336                        |
| <b>Condiciones del lado caliente</b>        |                  |            |               |               |                     |                                                   |                                 |                               |
| Temp. (entrada) (°C) 208.55                 |                  | 113.223    | 113.182       | 113.106       | 470.254             | Nomenclatura:                                     |                                 |                               |
| Pres. (entrada) (bar)                       | 4.667            | 7.860      | 13.237        | 22.294        | 3.398               |                                                   |                                 |                               |
| Fase                                        | Vap.<br>Prod.    | Vap. Prod. | Vap.<br>Prod. | Vap.<br>Prod. | Vap.<br>Prod.       |                                                   | MOC Material de<br>construcción |                               |
| <b>MOC</b>                                  | SS               | SS         | SS            | SS            | SS                  | U Coeficiente global de<br>transferencia de calor |                                 |                               |
| Condiciones del lado frío                   |                  |            |               |               |                     | SS                                                | <b>Stainless Steel</b>          |                               |
| Temp. (entrada) (°C) 20.393                 |                  | 20.393     | 20.393        | 20.393        | 45.932              |                                                   | CS Carbon Steel                 |                               |
| Pres. (entrada) (bar)                       | 22.603           | 22.603     | 22,603        | 22.603        | 43                  | Liq. Prod. Líquido producido                      |                                 |                               |
| Fase                                        | Mixed<br>Prod.   | Liq. Prod. | Liq. Prod.    | Liq. Prod.    | Vap.<br>Prod.       | Vap. Prod. Vapor producido                        |                                 |                               |
| <b>MOC</b>                                  | SS               | SS         | SS            | SS            | SS                  | Mixed.Prod. Mezcla L-V                            |                                 |                               |

**Resumen de equipos y datos de entrada del sistema CAES para la estimación de costos a una condición de flujo de aire promedio.**

## **APÉNDICE F. Datos de la curva de calibración**

A continuación, se observa el flujo de aire que se alimenta a la sección de carga del sistema CAES propuesto.

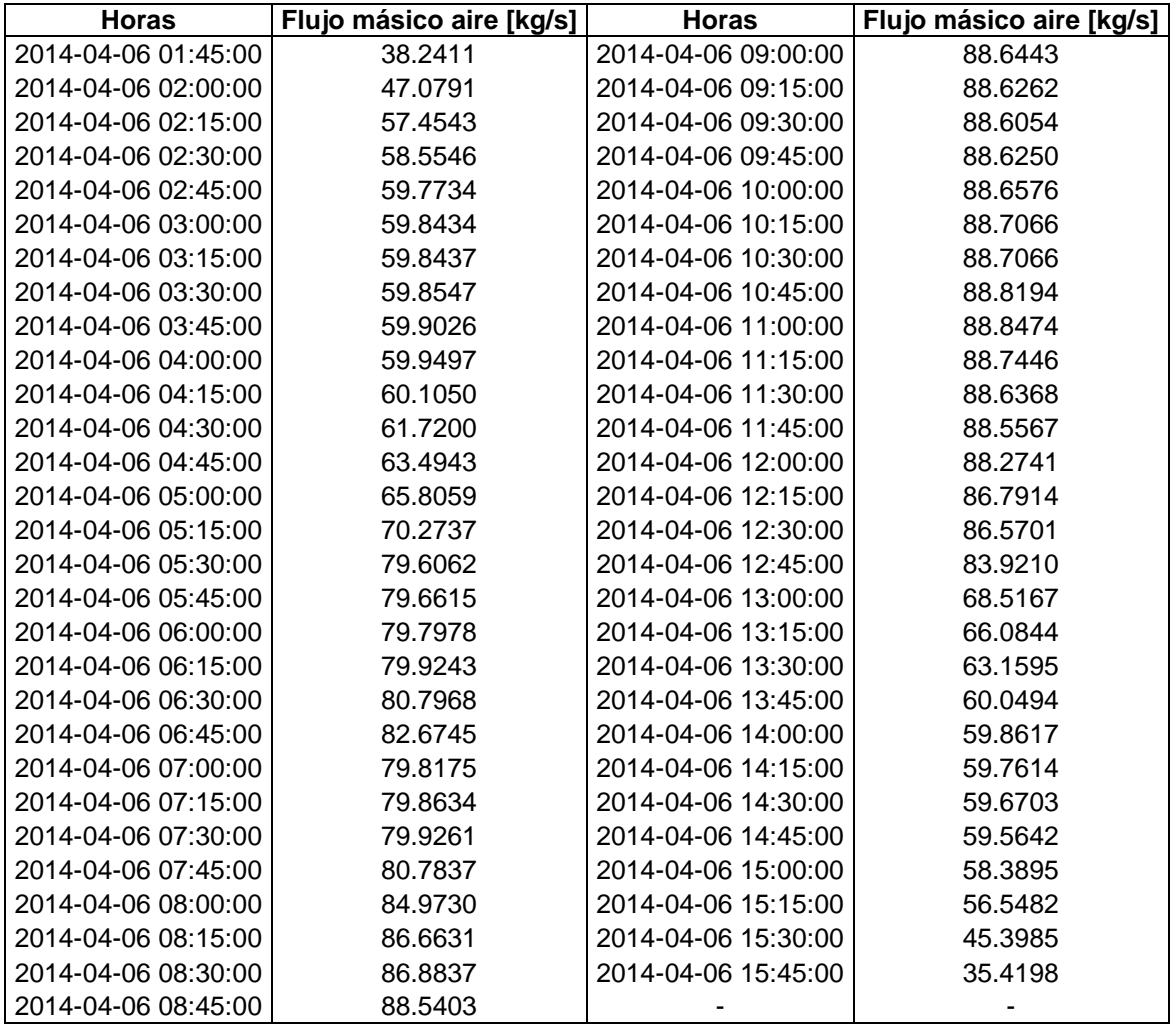

El flujo de aire que se alimenta dentro del rango operativo se muestra a continuación para la sección de descarga.

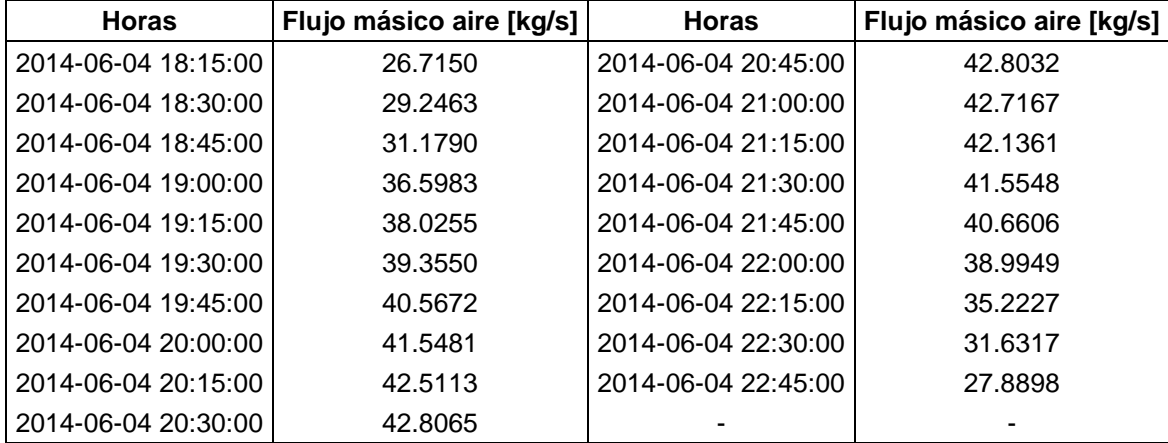

## **APÉNDICE G. Resultados de los cálculos de exergía**

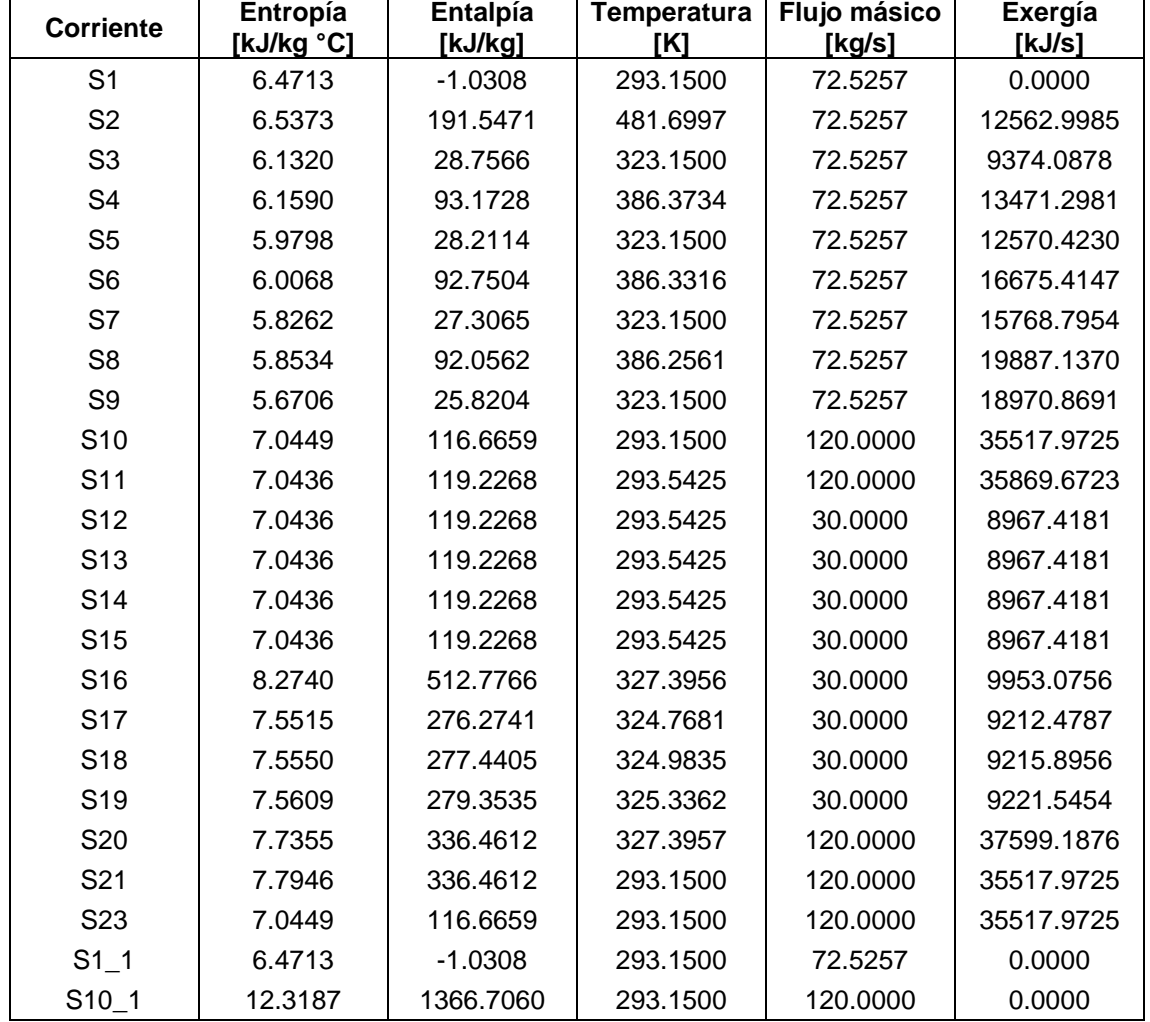

Exergía por corriente en la sección de carga.

Exergía destruida de los equipos en la sección de carga y descarga del sistema CAES.

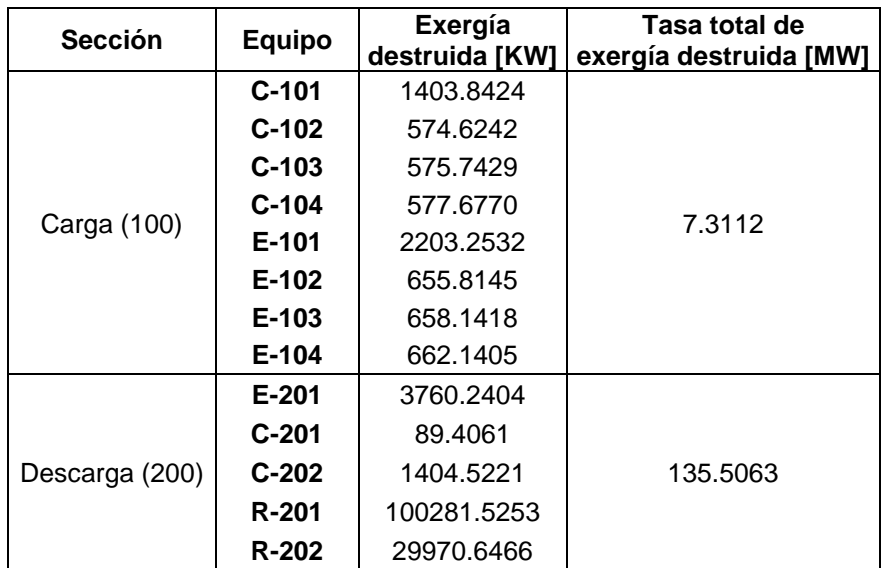